## **МІНІСТЕРСТВО ОСВІТИ І НАУКИ УКРАЇНИ ТЕРНОПІЛЬСЬКИЙ НАЦІОНАЛЬНИЙ ЕКОНОМІЧНИЙ УНІВЕРСИТЕТ**

*Комплексні практичні індивідуальні завдання з курсу*  **«Економетрика» («Економетрія»)**

**Тернопіль – 2013**

#### **Укладачі:**

кандидат техн. наук, доцент *Березька Катерина Миколаївна* кандидат фіз.-мат. наук, доцент *Мартинюк Олеся Миронівна* кандидат фіз.-мат. наук, доцент *Попіна Степан Юрійович* кандидат фіз.-мат. наук *Хома-Могильська Світлана Григорівна* викладач *Сенів Галина Василівна* викладач *Башуцька Оксана Степанівна* викладач *Дупай Віра Романівна* викладач *Процик Антоніна Іванівна*

Затверджено на засіданні кафедри економіко-математичних методів (протокол №4 від 26.10.2012 р.)

## **Зміст**

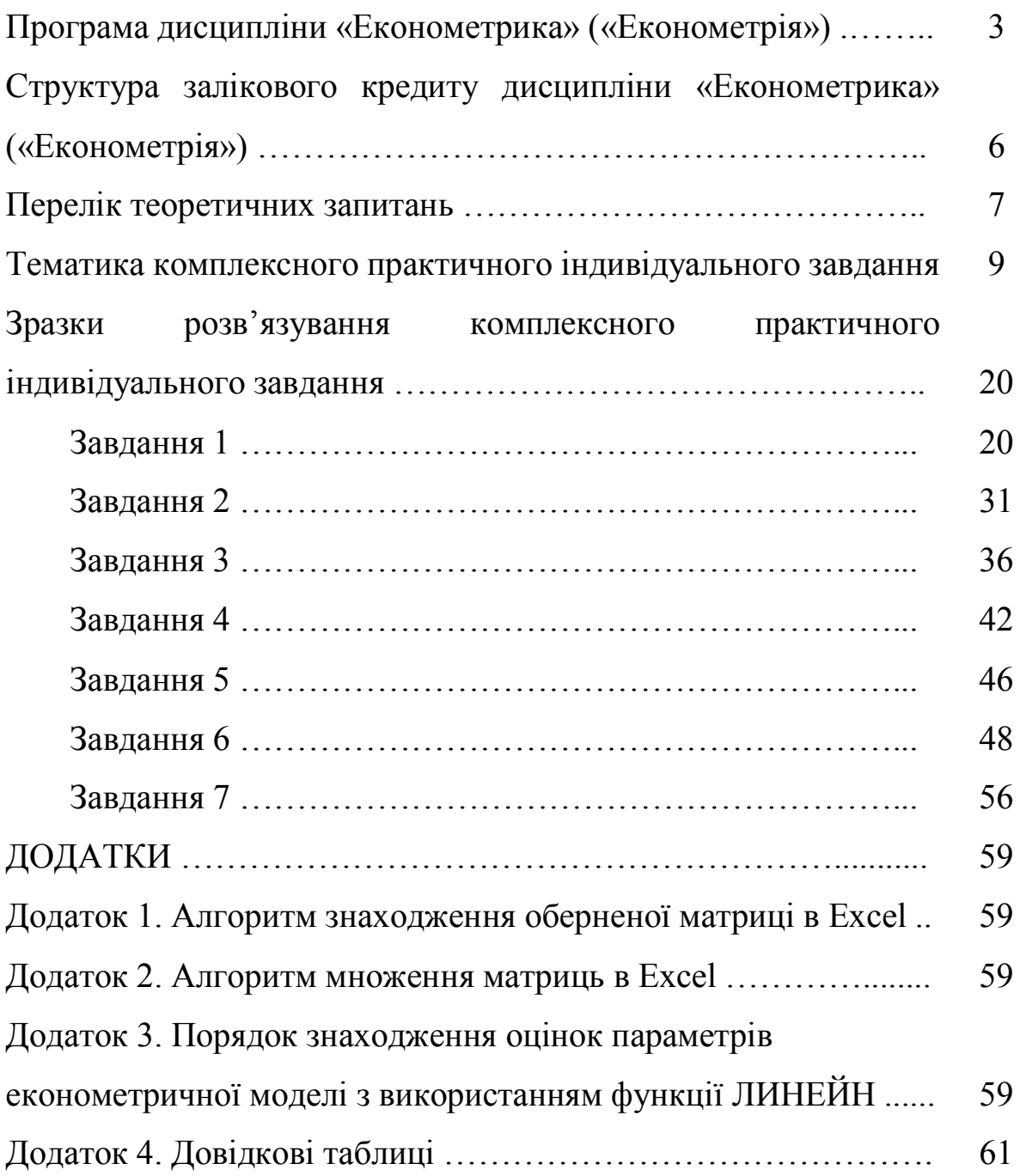

## **Програма дисципліни «Економетрика» («Економетрія»)**

#### **Змістовий модуль 1. Методологія побудови однофакторних економетричних моделей.**

#### **Тема 1. Предмет та метод економетрики.**

Предмет та метод економетрики. Історичні відомості. Приклади моделей та методів, які носять і не носять характер економетричних досліджень. Значення курсу та взаємозв'язок з іншими економічними дисциплінами. Математична модель та основні етапи її побудови. Теоретичні основи математичного моделювання та класифікація моделей. [1] c.386-414, [2] c.3-5, [3] c.20-27.

#### **Тема 2. Однофакторна лінійна економетрична модель.**

Регресійна та економетрична модель. Знаходження статистичних оцінок параметрів методом найменших квадратів (МНК). [1] c.415-429, [2] c.6-13, [3] c.27-33, с.44-53.

#### **Тема 3. Статистична перевірка оцінок однофакторної економетричної моделі.**

Стандартна похибка оцінки за рівнянням економетричної моделі. Коефіцієнт детермінації та коефіцієнт кореляції. Основні припущення при використанні МНК. Загальні відомості про статистичні оцінки. Незміщеність і ефективність оцінок МНК. Перевірка нульових гіпотез. Побудова інтервалів довір'я рівняння економетричної моделі. Перевірка нульових гіпотез і довірчі інтервали параметрів  $\alpha_0$  і  $\alpha_1$ . Перевірка моделі на адекватність. [1] с.430-448, [2] c.19-37, [5] c.41-50.

#### **Тема 4. Однофакторні нелінійні економетричні моделі.**

Криві зростання. Зведення деяких нелінійних моделей до лінійних. Лінеаризація квадратичних функцій. Лінеаризація зворотних кривих зростання. Лінеаризація експоненційних функцій. Лінеаризація степеневих функцій. Приклади застосування нелінійних моделей на практиці. [1] c.449-457, [2] c.45- 48, c.51-67, [4] c.262-307, [7] c.124-130.

#### **Змістовий модуль 2. Методологія побудови багатофакторних економетричних моделей.**

#### **Тема 5. Класична лінійна багатофакторна модель.**

Лінійна багатофакторна економетрична модель. МНК для багатофакторної економетричної моделі. Лінійна економетрична модель з трьома змінними. МНК для моделі з трьома змінними. Коефіцієнти парної, частинної та множинної кореляції. [1] c. 465-468, 483-493, [2] c.54-56, c.61-63, [5] c.93-96.

**Тема 6. Матричний підхід до лінійної багатофакторної моделі.** 

Постановка задачі в матричній формі та основні припущення МНК для загального випадку. МНК в матричній формі. Дисперсійно-коваріаційна матриця var(**a**) . Матриця кореляції. Перевірка моделі на адекватність. Перевірка нульових гіпотез і довірчі інтервали параметрів. Перевірка нульової гіпотези стосовно коефіцієнта множинної кореляції. Прогнозування за економетричною моделлю. [1] c.468-476, 494-510, [2] c. 51-67, [3] c. 249-263.

#### **Тема 7. Часові ряди і прогнозування.**

Загальні відомості про часові ряди і задачі їх аналізу. Стаціонарні часові ряди і їх характеристики. Автокореляційна функція. Аналітичне вирівнювання<br>(згладжування) часового ряду (виділення невипадкової компоненти). (згладжування) часового ряду (виділення невипадкової компоненти). Прогнозування на основі моделей часових рядів. [1] c.538-557, [7] c.133-150.

#### **Змістовий модуль 3. Особливі випадки в багатофакторному економетричному аналізі.**

#### **Тема 8. Мультиколінеарність.**

Мультиколінеарність і її наслідки. Дослідження мультиколінеарності. Способи усунення мультиколінеарності. [2] c.76-85, [3] c.228-244, [8] c.247-258

#### **Тема 9. Гетероскедастичність.**

Поняття гомо- і гетероскедастичності. Узагальнений МНК. Методи виявлення гетероскедастичності. Усунення гетероскедастичності. [4] c.207-237, [7] c.155-167, [8] c.192-193.

#### **Тема 10. Автокореляція.**

Природа автокореляції та її вплив в економетричних моделях. Методи знаходження оцінок в умовах автокореляції. Тести на наявність автокореляції. Усунення автокореляції. [8] c.258-278, [7] c. 170-177.

#### **Тема 11. Авторегресивні і дистрибутивно-лагові моделі.**

Природа авторегресивних моделей. Приклади практичного застосування авторегресивних моделей. Оцінка параметрів дистрибутивно-лагових моделей. Комбінація моделей адаптивних очікувань і часткових пристосувань. Оцінювання параметрів авторегресивних моделей. Виявлення автокореляції в авторегресивних моделях. [7] c. 167-188.

#### **Тема 12. Dummy-змінні**

Природа Dummy-змінних. Регресія однієї кількісної та однієї якісної змінної двох класів або категорій. Регресія кількісної змінної та однієї якісної змінної з більш ніж двома класами. Регресія однієї кількісної і двох якісних змінних. Порівняння двох регресійних моделей. [3] c. 310-325.

#### **Структура залікового кредиту дисципліни «Економетрика» («Економетрія»)**

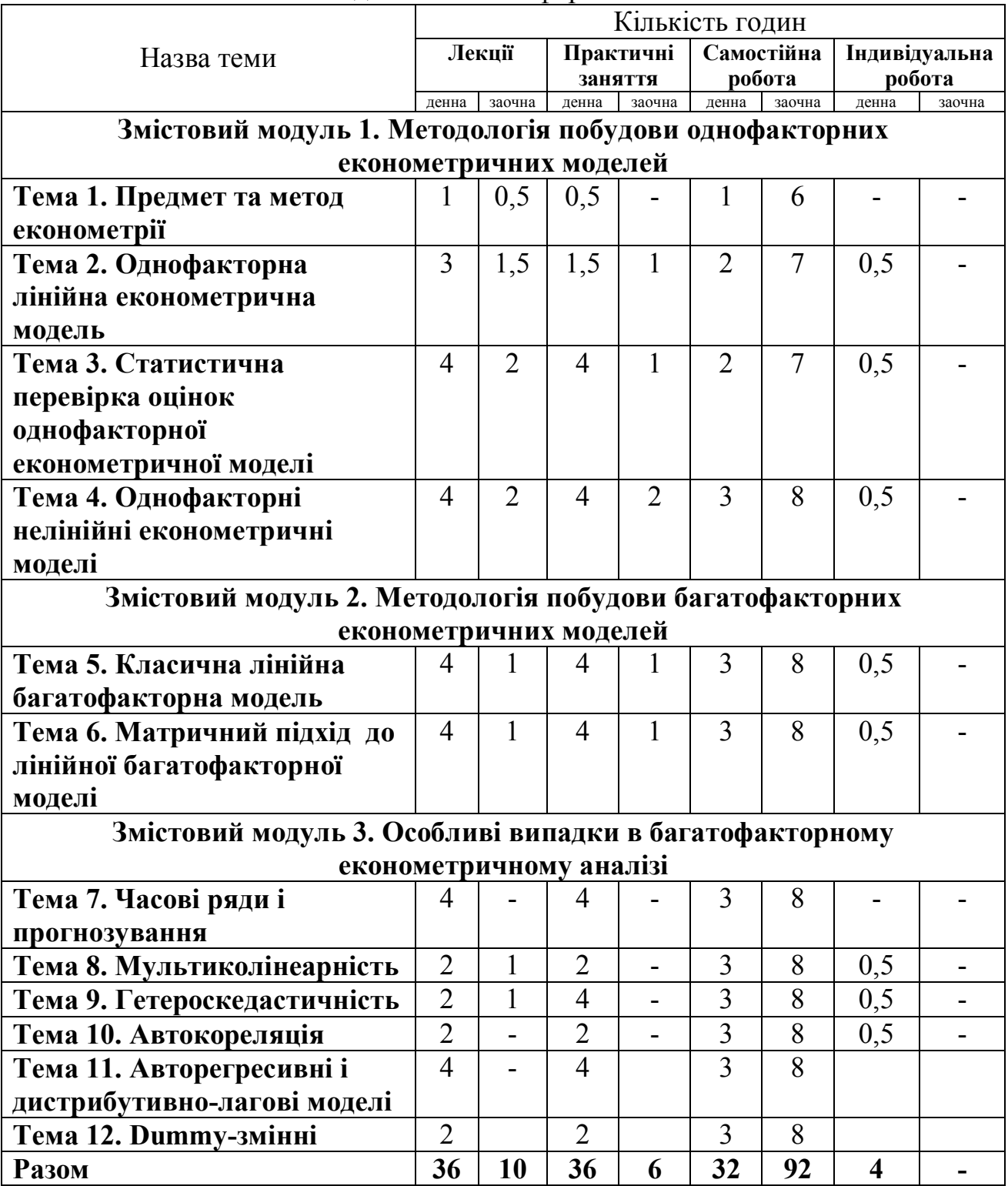

денна / заочна форма навчання

## **ПЕРЕЛІК ТЕОРЕТИЧНИХ ЗАПИТАНЬ**

1. Предмет та метод економетрії.

2. Значення курсу та взаємозв'язок з іншими економічними дисциплінами.

3. Математична модель та основні етапи її побудови.

4. Теоретичні основи математичного моделювання та класифікація моделей.

5. Регресійна та економетрична модель.

6. Знаходження статистичних оцінок параметрів методом найменших квадратів (МНК) через систему нормальних рівнянь.

7. Знаходження статистичних оцінок параметрів методом найменших квадратів (МНК) через прирости.

8. Стандартна похибка оцінки за рівнянням економетричної моделі.

9. Коефіцієнт детермінації та коефіцієнт кореляції.

10. Основні припущення при використанні МНК.

11. Незміщеність і ефективність оцінок МНК.

12. Перевірка нульових гіпотез.

13. Побудова інтервалів довір'я рівняння економетричної моделі.

14. Перевірка нульових гіпотез і довірчі інтервали параметрів  $\alpha_0$  і

 $\alpha_1$ .

15. Перевірка моделі на адекватність.

16.Криві зростання.

17. Зведення нелінійних моделей до лінійних.

18.Лінійна багатофакторна економетрична модель. МНК для багатофакторної економетричної моделі.

19.Лінійна економетрична модель з трьома змінними. МНК для моделі з трьома змінними.

20.Коефіцієнти парної, частинної та множинної кореляції.

21. Постановка задачі в матричній формі та основні припущення МНК для загального випадку. МНК в матричній формі.

22.Дисперсійно-коваріаційна матриця var(**a**). Матриця кореляції.

23. Перевірка моделі на адекватність в матричній формі.

24. Перевірка нульових гіпотез і довірчі інтервали параметрів.

25. Перевірка нульової гіпотези стосовно коефіцієнта множинної кореляції.

26. Покроковий метод побудови економетричних моделей.

27.Мультиколінеарність і її наслідки.

28.Дослідження мультиколінеарності.

29.Способи усунення мультиколінеарності.

30. Поняття гомо- і гетероскедастичності.

31.Методи виявлення гетероскедастичності.

- 32. Узагальнений МНК.
- 33. Природа автокореляції та її вплив в економетричних моделях.
- 34.Методи знаходження оцінок в умовах автокореляції.
- 35. Природа авторегресивних моделей.
- 36. Оцінка параметрів дистрибутивно-лагових моделей.
- 37. Оцінювання параметрів авторегресивних моделей.

#### **Тематика комплексного практичного індивідуального завдання**

## *Завдання* 1. **Побудова лінійної економетричної моделі з двома**

### **змінними. Статистична перевірка оцінок лінійної економетричної**

#### **моделі з двома змінними**

Для десяти підприємств регіону за умовний деякий період відомі числові значення двох економічних показників: валова продукція *Y* (млн. грн.) і вартість основних виробничих фондів *Х* (млн. грн.), (табл.1). Для дослідження характеристики впливу вартості основних виробничих фондів (*Х*) на випуск валової продукції (*Y*) підприємства з допомогою економетричної моделі необхідно:

- **1.** Обчислити статистичні оцінки параметрів лінійного рівняння регресії (за системою нормальних рівнянь та через відхилення від середніх);
- **2.** Обчислити загальну, пояснену та непояснену дисперсії.
- **3.** Знайти точкову оцінку та довірчий інтервал дисперсії збурень із надійністю  $\gamma = 0.9$ ;
- **4.** Для рівня значущості  $\alpha = 0.05$  перевірити значущість коефіцієнтів регресії  $\alpha_0$  та  $\alpha_1$ ;
- **5.** Знайти довірчі інтервали коефіцієнтів регресії з надійністю  $y = 0.95$ ;
- **6.** Знайти вибіркові коефіцієнт детермінації, коефіцієнт кореляції, а також інші показники якості лінійної регресії (МАРЕ, МРЕ);
- **7.** Знайти та побудувати довірчу зону функції регресії з надійністю  $\gamma = 0.95$ ;
- **8.** Виконати перевірку нульової гіпотези відносно коефіцієнта кореляції.
- **9.** Перевірити на адекватність побудовану економетричну модель з ймовірністю *р*=0,95.
- **10.**Знайти прогнозне значення річного товарообігу для нової філії, торгівельна площа якої складає 1,8 тис. м<sup>2</sup>, а також із надійністю  $y = 0.95$  побудувати довірчий інтервал для цього прогнозного значення.

Числові параметри варіантів наведені в таблицях 2 та 3.

*Таблиця 1*

|                         | Валовий випуск       | Вартість основних виробничих |  |  |  |  |
|-------------------------|----------------------|------------------------------|--|--|--|--|
| № підприємтва           | продукції,           | фондів,                      |  |  |  |  |
|                         | <i>Y</i> , млн. грн. | $X$ , млн. грн.              |  |  |  |  |
|                         | $2,2 + a_1$          | $1,3 + b_1$                  |  |  |  |  |
| $\overline{2}$          | $4,2 + a_2$          | $2,2 + b_2$                  |  |  |  |  |
| 3                       | $5,8 + a_3$          | $3,4+b_3$                    |  |  |  |  |
| $\overline{\mathbf{4}}$ | $6,8 + a_4$          | $2,6 + b_4$<br>$3,2 + b_5$   |  |  |  |  |
| 5                       | $5,8 + a_5$          |                              |  |  |  |  |
| 6                       | $7,8 + a_6$          | $4,5 + b_1$                  |  |  |  |  |
| 7                       | $9,6 + a_7$          | $5,0 + b_2$                  |  |  |  |  |
| 8                       | $8,6 + a_8$          | $6,2 + b_3$                  |  |  |  |  |
| 9                       | $10,2 + a_9$         | $7,3 + b_4$                  |  |  |  |  |
| 10                      | $12.4 + a_{10}$      | $8.2 + b_5$                  |  |  |  |  |

*Таблиця 2*

| Варіант,         |       |       |       |       |       |       |       |       |                |          |
|------------------|-------|-------|-------|-------|-------|-------|-------|-------|----------------|----------|
| остання цифра    | $a_1$ | $a_2$ | $a_3$ | $a_4$ | $a_5$ | $a_6$ | $a_7$ | $a_8$ | a <sub>9</sub> | $a_{10}$ |
| № залікової      |       |       |       |       |       |       |       |       |                |          |
| $\boldsymbol{0}$ | 1.2   | 1.3   | 1.4   | 1.5   | 1.6   | 1.7   | 1.8   | 1.9   | 0.1            | 2.1      |
|                  | 2.1   | 2.0   | 1.4   | 2.3   | 2.2   | 2.6   | 2.7   | 2.9   | 0.2            | 3.2      |
| $\boldsymbol{2}$ | 0.5   | 0.6   | 0.7   | 0.8   | 0.9   | 0.2   | 0.5   | 0.5   | 0.3            | 0.4      |
| 3                | 2.1   | 1.2   | 1.3   | 3.4   | 2.4   | 2.5   | 2.6   | 2.7   | 0.4            | 3.1      |
| 4                | 1.5   | 2.1   | 1.2   | 5.1   | 1.2   | 2.0   | 1.8   | 3.2   | 0.1            | 3.1      |
| 5                | 1.6   | 2.2   | 1.3   | 5.2   | 1.3   | 2.1   | 1.9   | 3.4   | 0.2            | 3.2      |
| 6                | 1.7   | 2.3   | 1.4   | 5.3   | 1.4   | 2.2   | 1.7   | 3.5   | 0.3            | 3.3      |
| 7                | 1.8   | 2.4   | 1.6   | 5.4   | 1.5   | 2.3   | 1.4   | 4.1   | 0.4            | 3.4      |
| 8                | 1.9   | 2.6   | 1.7   | 5.2   | 1.6   | 2.4   | 1.5   | 4.2   | 0.4            | 3.6      |
| 9                | 2.0   | 2.7   | 1.8   | 5.0   | 1.7   | 2.6   | 1.2   | 4.3   | 0.2            | 3.7      |

*Таблиця 3*

(*Номер варіанту вибирати по порядковому № студента в списку групи*)

| Варіант                 | b <sub>I</sub> | $b_2$ | $b_3$ | $b_4$      | b <sub>5</sub> | Варіант | b <sub>1</sub> | $b_2$ | $b_3$ | $b_4$ | $b_5$ |
|-------------------------|----------------|-------|-------|------------|----------------|---------|----------------|-------|-------|-------|-------|
|                         | 0.5            | 0.6   | 0.8   | 0.9        | 0.9            | 24      | 2.1            | 1.3   | 4.1   | 2.1   | 0.3   |
| $\overline{2}$          |                | 1.2   |       | $\cdot$ .2 | 1.2            | 25      | 0.5            | 0.6   | 1.2   | 1.4   | 0.6   |
| 3                       | 1.3            |       | 1.4   | 1.5        | 1.2            | 26      | 0.5            | 0.4   | 0.7   | 1.0   | 1.0   |
| $\overline{\mathbf{4}}$ | 1.6            | 1.2   | 1.3   | 1.4        | 1.5            | 27      | 1.2            | 1.3   | 1.4   | 2.0   | 1.5   |
| 5                       | 1.6            | 17    | 1.8   | 1.4        | 1.5            | 28      | 2.0            | 2.1   | 0.3   | 0.3   | 1.1   |
| 6                       | 0.3            | 0.3   | 0.2   | 0.2        | 0.3            | 29      | 1.2            | 1.6   | 1.7   | 0.3   | 0.4   |
| 7                       | 1.0            | 1.2   | 1.2   | 1.3        | 1.3            | 30      | 1.5            | 1.4   | 0.8   | 0.3   | 0.2   |
| 8                       | 1.3            | 1.5   | 1.7   | 1.8        | 0.2            | 31      | 0.8            | 0.2   | 0.1   | 2.1   | 1.3   |
| 9                       | 0.3            | 1.2   | 1.4   | 0.2        | 0.1            | 32      | 0.9            | 0.5   | 1.9   | 1.3   | 1.4   |
| 10                      | 1.8            |       | 0.3   | 0.5        | 0.7            | 33      | 1.7            |       | 1.7   | 1.8   | 2.0   |
| 11                      | 0.7            | 0.8   | 2.1   | 2.3        | 1.5            | 34      | 0.9            | 0.8   | 1.3   | 1.2   | 2.3   |

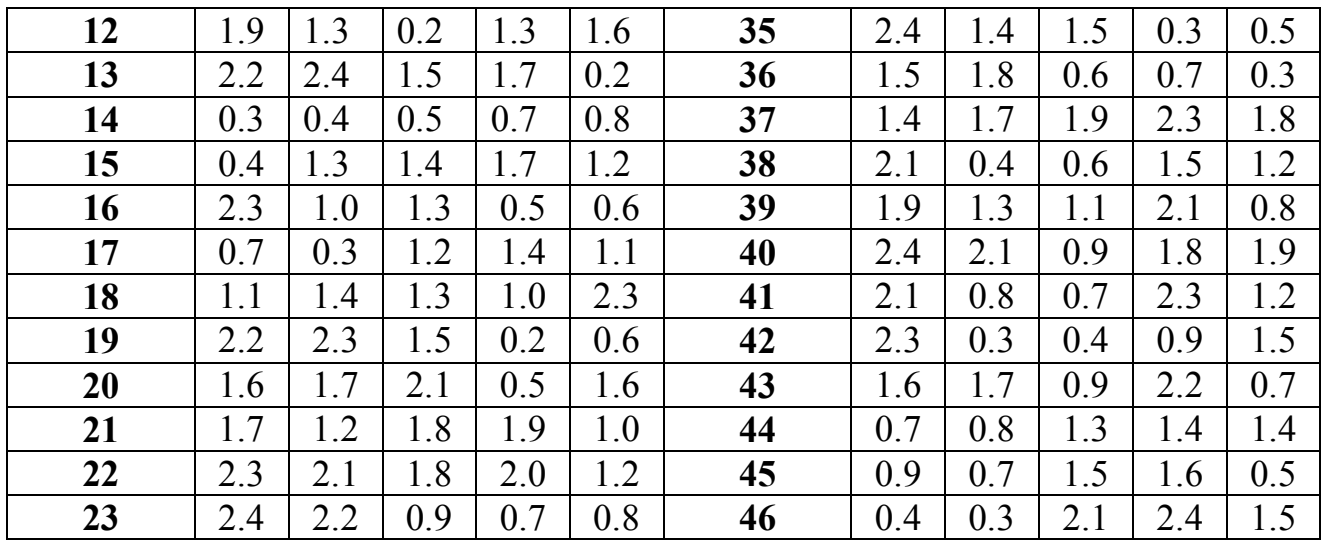

#### *Завдання 2*. **Нелінійні економетричні моделі**

- 1. Використовуючи вибіркові дані завдання 1, підібрати криву, яка найповніше описує тенденцію з допомогою Excel (ЛИНИЯ ТРЕНДА). Для кращого підбору лінії тренду пробувати декілька варіантів кривих: лінійна; поліноміальна (степінь 2); поліноміальна (степінь 3); логарифмічна; степенева; експоненційна.
- 2. Побудувати залежність виду згідно свого варіанту (див. табл. 4), використавши МНК за системою нормальних рівнянь.

*Таблиця 4*

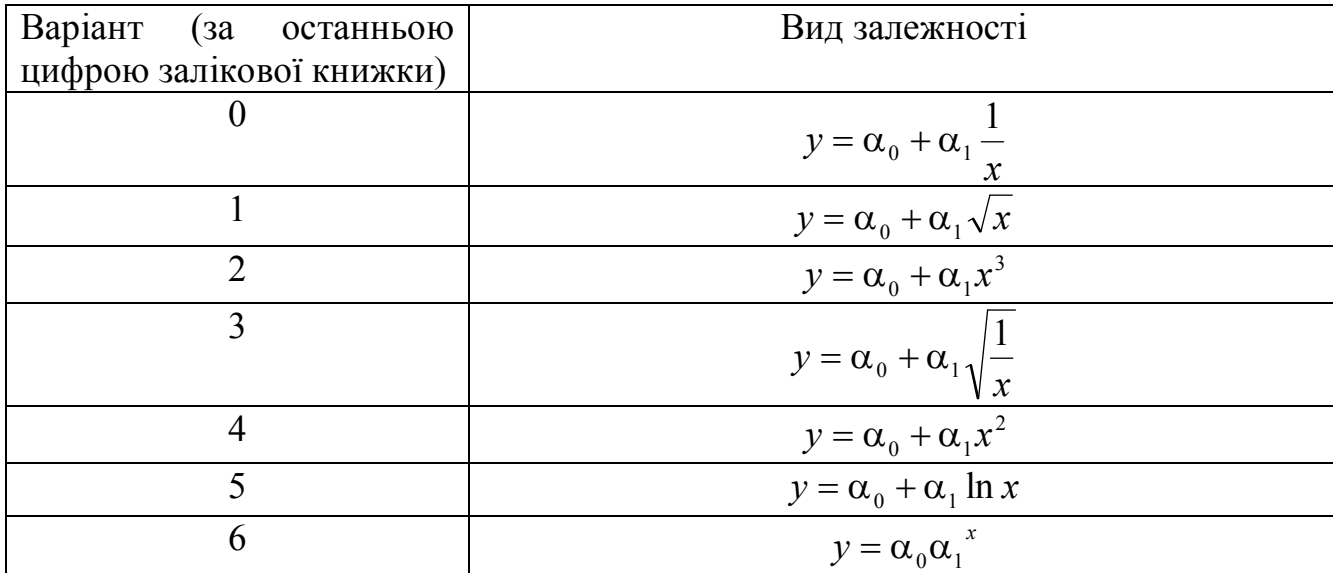

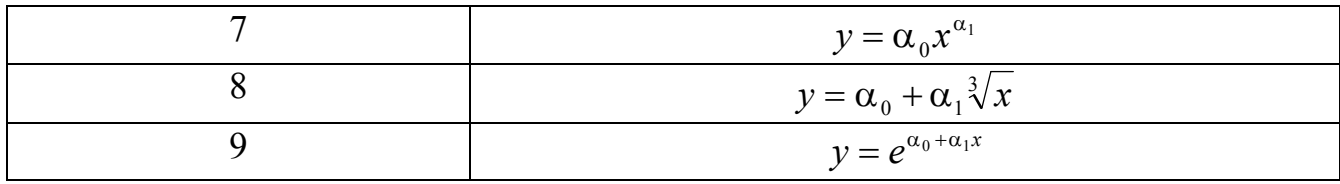

### *Завдання 3*. **Лінійні багатофакторні економетричні моделі.**

#### **Знаходження оцінок методом найменших квадратів з застосуванням**

#### **системи нормальних рівнянь**

На основі даних *таблиці 5*:

- 1) знайти оцінки параметрів економетричної моделі, яка описує залежність валової продукції від вартості основних виробничих фондів та затрат робочого часу;
- 2) знайти коефіцієнти граничної продуктивності та еластичності;
- 3) обчислити коефіцієнти парної та частинної кореляції;
- 4) знайти коефіцієнти множинної детермінації та кореляції.

Зробити економічний аналіз отриманих розрахунків.

Числові значення даних для варіантів наведені в таблицях 5 та 2 і 3.

*Таблиця 5*

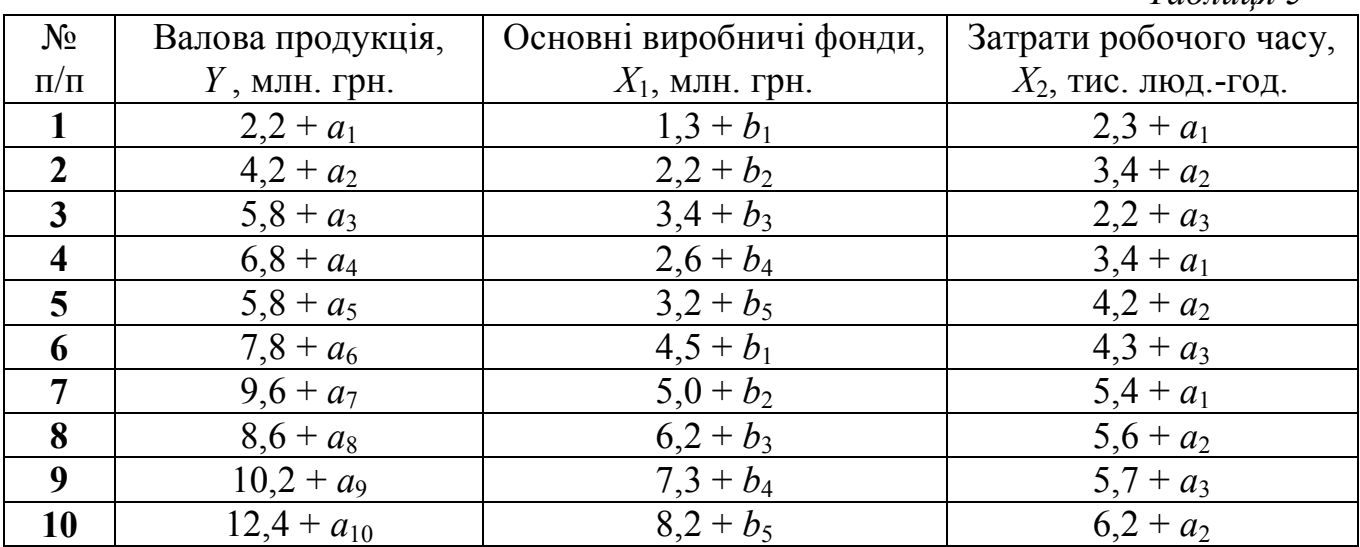

### *Завдання 4*. **Лінійні багатофакторні економетричні моделі.**

## **Знаходження оцінок методом найменших квадратів з застосуванням матричної форми запису**

Використовуючи вибіркові дані попереднього завдання, знайти:

1. Вектор оцінок  $\overline{\phantom{a}}$  $\overline{\phantom{a}}$  $\overline{\phantom{a}}$  $\bigg)$  $\setminus$  $\overline{\phantom{a}}$  $\mathsf{I}$  $\mathsf{I}$  $\setminus$ ſ  $=$ 2 1 0 *a a a* **a**

2. Матрицю дисперсій оцінок var(**a**).

3. Інтервали довір'я ( $p$ =0,9) параметрів  $\alpha_0$ ,  $\alpha_1$  та  $\alpha_2$ .

#### *Завдання 5*. **Мультиколінеарність в економетричних моделях**

Економічний показник середньомісячна заробітна плата (у) залежить від продуктивності праці  $(x_1)$ , фондомісткості  $(x_2)$  і коефіцієнта плинності робочої сили  $(x_3)$ . На основі статистичних даних за 10 років необхідно оцінити наявність загальної мультиколінеарності. У випадку її присутності, виявити пари факторів між якими існує мультиколінеарність, один із факторів виключити з розгляду таких пар. Дослідження провести за методом Феррара-Глобера.

Вихідні дані наводяться в табл. 6 та табл. 7

*Таблиця* 6

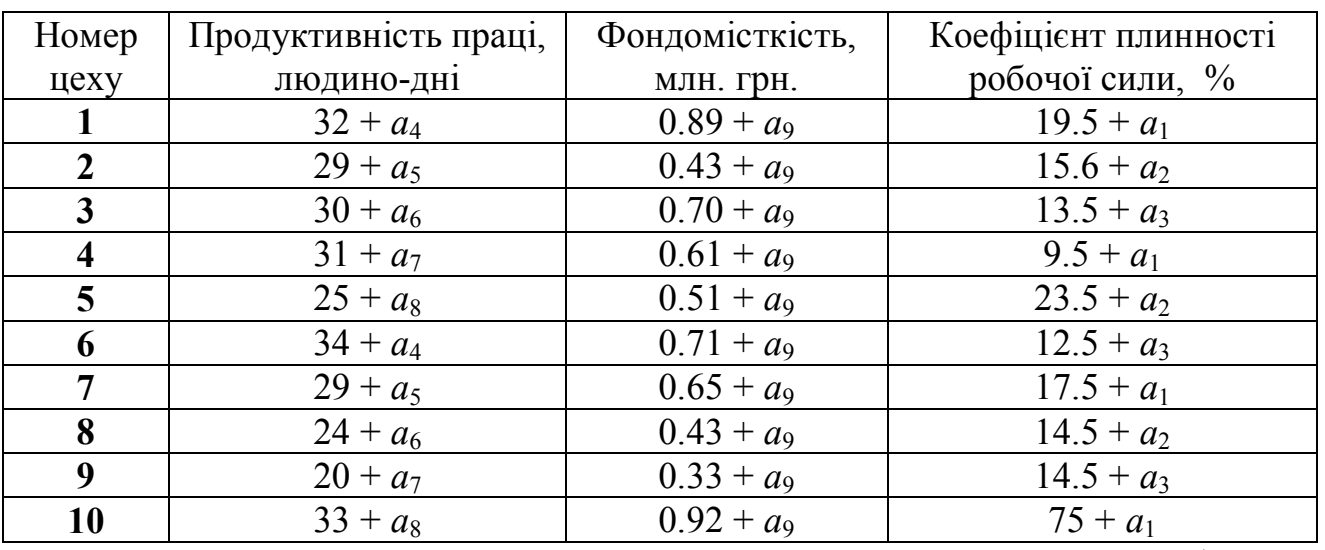

*Таблиця* 7

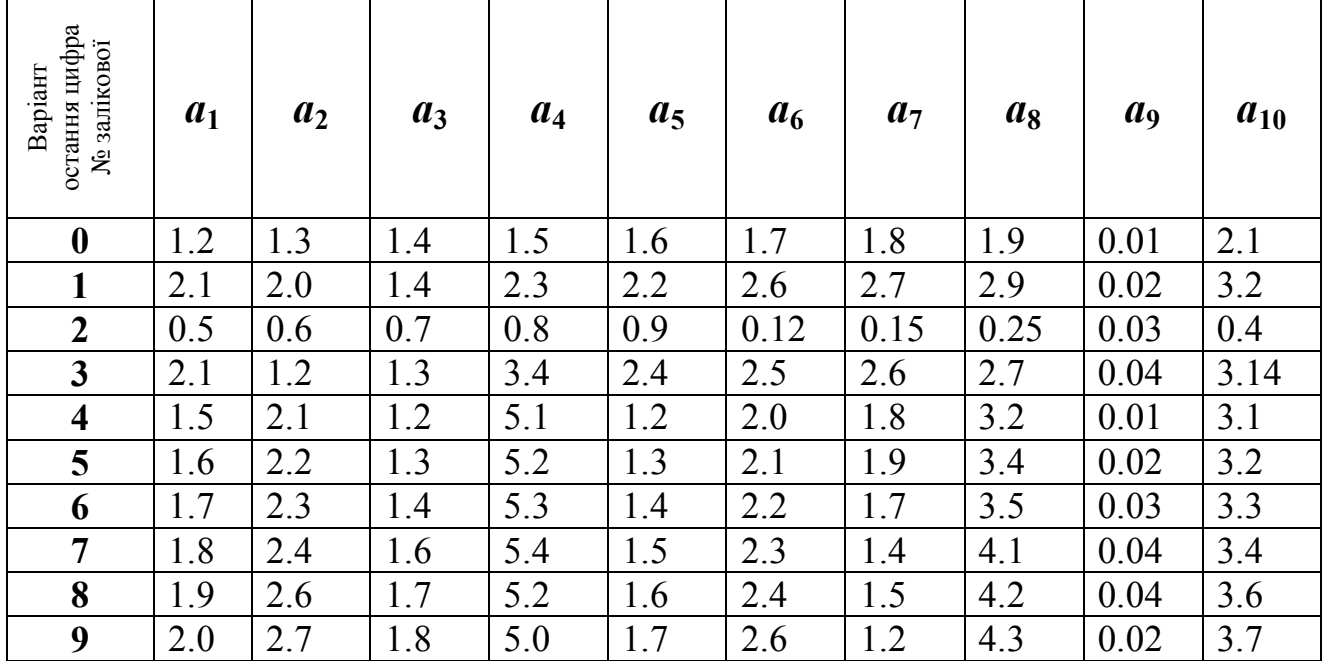

## *Завдання 6*. **Гетероскедастичність в економетричних моделях**

Побудувати економетричну модель залежності величини доходу від рівня заощаджень. Перед побудовою економетричної залежності перевірити наявність явища гетероскедастичності з допомогою тестів: рангової кореляції Спірмена, Голдфелда-Квондта, Глейзера. Вихідні дані наведені табл. 8, а також у табл. 7 та 9.

*Таблиця 8*

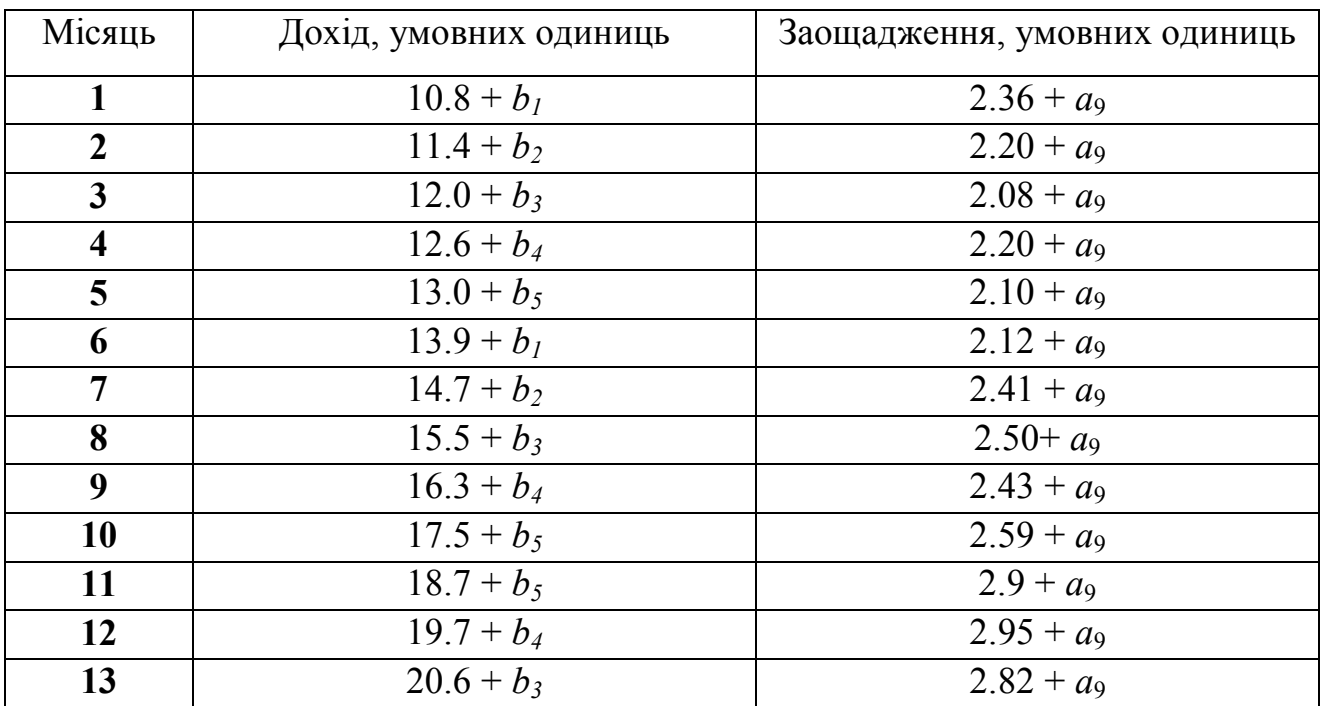

| 14 | $21.7 + b_2$ | $3.04 + a_9$ |
|----|--------------|--------------|
| 15 | $23.2 + b_1$ | $3.53 + a_9$ |
| 16 | $24.2 + b_1$ | $3.44 + a_9$ |
| 17 | $25.9 + b_2$ | $3.75 + a_9$ |
|    | $27.2 + b_3$ | $3.99 + a_9$ |

*Таблиця 9*

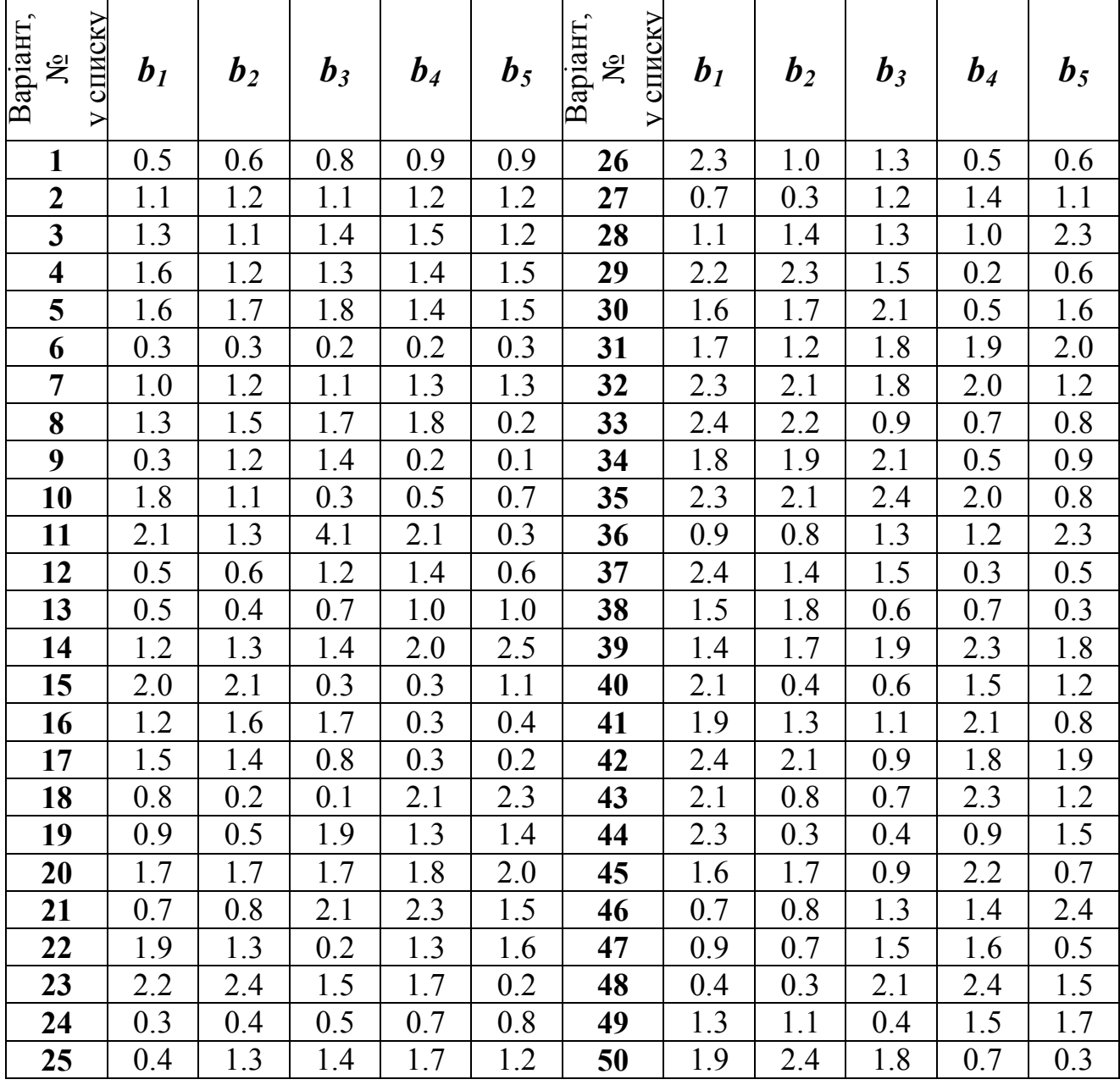

### *Завдання 7*. **Автокореляція в економетричних моделях.**

Побудувати економетричну модель залежності прибутку підприємства від вартості основних виробничих фондів, затрат праці та собівартості продукції, попередньо дослідивши наявність автокореляції. Числові параметри варіантів наведені в табл. 10, а також в табл. 7 та 9.

*Таблиця* 10

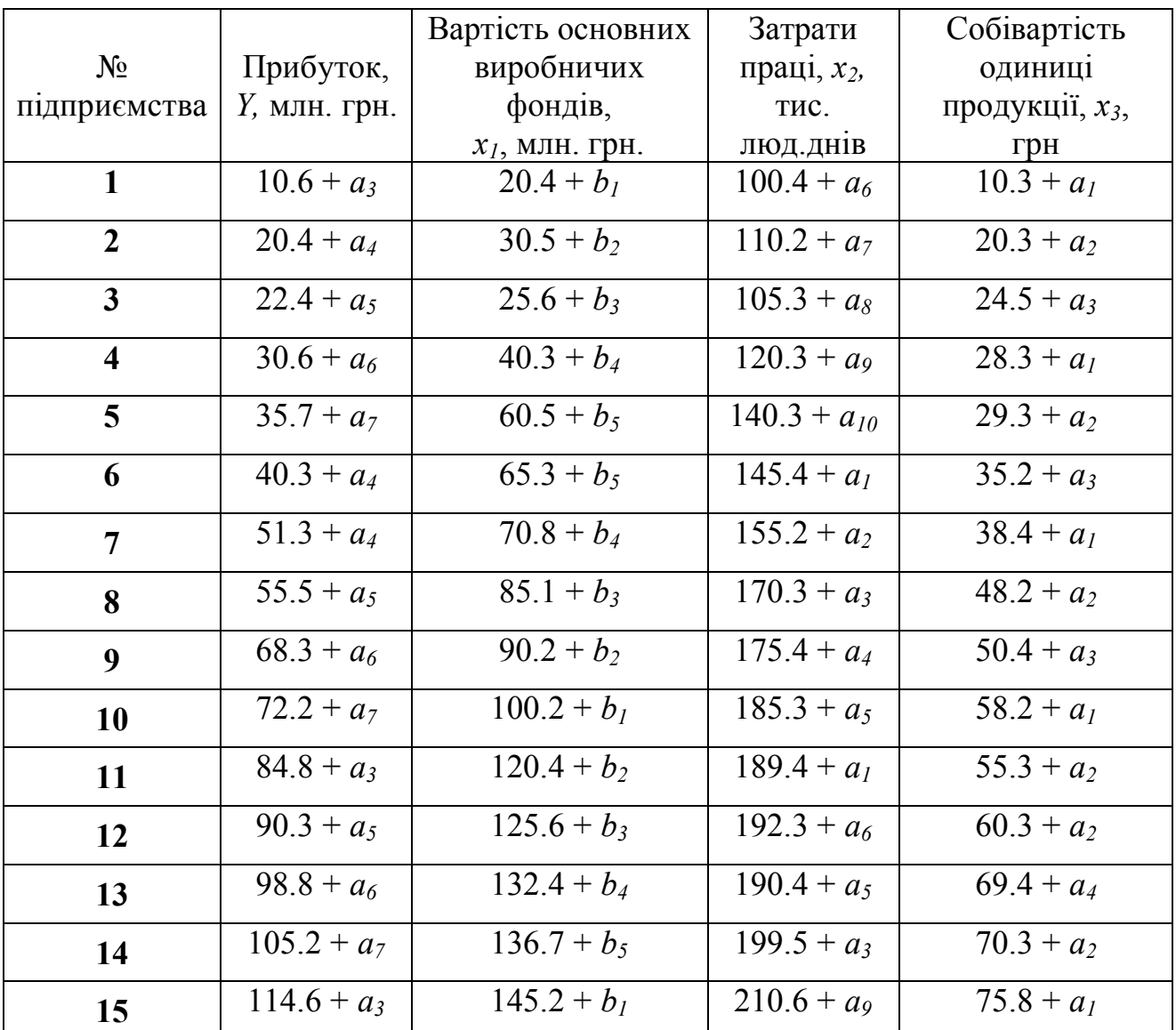

#### *Таблиця 11*

Додаткова таблиця даних, яку можна використати для завдань 1-4 при бажанні викладача.

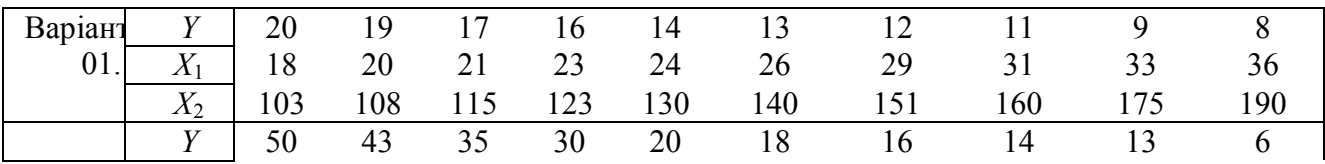

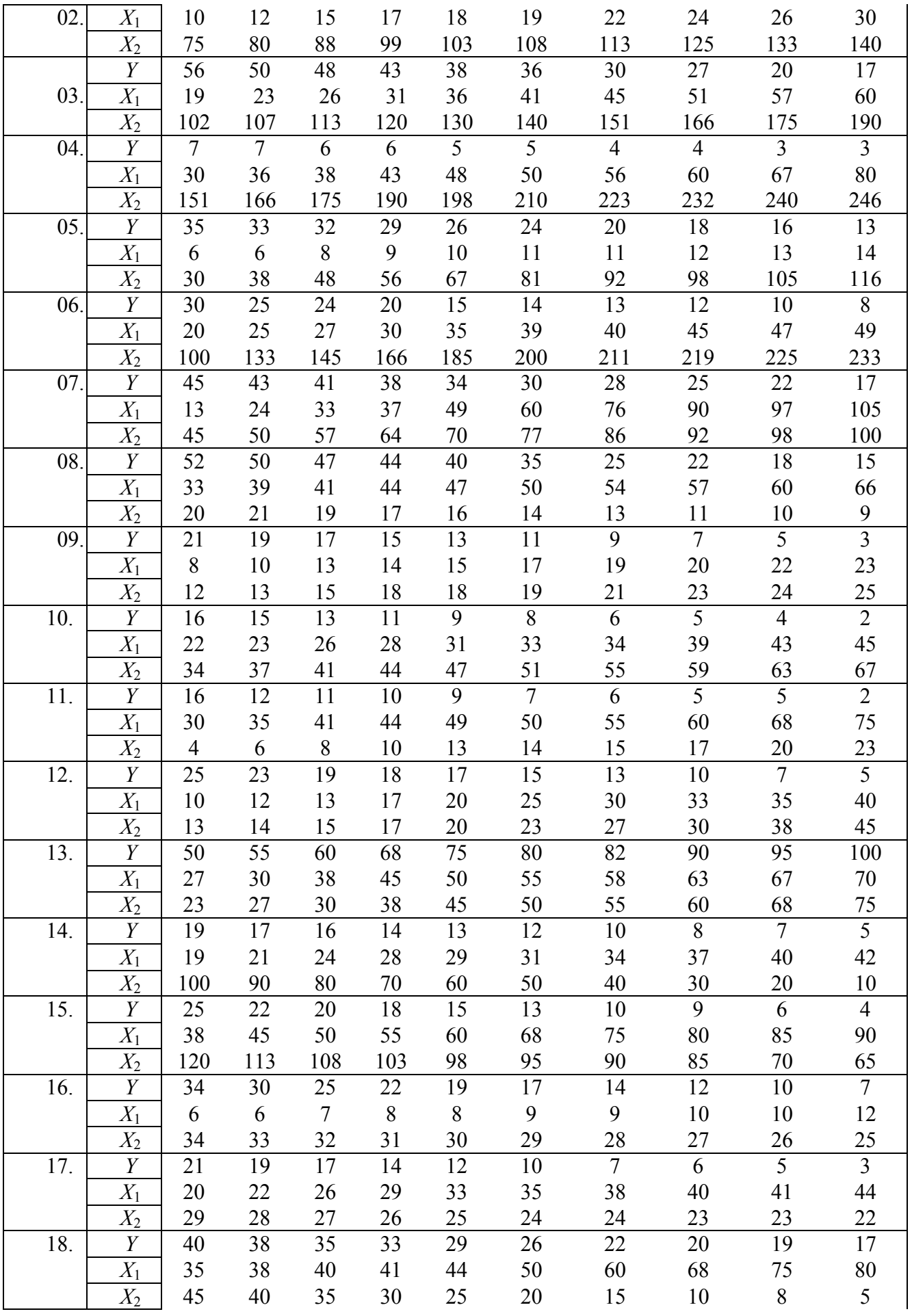

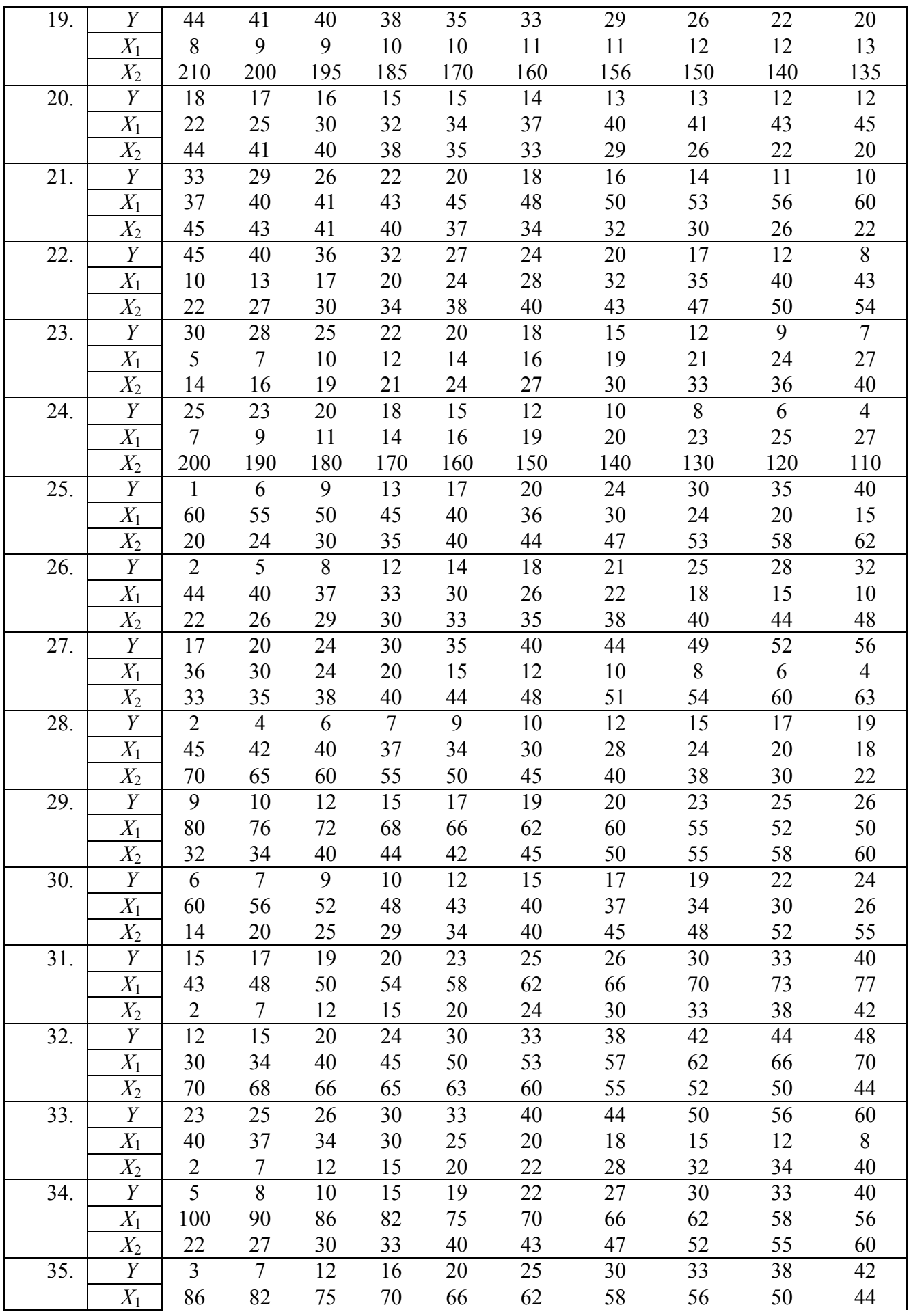

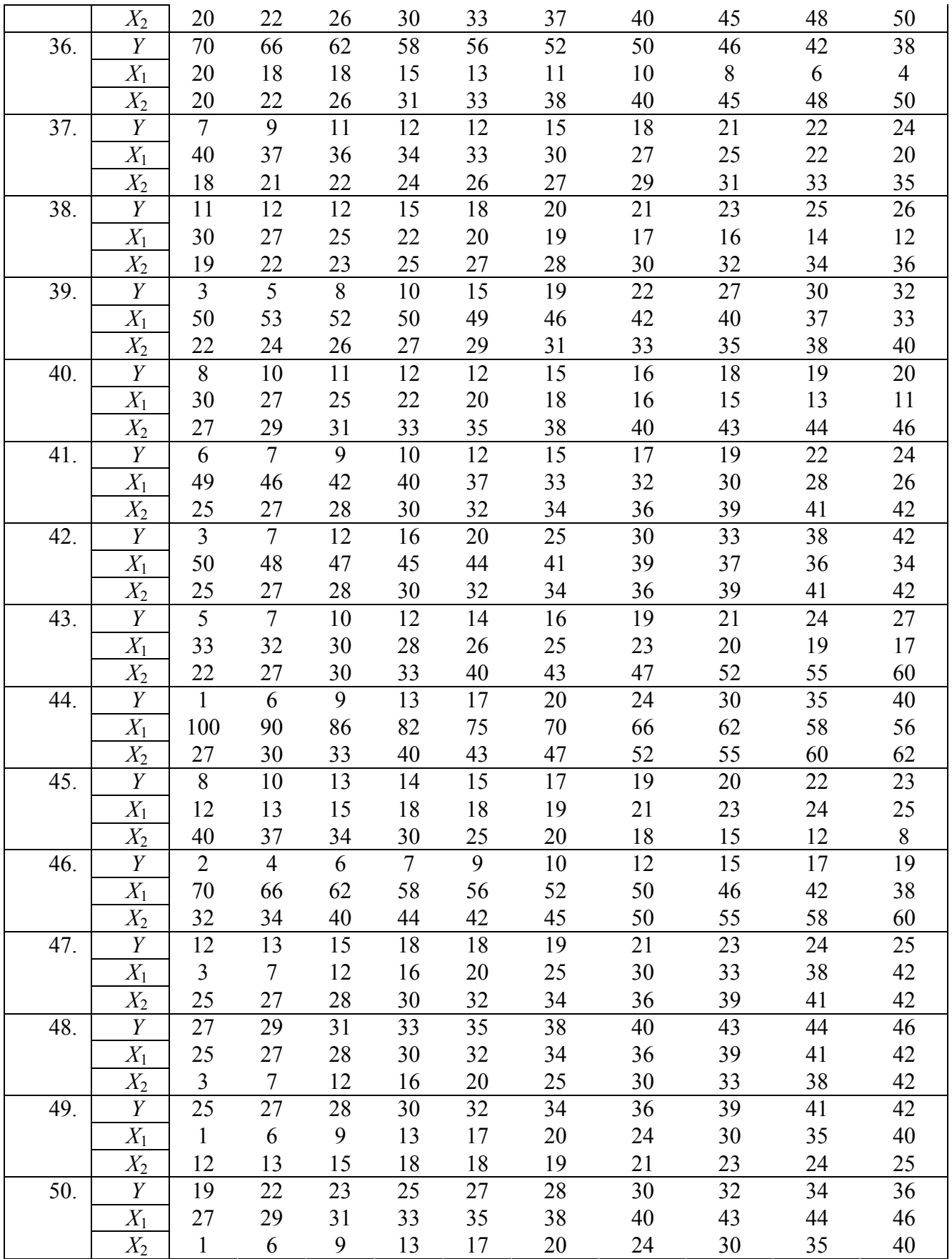

### *Зразки розв'язування комплексного практичного індивідуального завдання*

## *Завдання 1*

Для десяти підприємств регіону за умовний деякий період відомі числові значення двох економічних показників: валова продукція *y* і вартість основних виробничих фондів *x*, (табл.12). Для дослідження характеристики впливу вартості основних виробничих фондів (*x*) на випуск валової продукції (*y*) підприємства з допомогою економетричної моделі необхідно:

- 1. Зробити специфікацію моделі.
- 2. Знайти оцінки параметрів лінійної моделі з допомогою МНК (за системою нормальних рівнянь та через відхилення від середніх).
- 3. Побудувати оціночну пряму.
- 4. Обчислити загальну, пояснюючу та непояснюючу дисперсію.
- 5. Знайти значення вибіркових коефіцієнтів детермінації і кореляції та показників МАРЕ і МРЕ.
- 6. Побудувати довірчі інтервали параметрів  $\alpha_0$  $ra \alpha_1$ економетричної моделі з надійністю 0,95.
- 7. Побудувати довірчий інтервал економетричної моделі з надійністю 0,95.
- 8. Виконати перевірки нульових гіпотез стосовно коефіцієнта кореляції і параметрів  $\alpha_0$  та  $\alpha_1$  економетричної моделі для рівня значущості α=0,05.

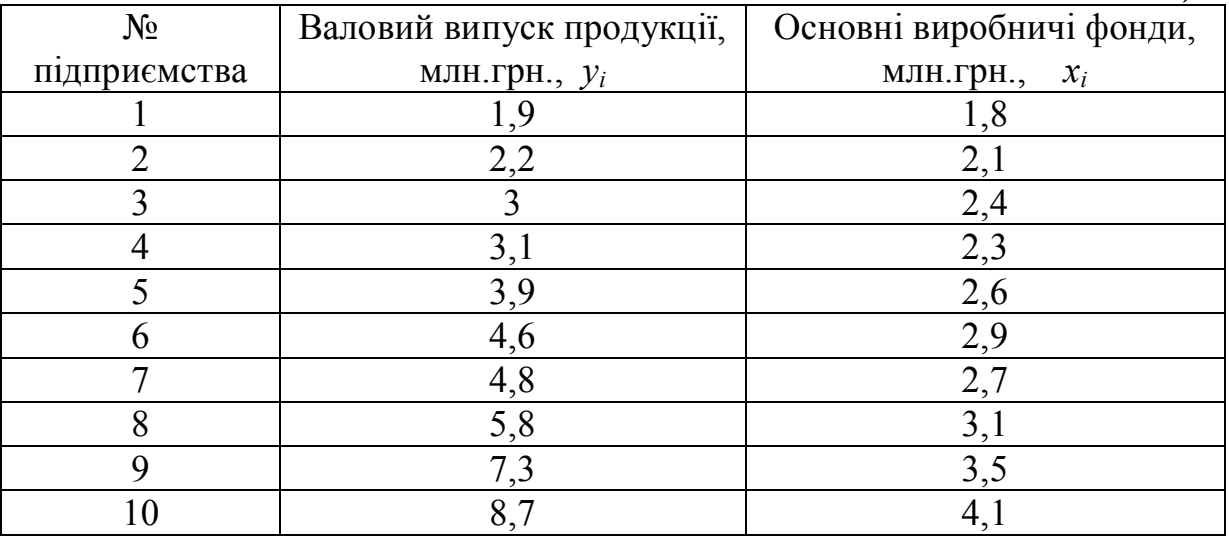

9. Перевірити адекватність побудованої економетричної моделі.

*Таблиця* 12

## *Розв'язування.*

**1.** Побудуємо діаграму розсіювання залежності валового випуску продукції (*у*) від вартості основних виробничих фондів підприємства (*х*), відклавши на координатній площині точки з координатами (*xi; yi*) з

таблиці 12:

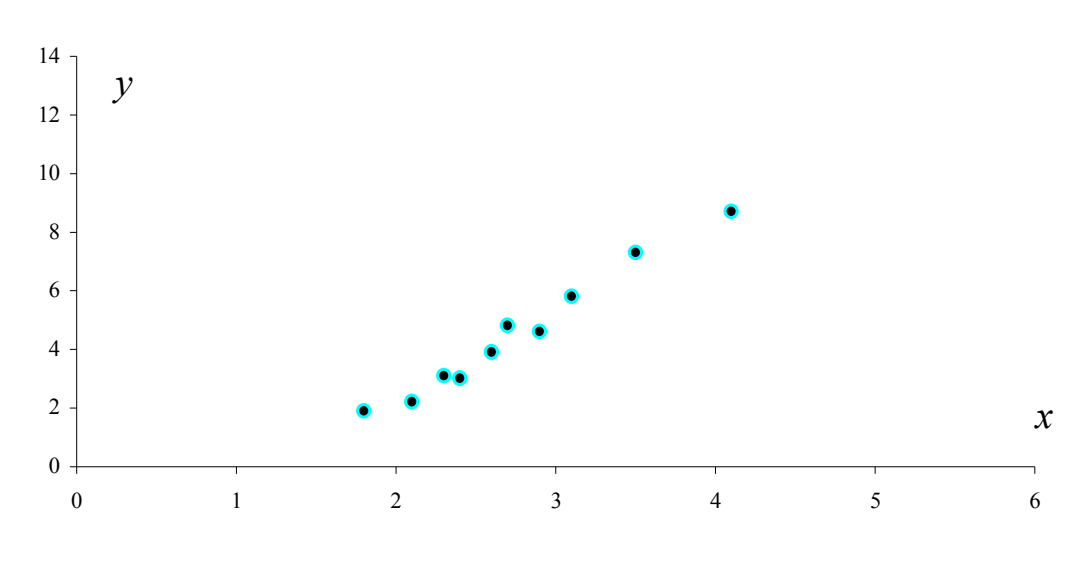

Рис.1. Діаграма розсіювання

Розміщення точок на діаграмі розсіювання дає можливість зробити припущення про існування лінійної форми зв'язку у вигляді функції:

$$
\hat{y}=a_0+a_1x,
$$

де *ŷ* – розрахунковий обсяг випуску валової продукції, млн. грн.; *х* – вартість основних виробничих фондів, млн. грн.

**2.** Для спрощення розрахунків при знаходженні оцінок *a0* та *a<sup>1</sup>* параметрів економетричної моделі побудуємо таблицю:

*Таблиця* 13

|                  |       |       |                    |               |                  |                  |                  | $\sim$ $\sim$ $\sim$          |
|------------------|-------|-------|--------------------|---------------|------------------|------------------|------------------|-------------------------------|
| $N$ о п/п        | $y_i$ | $x_i$ | $\overline{x_i^2}$ | $xi \cdot yi$ | $\Delta x_i$     | $(\Delta x_i)^2$ | $\Delta y_i$     | $\Delta x_i \cdot \Delta y_i$ |
|                  | 1,9   | 1,8   | 3,24               | 3,42          | $-0,95$          | 0,903            | $-2,63$          | 2,499                         |
| 2                | 2,2   | 2,1   | 4,41               | 4,62          | $-0,65$          | 0,423            | $-2,33$          | 1,515                         |
| 3                | 3     | 2,4   | 5,76               | 7,2           | $-0,35$          | 0,123            | $-1,53$          | 0,536                         |
| 4                | 3,1   | 2,3   | 5,29               | 7,13          | $-0,45$          | 0,203            | $-1,43$          | 0,644                         |
| 5                | 3,9   | 2,6   | 6,76               | 10,14         | $-0,15$          | 0,023            | $-0,63$          | 0,094                         |
| 6                | 4,6   | 2,9   | 8,41               | 13,34         | 0,15             | 0,023            | 0,07             | 0,011                         |
| 7                | 4,8   | 2,7   | 7,29               | 12,96         | $-0,05$          | 0,002            | 0,27             | $-0,014$                      |
| 8                | 5,8   | 3,1   | 9,61               | 17,98         | 0,35             | 0,123            | 1,27             | 0,445                         |
| 9                | 7,3   | 3,5   | 12,25              | 25,55         | 0,75             | 0,563            | 2,77             | 2,078                         |
| 10               | 8,7   | 4,1   | 16,81              | 35,67         | 1,35             | 1,823            | 4,17             | 5,63                          |
| Cy <sub>Ma</sub> | 45,3  | 27,5  | 79,83              | 138,01        | $\boldsymbol{0}$ | 4,205            | $\boldsymbol{0}$ | 13,435                        |

 $\Delta x_i$  — це відхилення кожного значення  $x_i$  від середнього  $\bar{x}$  ;

 $\Delta y_i$  — це відхилення кожного значення  $y_i$  від середнього  $\bar{y}$ ;

$$
\bar{x} = \frac{\sum_{i=1}^{n} x_i}{n} = \frac{27.5}{10} = 2.75; \qquad \bar{y} = \frac{\sum_{i=1}^{n} y_i}{n} = \frac{45.3}{10} = 4.53.
$$

$$
\Delta x_1 = x_1 - \overline{x} = 1,8 - 2,75 = -0,95;
$$
  
\n
$$
\Delta x_2 = x_2 - \overline{x} = 2,1 - 2,75 = -0,65;
$$
  
\n
$$
\Delta x_{10} = x_{10} - \overline{x} = 4,1 - 2,75 = 1,35.
$$

Запишемо систему нормальних рівнянь:

$$
\begin{cases}\nna_0 + a_1 \sum_{i=1}^{n} x_i = \sum_{i=1}^{n} y_i & \text{if } 10a_0 + 27, 5a_1 = 45, 3 \\
a_0 \sum_{i=1}^{n} x_i + a_1 \sum_{i=1}^{n} x_i^2 = \sum_{i=1}^{n} x_i y_i & \text{if } 27, 5a_0 + 79, 83a_1 = 138, 01 \\
\text{Poas}'\text{sxkeno ii:} & \text{if } a_0 = -2, 75a_1 + 4, 53 \\
27, 5(-2, 75a_1 + 4, 53) + 79, 83a_1 = 138, 01\n\end{cases}
$$
\n
$$
\begin{cases}\na_0 = -2, 75a_1 + 4, 53 \\
-75, 625a_1 + 124, 575 + 79, 83a_1 = 138, 01\n\end{cases} \Rightarrow \begin{cases}\na_0 = -2, 75a_1 + 4, 53 \\
a_1 = 2, 75a_1 + 4, 53 \\
a_2 = -2, 75a_1 + 4, 53\n\end{cases}
$$
\n
$$
\begin{cases}\na_0 = -2, 75a_1 + 4, 53 \\
a_1 = 3, 195\n\end{cases} \Rightarrow \begin{cases}\na_0 = -4, 26 \\
a_1 = 3, 195\n\end{cases}
$$

Знайдемо ці ж оцінки за формулами відхилень від середніх:

$$
a_1 = \frac{\sum_{i=1}^{n} (\Delta x_i \Delta y_i)}{\sum_{i=1}^{n} (\Delta x_i)^2} = \frac{13,435}{4,205} = 3,195;
$$
  
=  $\overline{y} - a_1 \overline{x} = 4,53 - 3,195 \cdot 2,75 = -4,26.$ 

Отже, нами отримано оціночне рівняння економетричної моделі  $\hat{y} = -4,26 + 3,195x$ .

**3.** Побудуємо оціночну пряму  $\hat{y} = -4,26 + 3,195x$ .

 $a<sub>0</sub>$ 

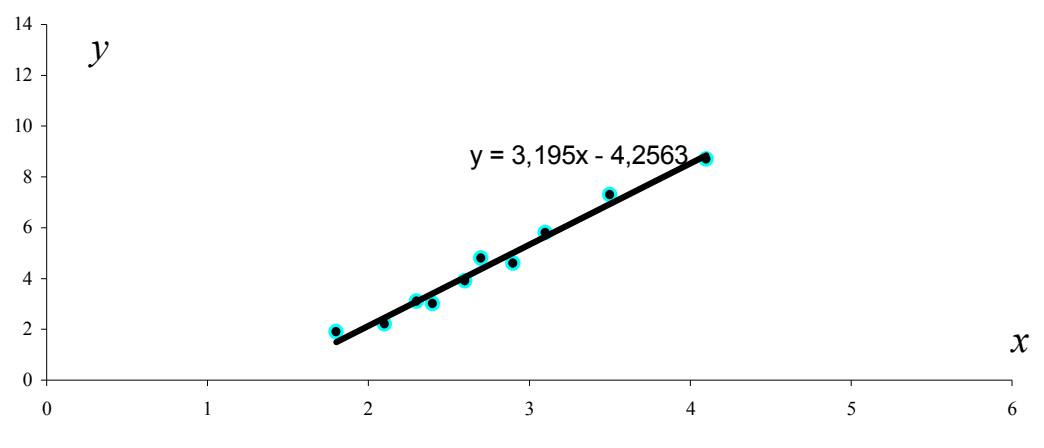

Рис.2. Діаграма розсіювання та оціночна пряма

**4.** Для знаходження дисперсій використаємо наступні формули:

$$
\sigma_{\text{3ar.}}^2 = \frac{\sum_{i=1}^n (y_i - \bar{y})^2}{n}; \sigma_{\text{noac}}^2 = \frac{\sum_{i=1}^n (\hat{y}_i - \bar{y})^2}{n}; \sigma_{\text{renosca.}}^2 = \frac{\sum_{i=1}^n (y_i - \hat{y}_i)^2}{n}.
$$

Для спрощення підрахунків побудуємо таблицю, використавши середні значення змінних:  $\bar{x} = 2.75$ ;  $\bar{v} = 4.53$ .

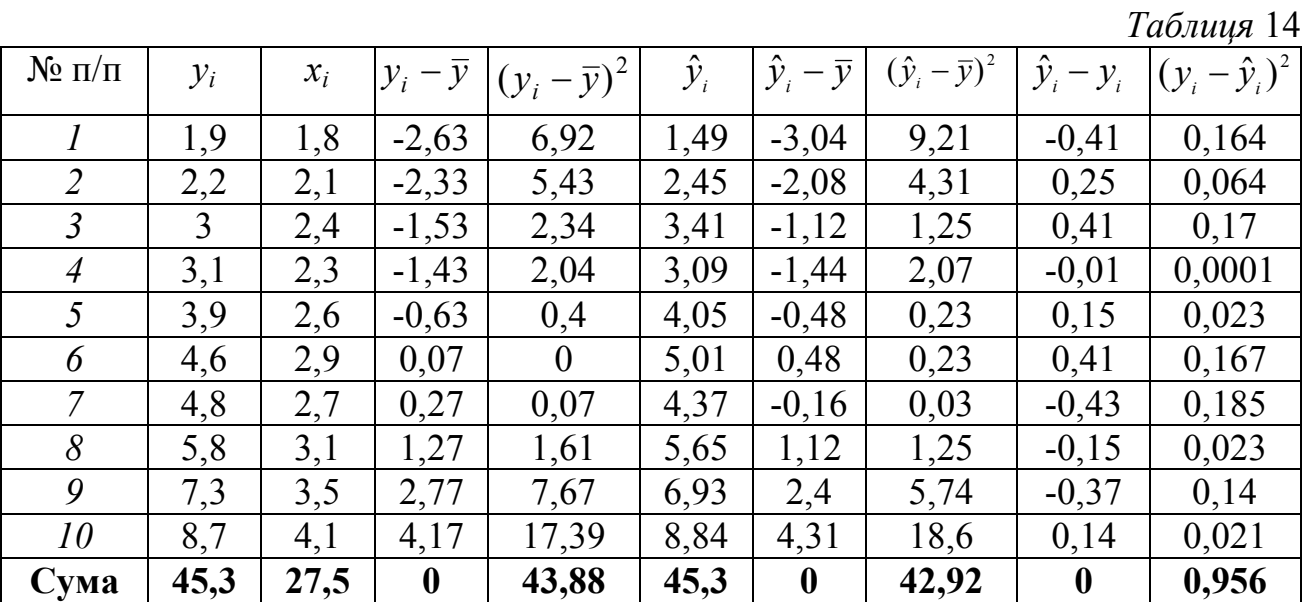

Отже, маємо:

$$
\sigma_{\text{3ar}}^2 = \frac{43,88}{10} = 4,388
$$
;  $\sigma_{\text{nosch.}}^2 = \frac{42,92}{10} = 4,292$ ;  $\sigma_{\text{hensonch.}}^2 = \frac{0,956}{10} = 0,096$ 

**5.** Знайдемо значення вибіркових коефіцієнтів детермінації та кореляції. Для обчислення коефіцієнта детермінації використовуємо формулу:

$$
d = \frac{\sigma_{\text{model}}^2}{\sigma_{\text{3ar.}}^2} = \frac{4,292}{4,388} = 0,978,
$$

а це означає, що 97,8 % загальної дисперсії пояснюється оціночною прямою, на долю неврахованих факторів припадає 2,2 %.

Коефіцієнт кореляції знайдемо за формулою:

$$
r = \pm \sqrt{d} = \pm \sqrt{0.978} = 0.99.
$$

Знак коефіцієнта кореляції визначається знаком кутового коефіцієнта оціночного рівняння *a1* (в нашому випадку він додатний). Отримане значення коефіцієнта кореляції вказує на ступінь тісноти лінійного зв'язку між змінними. Значення коефіцієнта кореляції рівне 0,99 (дуже близьке до одиниці), а це значить, що лінійна форма зв'язку між змінними *у* та *х* вибрана вірно і цей зв'язок тісний.

Обчислимо значення абсолютної середньої відсоткової помилки МАРЕ за формулою:

$$
MAPE = \frac{1}{n} \sum_{i=1}^{n} \left| \frac{\hat{y}_i - y_i}{y_i} \right| \cdot 100\%.
$$

Для цього використаємо розрахунки таблиці 3:

$$
\sum_{i=1}^{10} \left| \frac{\hat{y}_i - y_i}{y_i} \right| = \left| \frac{-0.41}{1.9} \right| + \left| \frac{0.25}{2.2} \right| + \left| \frac{0.41}{3} \right| + \left| \frac{-0.01}{3.9} \right| + \left| \frac{0.41}{4.6} \right| + \left| \frac{-0.43}{4.8} \right| + \left| \frac{-0.15}{5.8} \right| + \left| \frac{-0.37}{7.3} \right| + \left| \frac{0.14}{8.7} \right| = 0.213 + 0.115 + 0.137 + 0.003 + 0.039 + \left| + 0.089 + 0.09 + 0.026 + 0.051 + 0.017 = 0.78.
$$

Тоді  $MAPE = \frac{1}{10} \cdot 0.78 \cdot 100\% = 7.8\% < 10\%$ 10  $MAPE = \frac{1}{10} \cdot 0.78 \cdot 100\% = 7.8\% < 10\%$ , що відповідає високій точності прогнозу за отриманою економетричною моделлю

 $\hat{v} = -4.26 + 3.195x$ .

Середню відсоткову помилку МРЕ знайдемо за формулою:

$$
MPE = \frac{1}{n} \sum_{i=1}^{n} \frac{\hat{y}_i - y_i}{y_i} \cdot 100\%,
$$

Обчислимо

$$
\sum_{i=1}^{10} \frac{\hat{y}_i - y_i}{y_i} = -0,213 + 0,115 + 0,137 - 0,003 + 0,039 + 0,089 - 0,09 - 0,026 - 0,051 + 0,017 = 0,014.
$$

Отримали

 $0,014 \cdot 100\% = 0,14\% < 5\%$ 10  $MPE = \frac{1}{100} \cdot 0.014 \cdot 100\% = 0.14\% < 5\%$ , що свідчить про високу якість

економетричної моделі.

**6.** Довірчі інтервали з надійністю  $\gamma$  для невідомих параметрів  $a_0$  та  $a_1$  мають вигляд:

$$
a_m-t_m(\gamma,k)S_{a_m}<\alpha_m
$$

де  $m = 0; 1, t_m = t_m(\gamma, k)$  — корінь рівняння  $P(|t_m| < t) = \gamma$ ,  $t_m$  — випадкова величина, розподілена за законом Ст'юдента.

Для надійності  $\gamma = 0.95$  і числа ступенів вільності  $k = n - 2 = 8$  за таблицею значень функції Ст'юдента  $\mathcal{O}_0(0,95;8) =$  $t_1(0.95,8) = 2,306$ . Потім обчислимо незміщену точкову оцінку  $S_u^2$ непоясненої дисперсії за формулою:

$$
S_u^2 = \frac{1}{n-2} \sum_{i=1}^n (y_i - \hat{y}_i)^2 = \frac{1}{10-2} \cdot 0.956 = 0.1195.
$$

Значення  $S^2_{a_0}$ ,  $S^2_{a_1}$  $S_{{a}_{\text{t}}}^2$  та  $S_{{a}_{\text{t}}}$ ,  $S_{{a}_{\text{t}}}$ знаходимо за формулами:

$$
S_{a_0}^2 = \frac{S_u^2 \cdot \sum\limits_{i=1}^n x_i^2}{n \sum\limits_{i=1}^n (x_i - \bar{x})^2}, \quad S_{a_0} = \sqrt{S_{a_0}^2}; \quad S_{a_1}^2 = \frac{S_u^2}{\sum\limits_{i=1}^n (x_i - \bar{x})^2}, \quad S_{a_1} = \sqrt{S_{a_1}^2}.
$$
  

$$
S_{a_0}^2 = \frac{0,1195 \cdot 79,83}{10 \cdot 4,205} = 0,227, \quad S_{a_0} = \sqrt{0,227} = 0,476;
$$
  

$$
S_{a_1}^2 = \frac{0,1195}{4,205} = 0,028, \quad S_{a_1} = \sqrt{0,028} = 0,167.
$$

Тоді довірчі інтервали для  $\,\alpha_{_0}^{}\,$ та  $\alpha_{_1}^{}\,$ мають вигляд:

$$
-4,26 - 2,306 \cdot 0,476 < \alpha_0 < -4,26 + 2,306 \cdot 0,476,
$$
  
3,19 - 2,306 \cdot 0,167 < \alpha\_1 < 3,195 + 2,306 \cdot 0,167

або

$$
-5,36 < \alpha_0 < -3,16, \\
2,81 < \alpha_1 < 3,58.
$$

Щоб відобразити ці довірчі інтервали графічно, в оціночне рівняння замість  $a_0$  підставимо нижню і верхню межу для  $\alpha_0$ . Отримаємо рівняння:  $y = -5,36 + 3,195x$  та  $y = -3,16 + 3,195x$ . Побудуємо ці прямі та оціночну пряму, обчисливши для кожної з них координати двох точок:

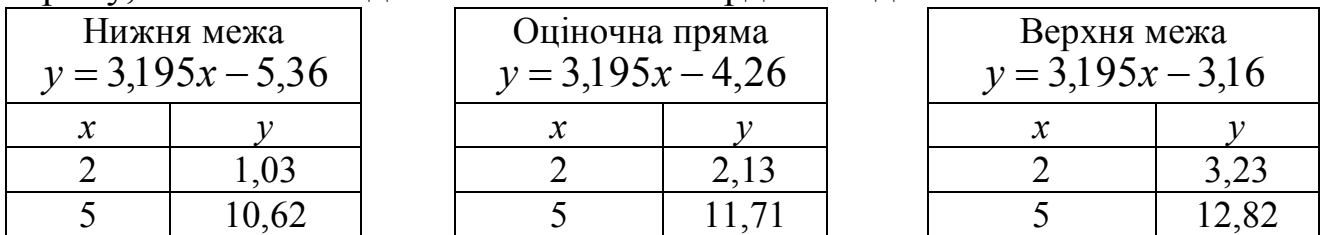

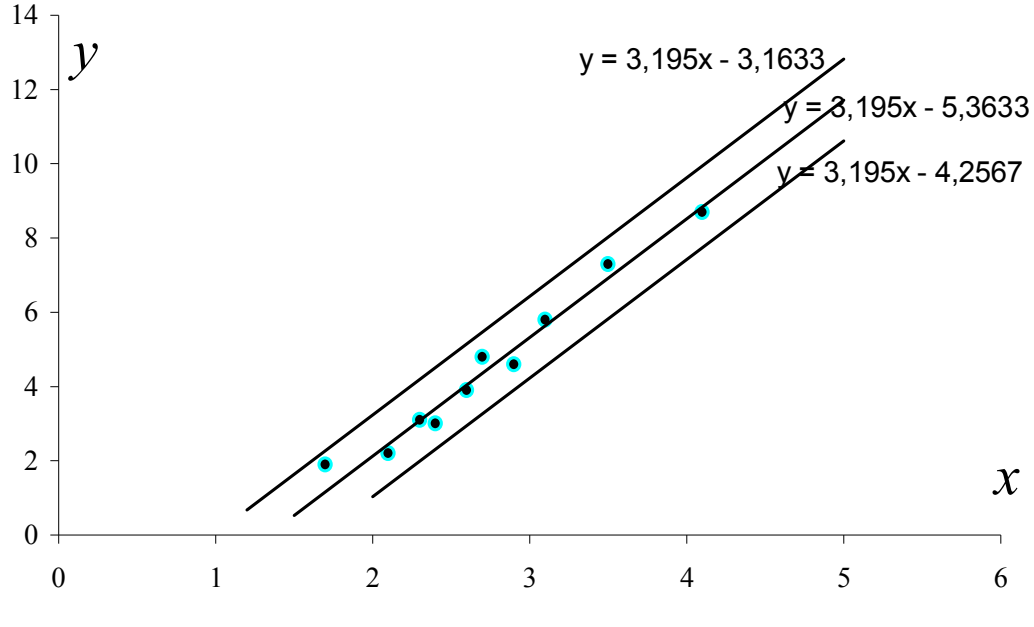

Рис. 3. Довірчий інтервал для  $\alpha_0$ 

Для побудови довірчого інтервалу для  $\alpha_{\text{\tiny{l}}}$ , підставимо в оціночне рівняння нижню і верхню межу для  $\alpha_1$ , маємо  $y = -4,26 + 2,81x$  та

 $y = -4,26 + 3,58x$ . Обчислимо для кожної з цих прямих координати двох точок для їх побудови:

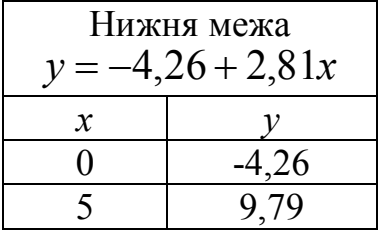

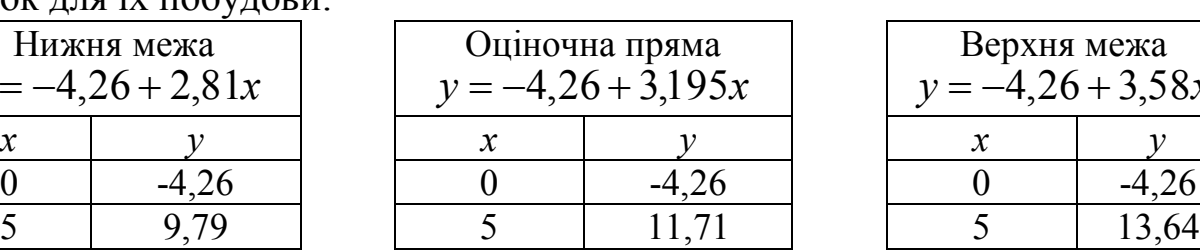

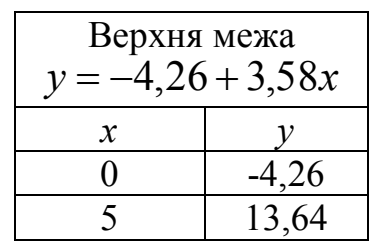

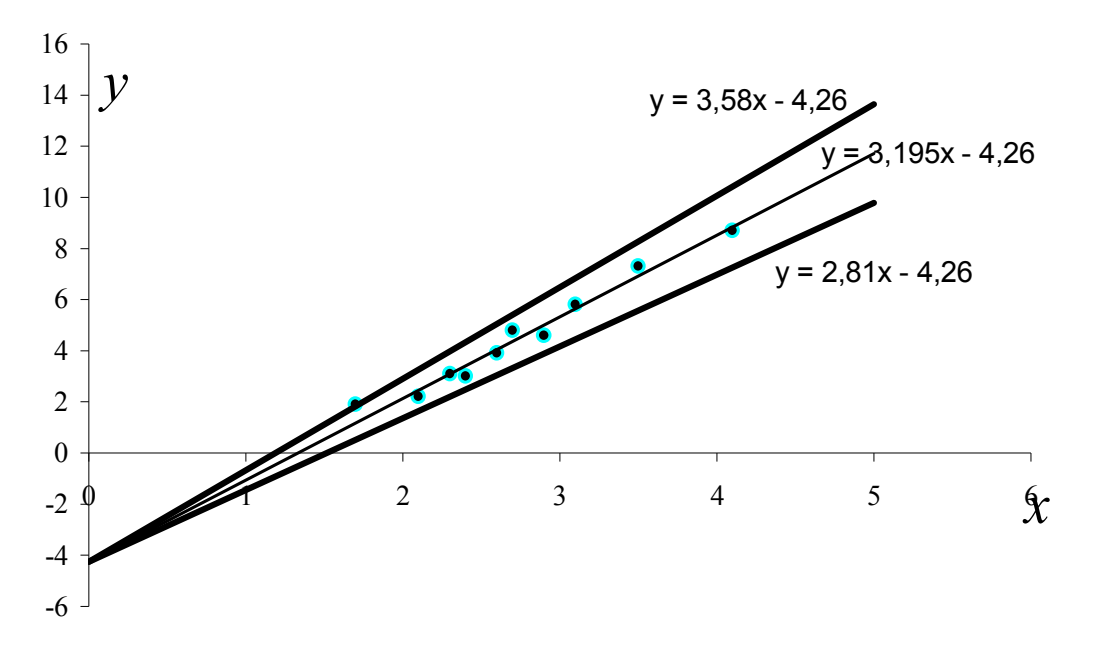

Рис. 4. Довірчий інтервал для  $\alpha_1$ 

**7**. Для побудови нижньої межі довірчого інтервалу економетричної моделі потрібно відкласти на координатній площині точки з координатами  $\{x_i; \hat{y}_i - t(\gamma, n-2)S_{\hat{y}_i}\}\$ ,  $i = 1, n$  і з'єднати сусідні (по індексу *i*) точки відрізками. Щоб отримати верхню межу, робимо те ж саме з точками  $\{x_i; \hat{y}_i + t(\gamma, n-2)S_{\hat{y}_i}\}.$ 

Величину  $S_{_{\hat{y}_i}}$  знаходимо за формулою  $(x_i - x)$ *n*  $x_i - x$  $S_{\hat{v}_i} = S$ *x i*  $\hat{y}_i$   $\qquad$  **u** 1  $1 + \frac{\sqrt{\lambda_i}}{2}$ 2  $\hat{\mathbf{v}}_i$   $\mathbf{v}_u$   $\mathbf{v}$   $\mathbf{v}$   $\mathbf{v}$   $\mathbf{v}$   $\mathbf{v}$   $\mathbf{v}$   $\mathbf{v}$   $\mathbf{v}$  $\overline{\phantom{a}}$  $\rfloor$  $\overline{\phantom{a}}$ L  $\mathbf{r}$  $\lfloor$  $\mathbf{r}$  $\sigma$ - $= S_{\mu}$  |  $\left| 1 + \frac{(\lambda_i - \lambda_j)}{2} \right|$   $-$ . Для цього спочатку знайдемо значення  $S_u^{} = \sqrt{S_u^2} = \sqrt{0{,}1195} = 0{,}35\,$ та  $(\bar{x})^2 = \frac{1}{10} \cdot 79,83 - 2,75^2 = 0,42.$ 10  $\frac{1}{2} \sum_{r=1}^{n} (r^2 - 1)$  70.93 2.75<sup>2</sup> 1  $\frac{2}{x} = \frac{1}{x} \sum_{i=1}^{n} x_i^2 - (\overline{x})^2 = \frac{1}{10} \cdot 79,83 - 2,75^2 =$  $=$  $x_i^2 - (\bar{x})$ *n n i*  $\sigma_x^- = -\sum_i x_i^i$ Тоді  $(1,8-2,75)$ 0,196 10 1 0,42  $0.35 \sqrt{\left|1 + \frac{(1.8 - 2.75)^2}{0.43}\right|}$  $\sigma_{\hat{p}_1} = 0.35 \sqrt{1 + \frac{(1.60 - 2.75)^2}{0.42}} \sqrt{1.6} =$  $\rfloor$  $\overline{\phantom{a}}$ L  $\overline{\mathsf{L}}$  $\vert$   $(1,8 S_{\hat{y}_1} = 0.35 \sqrt{1 + \frac{(1.0 - 2.75)}{0.42}} \sqrt{\frac{1}{10}} = 0.196$ ;  $(2,1-2,75)$ 0,157 10 1 0,42  $2,35$ <sub>2</sub>  $\left| 1 + \frac{(2,1-2,75)^2}{2} \right|$  $\sigma_{2} = 0.35 \sqrt{1 + \frac{(2.1 - 2.75)}{0.42}} \sqrt{\frac{1}{10}} =$  $\rfloor$  $\overline{\phantom{a}}$  $\overline{\phantom{a}}$  $\lfloor$  $\vert$   $(2,1-\vert)$  $S_{\hat{y}_2} = 0.35 \sqrt{1 + \frac{(2.4 \times 10^{-14} \text{ J})^2}{9.42}} \sqrt{10} = 0.157$ ;  $(2,4-2,75)$ 0,126 10 1 0,42  $2,35$ ,  $\left|1+\frac{(2,4-2,75)^2}{2,12}\right|$  $\sigma_{\rm s} = 0.35 \sqrt{1 + \frac{(2.4 \times 10^{-11} \text{ J})}{0.42}} \sqrt{10} =$  $\overline{\phantom{a}}$  $\overline{\phantom{a}}$ L  $\overline{\mathsf{L}}$  $\vert_{1}$  (2,4 –  $S_{\hat{y}_3} = 0.35 \frac{1}{4} \left| 1 + \frac{(2.4 \times 10^{-3} \text{ J})^2}{0.42} \right| \frac{1}{10} = 0.126$ ;  $S_{\hat{y}_4} = 0.135; S_{\hat{y}_5} = 0.114; S_{\hat{y}_6} = 0.114;$  $S_{\hat{y}_2} = 0.111; S_{\hat{y}_8} = 0.126; S_{\hat{y}_9} = 0.169; S_{\hat{y}_{10}} = 0.256.$ 

З таблиці критичних значень функції Ст'юдента знаходимо  $t(0,95;8) = 2,306$  і обчислюємо ординати точок нижньої межі довірчого інтервалу:

$$
\hat{y}_1 - tS_{\hat{y}_1} = 1,49 - 2,306 \cdot 0,196 = 1,037;
$$
  
\n
$$
\hat{y}_2 - tS_{\hat{y}_2} = 2,45 - 2,306 \cdot 0,157 = 2,089;
$$
  
\n
$$
\hat{y}_3 - tS_{\hat{y}_3} = 3,41 - 2,306 \cdot 0,126 = 3,12;
$$
  
\n
$$
\hat{y}_4 - tS_{\hat{y}_4} = 3,09 - 2,306 \cdot 0,135 = 2,779;
$$
  
\n
$$
\hat{y}_5 - tS_{\hat{y}_5} = 4,05 - 2,306 \cdot 0,114 = 3,778;
$$
  
\n
$$
\hat{y}_6 - tS_{\hat{y}_6} = 5,01 - 2,306 \cdot 0,114 = 4,748;
$$
  
\n
$$
\hat{y}_7 - tS_{\hat{y}_7} = 4,37 - 2,306 \cdot 0,111 = 4,114;
$$
  
\n
$$
\hat{y}_8 - tS_{\hat{y}_8} = 5,65 - 2,306 \cdot 0,126 = 5,36;
$$
  
\n
$$
\hat{y}_9 - tS_{\hat{y}_9} = 6,93 - 2,306 \cdot 0,169 = 6,54;
$$

 $\hat{y}_{10} - tS_{\hat{y}_{10}} = 8,84 - 2,306 \cdot 0,256 = 8,25$ .

Тоді обчислимо значення ординат точок верхньої межі довірчого інтервалу:

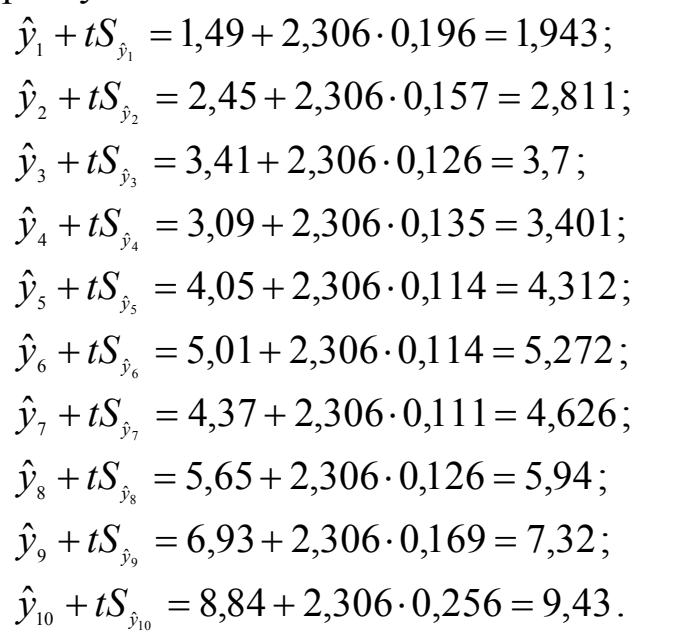

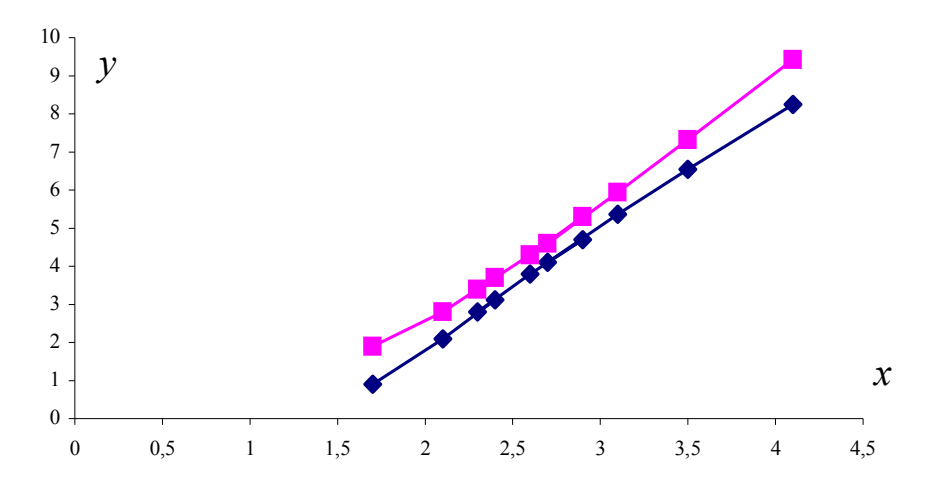

Рис. 5. Довірчий інтервал економетричної моделі Довірчий інтервал економетричної моделі матиме вигляд як на рис. 5

*Зауваження.* Можна побудувати простіший (лінійний) довірчий інтервал економетричної моделі. Для цього обчислимо граничну похибку  $\Delta_{yx} = t(y; n-2) \cdot S_u$ . Значення  $t(y; n-2)$  беремо з таблиці значень функції Ст'юдента  $t(0,95;8) = 2,306$ . Тоді  $\Delta_{yx} = 2,306 \cdot 0,35 = 0,81$ . Довірчий інтервал матиме вигляд:

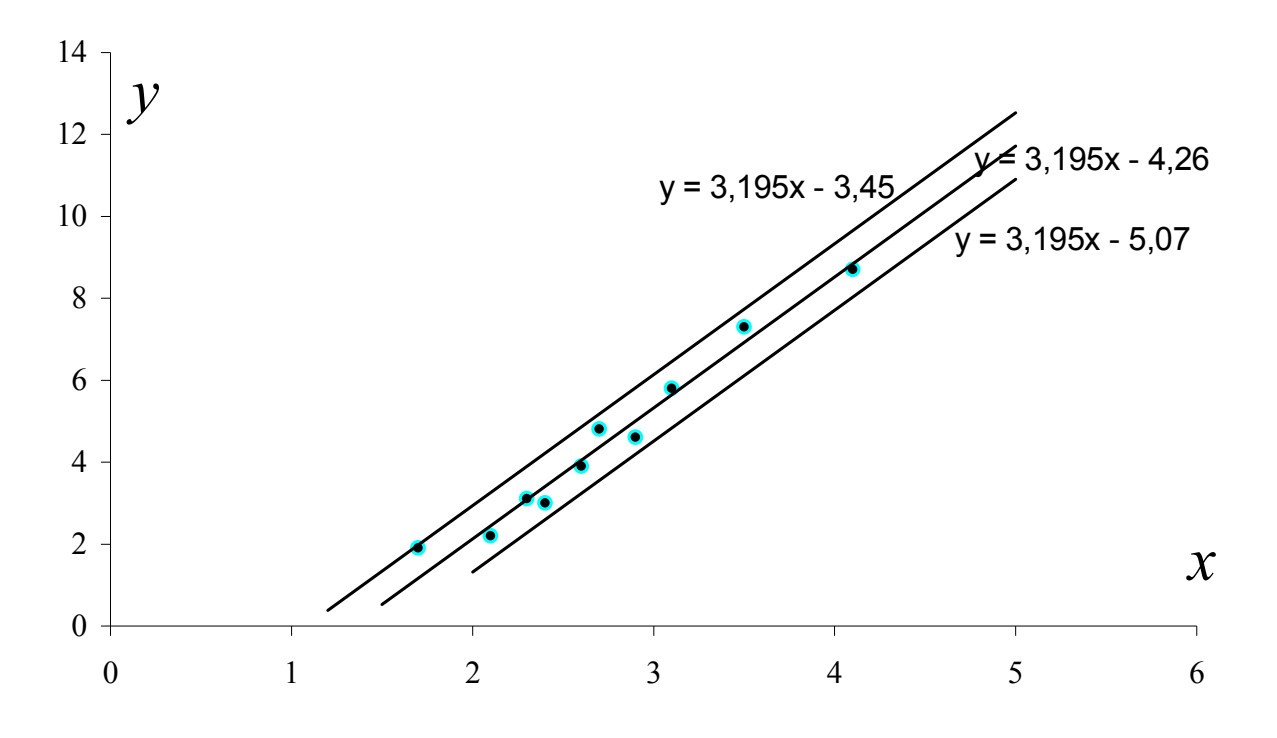

Рис. 6. Довірчий інтервал економетричної моделі (спрощений варіант)

$$
\hat{y} - 0.81 \le y \le \hat{y} + 0.81,
$$
  
-4,26 + 3,195x - 0.81 \le y \le -4,26 + 3,195x + 0.81,  
3,195x - 5,07 \le y \le 3,195x - 3,45.

Обчислимо координати точок для побудови верхньої та нижньої межі довірчого інтервалу оціночного рівняння:

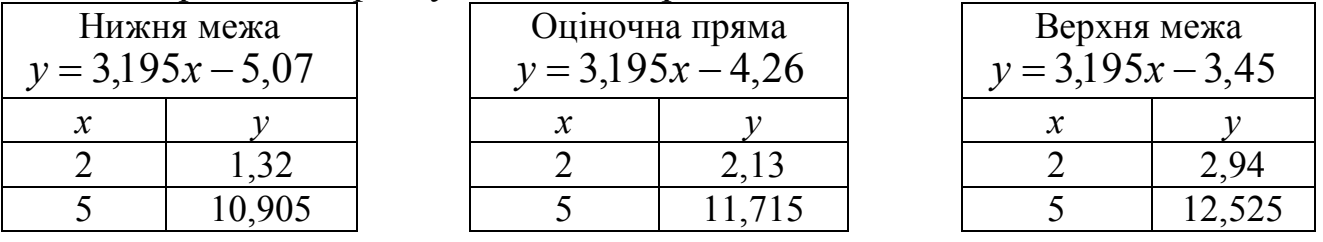

**8.** Висуваємо нульову гіпотезу *Но*: *Rген*=0 (робимо припущення, що коефіцієнт кореляції генеральної сукупності рівний нулю).

Альтернативною гіпотезою буде  $H_I$ :  $R_{\text{zen}}\neq 0$ .

Далі для заданої вибірки обчислимо емпіричне значення параметру *t*:

$$
t_{\text{em}} = \frac{r\sqrt{n-m-1}}{\sqrt{1-r^2}} = \frac{0.99\sqrt{10-1-1}}{\sqrt{1-0.99^2}} = 19.8.
$$

Для рівня значимості  $\alpha = 0.05$  та числа ступенів вільності  $k=n-2$   $(k=8)$ для двосторонньої критичної області  $t_{\text{wp}} = t_{\text{deocm}}(0.05;8)$  табличне значення *tкр.=2,306*.

Оскільки  $|t_{\text{em}}| > t_{kp}$ , (19,8>2,306), то з надійністю *р*=0,95 гіпотезу *Н*<sub>о</sub> необхідно відхилити і прийняти альтернативну гіпотезу *Н1* про існування залежності між змінними. Отже, у 95 % вибірок із генеральної сукупності коефіцієнт кореляції не дорівнює нулю.

Далі виконаємо перевірку нульової гіпотези стосовно  $\alpha_{_1}$  (H<sub>o</sub>:  $\alpha_{_1}$ =0) проти альтернативної  $H_1$ :  $\alpha_1 \neq 0$ . Для цього знаходимо емпіричне значення *t* за формулою:

$$
t_{\text{earn}_{a_1}} = \frac{|a_1|}{s_{a_1}} = \frac{3,195}{0,167} = 19,13
$$

Оскільки емпіричне значення *t* більше критичного (19,3>2,306), то нульова гіпотеза відхиляється і робиться висновок, що кутовий коефіцієнт  $a_1$ , розрахований за даною вибіркою є статистично значущим з ймовірністю *р*=0,95.

Перевіримо нульову гіпотезу  $H_0$ :  $\alpha_0=0$ . Обчислимо

$$
t_{\text{e.mn}_{a_0}} = \frac{|a_0|}{s_{a_0}} = \frac{4,26}{0,476} = 8,95.
$$

 $t_{\mathit{e\alpha n}}$ > $t_{\mathit{kp}}$ , (19,3>2,306), значить нульова гіпотеза стосовно параметру  $\alpha_{_0}$  теж відхиляється, а значить  $\alpha_{_0}$  не може бути рівним нулю в генеральній сукупності.

**9.** Для оцінки рівня адекватності побудованої економетричної моделі експериментальним даним використовуємо критерій Фішера *F*. Обчислимо:

$$
F_{\text{e.m}} = \frac{r^2(n-m-1)}{m(1-r^2)} = \frac{0.98 \cdot (10-1-1)}{1 \cdot (1-0.98)} = 392
$$

Знайдемо табличне значення даного критерію (*Fкр.)* для рівня надійності  $p=0.95$  та числа ступенів вільності  $k_1=m=1$ ,  $k_2=n-m-1=10-1-1=8$ :  $F_{\kappa p}=$ 5,32.

Оскільки *Fемп.Fкр*. , то отримане нами оціночне рівняння економетричної моделі

$$
\hat{y} = 3,195x - 4,26
$$

відповідає реальній дійсності і на його основі можна здійснювати прогнози.

#### *Запитання для самоконтролю та самостійної роботи*

- 1. Яка модель відноситься до категорії економетричних?
- 2. Яким чином визначається набір змінних для побудови економетричної моделі?
- 3. З яких причин у модель фактичних даних вводиться випадкова складова (залишки)?
- 4. Що називають специфікацією економетричної моделі?
- 5. У чому сутність методу найменших квадратів (МНК)?
- 6. Яка економічна інтерпретація параметрів рівняння регресії?
- 7. За допомогою яких характеристик перевіряють тісноту зв'язку між змінними моделі та значимість цього зв'язку?
- 8. Що виражає коефіцієнт кореляції?
- 9. Яка економічна інтерпретація оцінок рівняння регресії:
	- стандартної похибки оцінки за рівнянням регресії;
	- коефіцієнта детермінації;
	- кореляційного відношення;
	- вибіркових похибок параметрів регресії;
	- коефіцієнта кореляції?

10.У чому суть нульової гіпотези для коефіцієнта кореляції?

11.Що показує рівень значущості в критерії Фішера?

### *Завдання* **2. Нелінійні економетричні моделі**

У таблиці наведено дані щодо випуску промислової продукції в Україні [1]. Підібрати криві, які найповніше описують тенденцію.

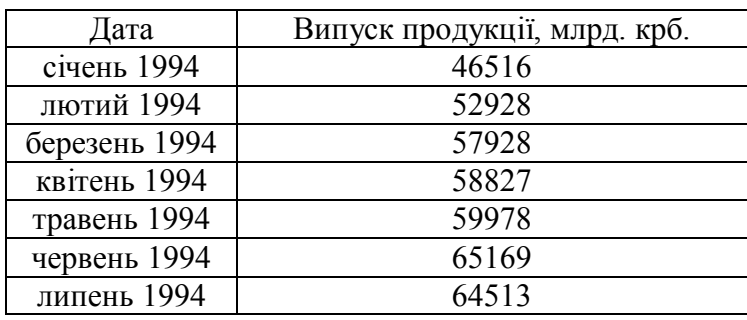

Використаємо можливості EXCEL. Будуємо графік даних (вибираємо тип діаграми **Точечная,** вид точкової діаграми 1). Можна забрати рамку і фон. Отримуємо діаграму розсіювання (рис. 7):

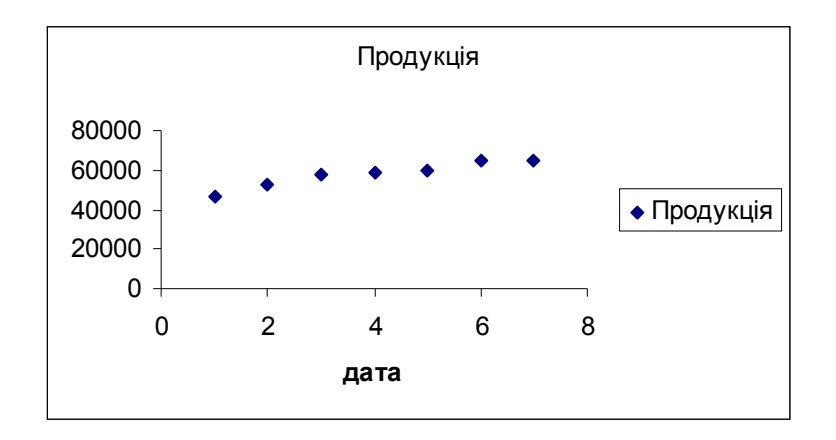

Рис.7. Діаграма розсіювання

Дальше правою кнопкою миші натискаємо по одній з точок діаграми і вибираємо з списку, що появився **Добавить линию тренда**, ЛК. У вікні, що появилося (рис. 8) вибираємо тип лінії тренду, а в **Параметрах** відмічаємо **Показывать уравнение на диаграмме** і **Поместить на диаграмму величину R^2**. **ОК**.

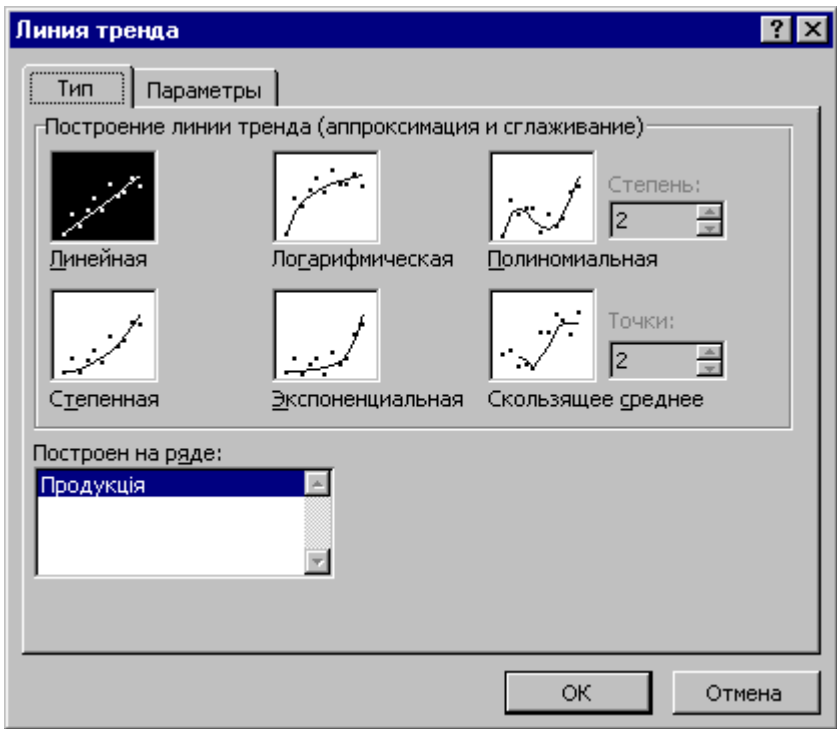

Рис. 8. Діалогове вікно **Линия тренда**

Для кращого підбору лінії тренду пробуємо декілька варіантів типу трендів і отримуємо наступні результати:

- $\blacksquare$  лінійна  $y = 2875, 8x + 46477$ ;  $r^2 = 0,9045$ ;
- **поліноміальна (степінь 2)**  $y = -403,35x^2 + 6102,6x + 41636$ **;**  $r^2 = 0.9579$ ;
- поліноміальна (степінь 3)  $y = 102,94x^3 1638,7x^2 + 10323x + 37930$ ;  $r^2 = 0,9668$ ;
- логарифмічна  $y = 9391,3 \ln x + 46542$ ;  $r^2 = 0,9693$ ;
- степенева  $y = 46899x^{0,1694}$ ;  $r^2 = 0.9729$ ;
- **e** eкспоненційна  $y = 46981e^{0.0511x}$ ;  $r^2 = 0.8821$ .

Найкраще апроксимує статистичні дані модель  $f = 46899x^{0,1694}$ , з коефіцієнтом детермінації  $r^2 = 0.9729$  (рис. 9).

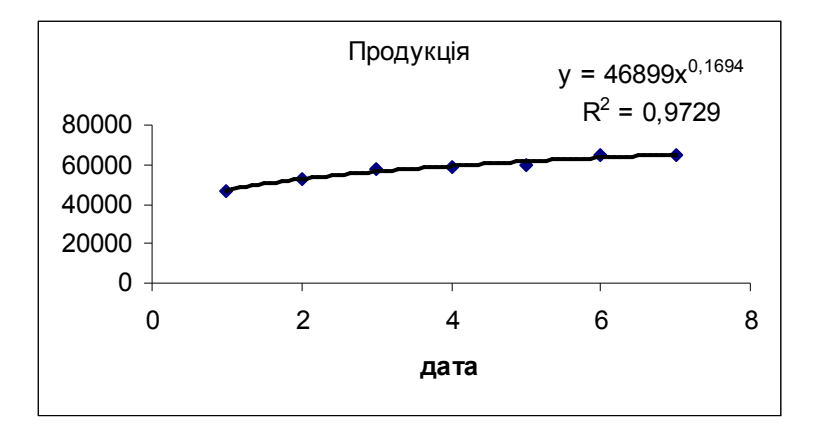

Рис. 9. Графік кривої зростання  $\hat{y} = 46899x^{0,1694}$ 

**Задача**. У таблиці наведена статистична інформація для показників *Y* та *X*. Використати зворотну та степеневу модель для дослідження залежності собівартості *Y* (гр.од./шт.) від кількості виготовленої продукції *X* (шт.).

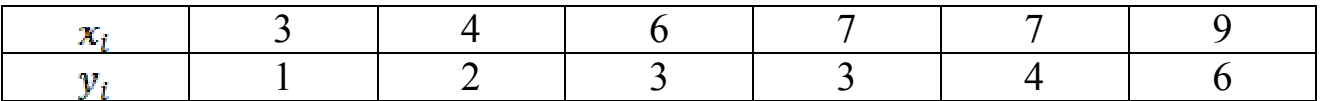

## **Розв'язування.**

а) Зворотна залежність має вигляд:  $y = \alpha_0 + \alpha_1 - \alpha_0$ *x*  $y = \alpha_0 + \alpha_1 -$ 1  $_{0} + \alpha_{1} - 1$ 

Необхідно оцінити параметри цієї моделі. Відповідна економетрична

модель має вигляд: *x*  $\hat{y} = a_{0} + a$ 1  $\hat{v} = a_0 + a_1 - L$ . Для лінеаризації зробимо заміну  $\hat{v} = t$ *x*  $=$  $\frac{1}{-}=t$ .

Одержимо:  $\hat{y} = a_0 + a_1 t$ . Ця функція є лінійною.  $a_0$  та  $a_1$  обчислимо з системи нормальних рівнянь:

$$
\begin{cases} na_0 + a_1 \sum_{i=1}^n t_i = \sum_{i=1}^n y_i, \\ a_0 \sum_{i=1}^n t_i + a_1 \sum_{i=1}^n t_i^2 = \sum_{i=1}^n y_i t_i. \end{cases}
$$

Для знаходження коефіцієнтів цієї системи складемо розрахункову таблицю

Таблиця 15

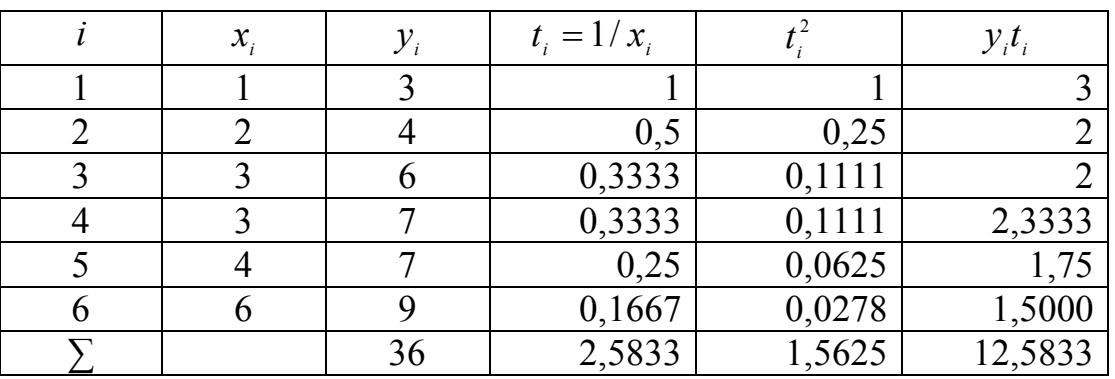

$$
\begin{cases} 6a_0 + 2{,}5833a_1 = 36 \\ 2{,}5833a_0 + 1{,}5625a_1 = 12{,}5833 \end{cases}
$$

Розв'язок цієї системи:

$$
a_0 = 8,789
$$
  
\n
$$
a_1 = -6,478
$$
  
\n
$$
\hat{y} = 8,789 - 6,478t
$$

Отже, зворотна залежність має вигляд *x*  $\hat{\mathcal{Y}}$ 1  $\hat{y} = 8,789 - 6,478$   $\frac{1}{1}$ .

б) Степенева залежність має вигляд:  $y = \alpha_0 x^{\alpha_1} u$  $=\alpha_{0}x^{\alpha_{1}}u$ .

Необхідно оцінити параметри цієї моделі. Відповідна економетрична модель має вигляд:  $\hat{y} = a_0 x^{a_1}$ . Для лінеаризації логарифмуємо праву і ліву частину залежності: ln  $\hat{y} = \ln a_0 + a_1 \ln x$ .

Зробимо заміну: ln  $\hat{y} = \hat{y}'$ ; ln  $a_0 = a'_0$ ; ln  $x = x'$ .

Одержимо:  $\hat{y}' = a'_0 + a_1 x'$ 

Ця функція є лінійною відносно нових змінних *y*ˆ і *x*.

Статистичні оцінки *а*<sup>'</sup><sub>0</sub>, *а*<sub>1</sub> степеневого рівняння регресії із врахуванням заміни, задовольняють систему нормальних рівнянь

$$
\begin{cases}\nna'_0 + a_1 \sum_{i=1}^n x'_i = \sum_{i=1}^n y'_i, \\
a'_0 \sum_{i=1}^n x'_i + a_1 \sum_{i=1}^n x'_i = \sum_{i=1}^n y'_i x'_i.\n\end{cases}
$$

Для знаходження коефіцієнтів цієї системи складемо розрахункову таблицю

Таблиця 16

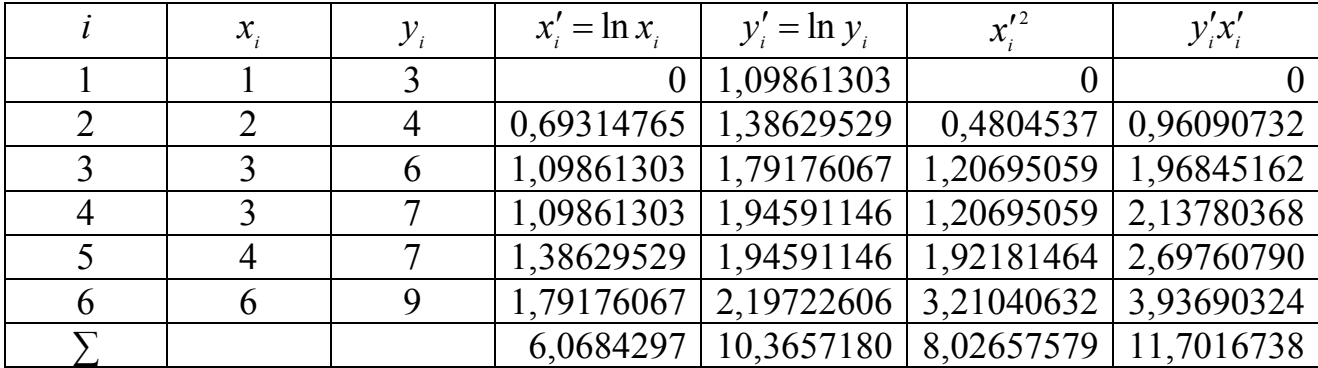

 $\overline{\mathcal{L}}$  $\left\{ \right.$  $\begin{array}{c} \hline \end{array}$  $y_0' + 8,02657579a_1 =$  $t_{0} + 6,0684297a_{1} =$  $6,0684297a_0' + 8,02657579a_1 = 11,7016738$  $6a'_0 + 6,0684297a_1 = 10,3657180$  $0^{+}$  0,0200  $\frac{1}{2}$   $0^{+}$  $0^{1}$  0,000  $12^{1}$   $\mu_1$  $a'_0 + 8,02657579a$  $a'_0 + 6,0684297a$ 

Розв'язок цієї системи:

$$
a'_{0} = 1,075599 \qquad \qquad a_{1} = 0,644667
$$

 $\hat{v}' = 1.075599 + 0.644667x'$ .

Перейдемо знову до нелінійної степеневої моделі з допомогою оберненого перетворення:  $a_{0} = e^{a'_{0}} = 2.9317$ .

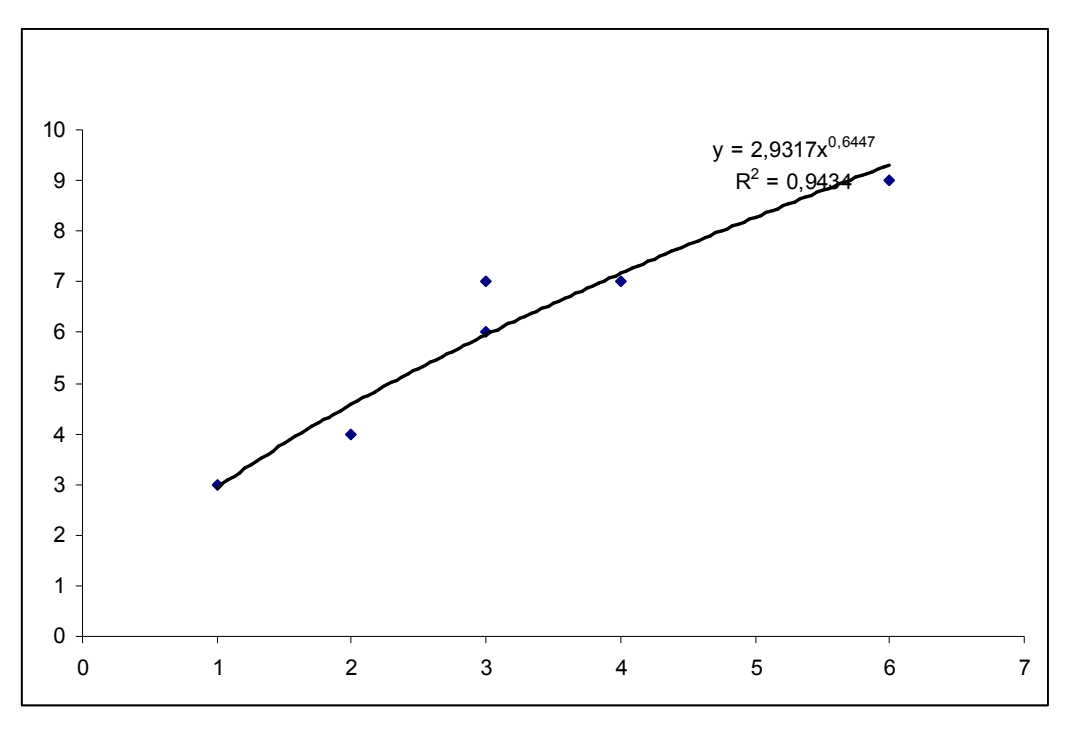

Отже,  $\hat{y} = 2.9317x^{0.6447}$ .

Рис. 10.

*Запитання для самоконтролю та самостійної роботи*

1. Дайте тлумачення нелінійної регресії та назвіть її основні види.

2. Які типи нелінійних кривих (*кривих зростання*) зустрічаються в макрота мікроекономічних дослідженнях?

3. Якими способами лінеаризується функція відносно нових невідомих?

4. Запишіть рівняння парної та множинної регресії при параболічній залежності між змінними, поясніть їх склад.

5. Запишіть рівняння парної та множинної регресії при гіперболічній залежності між змінними, поясніть їх склад.

6. Запишіть рівняння парної та множинної регресії при степеневій залежності між змінними, поясніть їх склад.

7. Показати на графіках розповсюджені в економіці види залежностей між змінними?

#### *Завдання 3*. **Лінійні багатофакторні економетричні моделі.**

### **Знаходження оцінок методом найменших квадратів з застосуванням**

#### **системи нормальних рівнянь**

*Задача.* Задана вибірка трьох змінних *Y*, *X*1*, Х*<sup>2</sup> у вигляді таблиці

*Табл. 17*

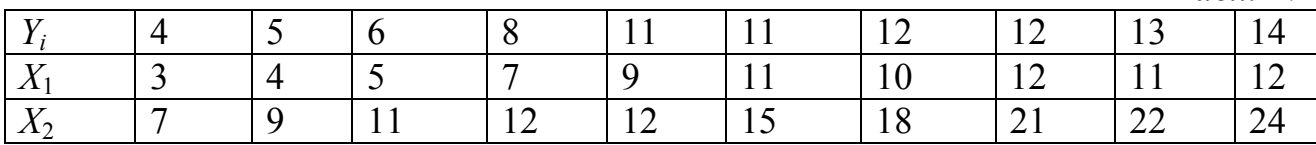

- 1) Визначити оцінки  $a_0, a_1, a_2$  з допомогою МНК, вважаючи, що економетрична модель лінійна. Знайти ці ж оцінки, застосовуючи формули відхилення від середніх.
- 2) Обчислити коефіцієнти парної та частинної кореляції;
- 3) Знайти коефіцієнти множинної детермінації та кореляції.

1) Розв'язування.  $a_0, a_1, a_2$ *a* ,*a* ,*a* знаходимо розв'язавши систему нормальних рівнянь МНК*.*

$$
\begin{cases}\n\sum_{i=1}^{n} Y_i = na_0 + a_1 \sum_{i=1}^{n} X_{1i} + a_2 \sum_{i=1}^{n} X_{2i} \\
\sum_{i=1}^{n} Y_i X_{1i} = a_0 \sum_{i=1}^{n} X_{1i} + a_1 \sum_{i=1}^{n} X_{1i}^2 + a_2 \sum_{i=1}^{n} X_{2i} X_{1i} \\
\sum_{i=1}^{n} Y_i X_{2i} = a_0 \sum_{i=1}^{n} X_{2i} + a_1 \sum_{i=1}^{n} X_{1i} X_{2i} + a_2 \sum_{i=1}^{n} X_{2i}^2\n\end{cases}
$$

Як і в попередніх роботах розрахунки сум, які входять у систему нормальних рівнянь, зводимо в таблицю.

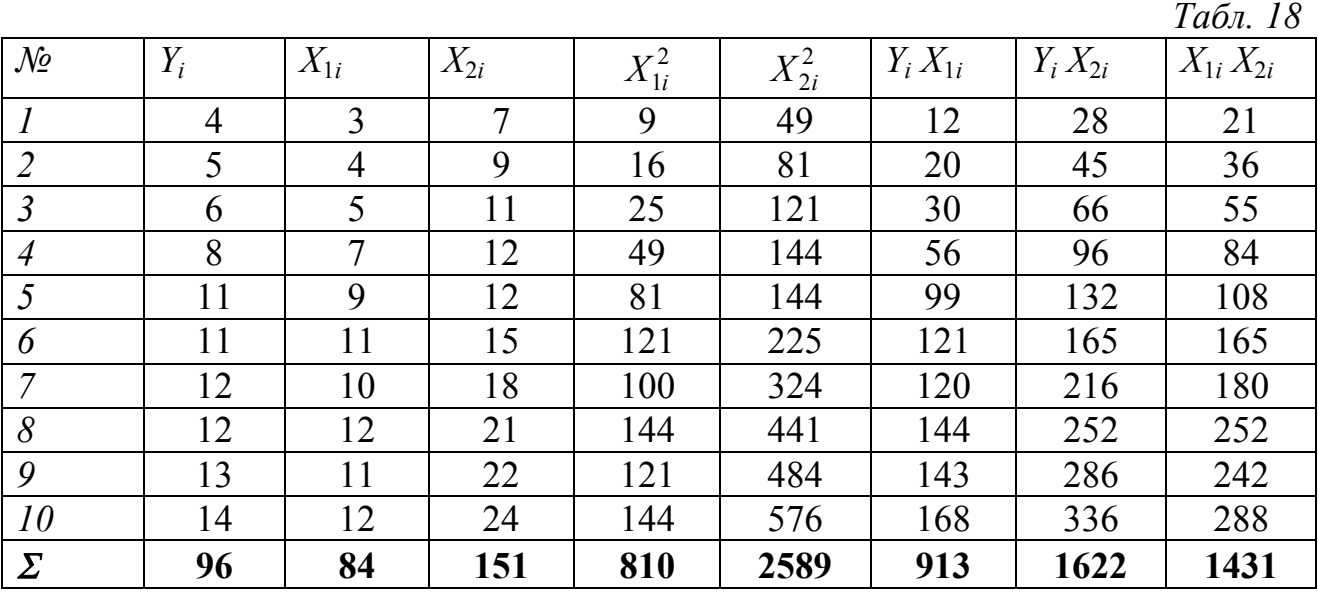

Виписуємо систему нормальних рівнянь, підставляючи розраховані суми  $= 10a_0 + 84a_1 +$  $_0$  +  $_0$  +  $\mu_1$  +  $_1$   $_2$   $_1$   $\mu_2$  $96 = 10a_0 + 84a_1 + 151$  $a_0 + 84a_1 + 151a$ 

 $\Big\}$ ₹  $= 84a_0 + 810a_1 +$  $_0$  + 0 1 0  $u_1$  + 1 + 2 1  $u_2$  $913 = 84a_0 + 810a_1 + 1431$  $a_0 + 810a_1 + 1431a$ 

 $\left\lceil \right\rceil$ 

 $\overline{1}$  $\overline{\mathcal{L}}$  $= 151a_0 + 1431a_1 +$  $_0$  + 1 + 2 1  $u_1$  + 2 3 0 9  $u_2$  $1622 = 151a_0 + 1431a_1 + 2589$  $a_0 + 1431a_1 + 2589a$ 

> Розвязуємо систему рівнянь з допомогою матричного методу. Матриця коефіцієнтів системи нормальних рівнянь

 $\overline{\phantom{a}}$  $\overline{\phantom{a}}$  $\overline{\phantom{a}}$  $\bigg)$  $\setminus$  $\overline{\phantom{a}}$  $\mathsf{I}$  $\mathbf{I}$  $\setminus$ ſ 151 1431 2589 84 810 1431 10 84 151

Оберенена до неї матриця

 $\overline{\phantom{a}}$  $\overline{\phantom{a}}$  $\overline{\phantom{a}}$  $-0.03625$   $-0.02798$   $0.017968$   $)$  $\setminus$  $\overline{\phantom{a}}$  $\mathsf{I}$  $\mathbf{I}$  $\setminus$ ſ  $-0.02401$   $0.053163$   $-0.02401 0.02401$   $0.053163$   $-0.02798$  $0.848978 - 0.02401 - 0.03625$ 

Розв'язки системи нормальних рівнянь, отримані множенням оберненої матриці на вектор вільних членів

 $\overline{\phantom{a}}$  $\overline{\phantom{a}}$  $\overline{\phantom{a}}$  $\bigg)$  $\setminus$  $\mathbf{I}$  $\vert$  $\mathbf{I}$  $\setminus$  $\left( \begin{array}{ccc} 0.848978 & -0.02401 & -0.03625 \end{array} \right)$   $\left( \begin{array}{ccc} 96 \end{array} \right)$   $\left( \begin{array}{ccc} 0.79 \end{array} \right)$  $=$  $\overline{\phantom{a}}$  $\overline{\phantom{a}}$  $\overline{\phantom{a}}$  $\bigg)$  $\overline{\phantom{a}}$  $\mathsf{I}$  $\mathbf{I}$  $\setminus$  $\times$  $\overline{\phantom{a}}$  $\overline{\phantom{a}}$  $\overline{\phantom{a}}$  $\bigg)$  $\overline{\phantom{a}}$  $\mathsf{I}$  $\mathbf{I}$  $\begin{pmatrix} -0.03625 & -1 \end{pmatrix}$  $-0.02401$   $0.053163$  -0.11 0.84 1622 913  $0.03625 -0.02798 0.017968$  $0.02401$   $0.053163$   $-0.02798$ 

> Отже, розв'язок системи нормальних рівнянь буде таким:  $a_0 = 0.79$

 $a_1 = 0.84$ 

$$
a_2 = 0.11
$$

Таким чином, рівняння оціночної площини набуває виду  $\hat{Y} = 0.79 + 0.84X_1 + 0.11X_2$ .

Оцінки економетричної моделі можна розрахувати за формулами відхилення від середніх. Формули відхилення від середніх отримуємо виконанням нескладних алгебраїчних перетворень системи нормальних рівнянь.

$$
a_{1} = \frac{\sum_{i=1}^{n} (Y_{i} - \overline{Y})(X_{1i} - \overline{X}_{1}) \sum_{i=1}^{n} (X_{2i} - \overline{X}_{2})^{2} - \sum_{i=1}^{n} (Y_{i} - \overline{Y})(X_{2i} - \overline{X}_{2}) \sum_{i=1}^{n} (X_{1i} - \overline{X}_{1})(X_{2i} - \overline{X}_{2})}{\sum_{i=1}^{n} (X_{1i} - \overline{X}_{1})^{2} \sum_{i=1}^{n} (X_{2i} - \overline{X}_{2})^{2} - (\sum_{i=1}^{n} (X_{1i} - \overline{X}_{1})(X_{2i} - \overline{X}_{2}))^{2}}
$$

$$
a_{2} = \frac{\sum_{i=1}^{n} (Y_{i} - \overline{Y})(X_{2i} - \overline{X}_{2}) \sum_{i=1}^{n} (X_{1i} - \overline{X}_{1})^{2} - \sum_{i=1}^{n} (Y_{i} - \overline{Y})(X_{1i} - \overline{X}_{1}) \sum_{i=1}^{n} (X_{2i} - \overline{X}_{2}) (X_{1i} - \overline{X}_{1})}{\sum_{i=1}^{n} (X_{2i} - \overline{X}_{2})^{2} \sum_{i=1}^{n} (X_{1i} - \overline{X}_{1})^{2} - (\sum_{i=1}^{n} (X_{2i} - \overline{X}_{2}) (X_{1i} - \overline{X}_{1}))^{2}}
$$
  

$$
a_{0} = \overline{Y} - \hat{\beta}_{1} \overline{X}_{1} - \hat{\beta}_{2} \overline{X}_{2}
$$

Обчислення заносимо в таблицю

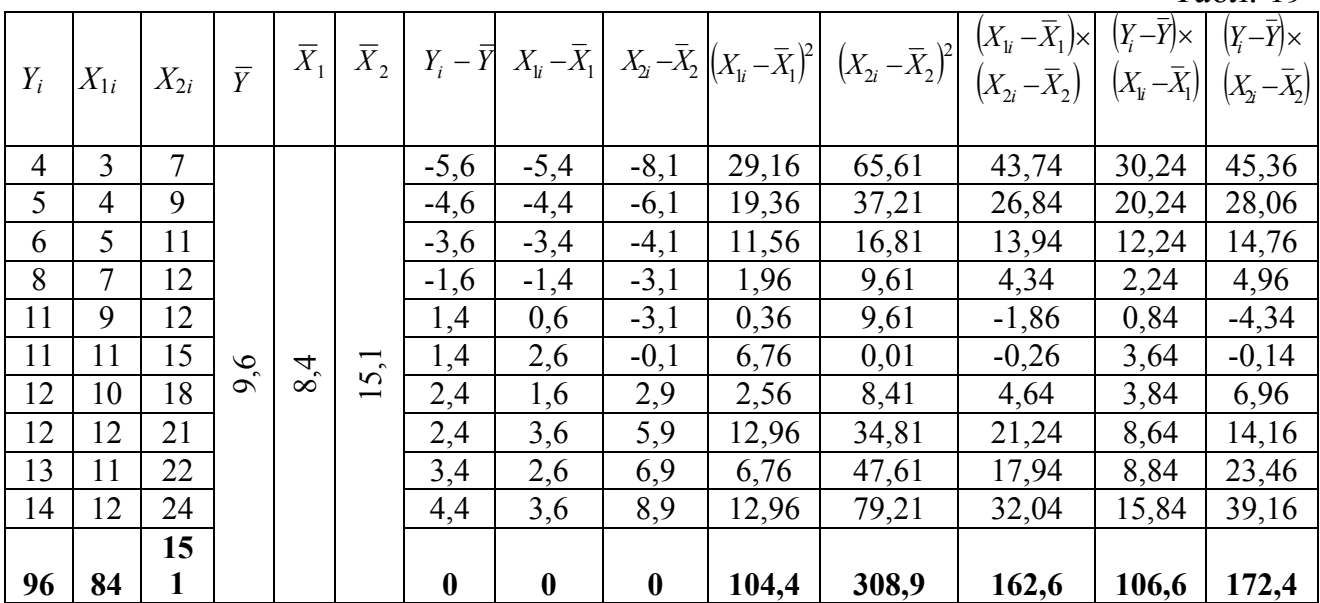

Табл. 19

 19,36 114,4 3,4 4,4 31,36 21,16 12,96 2,56 1,96 1,96 5,76 5,76 11,56 5,6 4,6 3,6 1,6 1,4 1,4 2,4 2,4 2 2 2 2 2 2 2 2 2 2 10 1 2 *i Y<sup>i</sup> Y* Знаходимо оцінки економетричної моделі 0.8427 104.4 308.9 162.6 106.6 308.9 172.4 162.6 1 2 *a*

$$
a_2 = \frac{172.4 \cdot 104.4 - 106.6 \cdot 162.6}{104.4 \cdot 308.9 - (162.6)^2} \approx 0.1145
$$
  

$$
a_0 = 9.6 - 0.84 \cdot 8.4 - 0.1145 \cdot 15.1 = 0.7919
$$

Oтже,  $\hat{Y} = 0.79 + 0.84X_1 + 0.11X_2$ .

Результати розрахованих двома способами оцінок повинні співпасти.

**2)** Перш, ніж досліджувати економетричну модель з трьома змінними  $\hat{Y} = a_0 + a_1 X_1 + a_2 X_2$ , необхідно розрахувати три парних моделі наступного виду

 $X_1 = \alpha''' + \beta''' X_2$  $Y = \alpha'' + \beta'' X_2$  $Y = \alpha' + \beta' X_1$ 

Для кожної моделі розраховуємо коефіцієнти кореляції, які називають коефіцієнтами кореляції нульового порядку чи коефіцієнтами парної кореляції:

$$
r_{XX_1} = \frac{\sum_{i=1}^{n} (Y_i - \overline{Y})(X_{1i} - \overline{X}_1)}{\sqrt{\sum (Y_i - \overline{Y})^2 \sum (X_{1i} - \overline{X}_1)^2}}, \ r_{XX_2} = \frac{\sum_{i=1}^{n} (Y_i - \overline{Y})(X_{2i} - \overline{X}_2)}{\sqrt{\sum (Y_i - \overline{Y})^2 \sum (X_{2i} - \overline{X}_2)^2}},
$$

$$
r_{X_1X_2} = \frac{\sum_{i=1}^{n} (X_{1i} - \overline{X}_1)(X_{2i} - \overline{X}_2)}{\sqrt{\sum (X_{2i} - \overline{X}_2)^2 \sum (X_{1i} - \overline{X}_1)^2}}
$$

Для розрахунку даних коефіцієнтів скористаємося обчисленими в попередньому пункті задачі значеннями із таблиці 19.

$$
r_{YX_1} = \frac{106.4}{\sqrt{114.4 \cdot 104.4}} = \frac{106.4}{109.28} \approx 0.97, \quad r_{YX_2} = \frac{172.4}{\sqrt{114.4 \cdot 308.9}} = \frac{172.4}{187.98} \approx 0.92,
$$
  

$$
r_{X_1X_2} = \frac{162.6}{\sqrt{104.4 \cdot 308.9}} = \frac{162.6}{179.58} \approx 0.91
$$

Матриця коефіцієнтів кореляції нульового порядку набуває вигляду

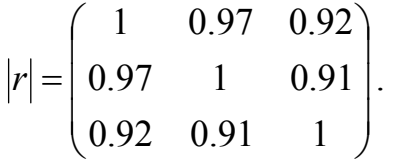

Із допомогою матриці коефіцієнтів парної кореляції можна здійснити аналіз дисперсій змінних моделі. Проведення такого аналізу є одним із основних завдань економетрії. Значення коефіцієнта кореляції *rYX*1=0.97,  $r_{xx_1}^2 \approx 0.94$ . Це означає, що 94% загальної дисперсії змінної *Y* пояснюються економетричною моделлю  $Y = \alpha' + \beta' X_1$ . Непояснена дисперсія, викликана випадковою складовою *u*, складає 6%.

Коефіцієнт  $r_{YX_2}$  =0.92,  $r_{X_2}^2 \approx 0.85$ . Це означає, що 85% загальної дисперсії *Y* пояснюються економетричною моделлю  $Y = \alpha'' + \beta'' X_2$ . Непояснена дисперсія складає 15%.

Очевидно, що якщо обмежитися розрахунками тільки перших моделей, то слід вибрати першу модель, яка пояснює більшу частку загальної дисперсії змінної *Y*.

Окремо слід зупинитися на аналізі дисперсій пояснюючих змінних  $X_1, X_2$ який базується на коефіцієнті кореляції  $\textit{r}_{X_1 X_2}$  .

Значення  $r_{X_1X_2} = 0.91$ ,  $r_{X_1X_2}^2 = 0.83$  показує, що 83% загальної дисперсії змінної  $X_1$  пояснюється економетричною моделлю  $X_1 = \alpha^m + \beta^m X_2$ .

Іншими словами, пояснююча змінна *Х*1 корелює з пояснюючою змінною *Х*2. Велике значення коефіцієнта кореляції між пояснюючими змінними економетричної моделі свідчить про явище мультиколінеарності, яке полягає в тому, що вплив пояснюючої змінної *Х*1 на результативну *Y* можна вважати опосередкованим через змінну  $X_2$  і навпаки.

Здійснивши аналіз дисперсій на основі коефіцієнтів парної кореляції, можна поставити запитання в іншому аспекті. А саме, якщо  $r_{xx}^2 \approx 0.94$ , то непоясненою залишається 6% дисперсії. Якщо в модель ввести ще одну пояснюючу змінну *Х*2, то необхідно дізнатися яку частку дисперсії непоясненої змінною *Х*1 пояснить введення змінної *Х*2. Визначити цю частку можна з допомогою коефіцієнта частинної кореляції чи коефіцієнта кореляції першого порядку

$$
r_{XX_2.X_1} = \frac{r_{XX_2} - r_{XX_1} \cdot r_{X_1 X_2}}{\sqrt{1 - r_{XX_1}^2} \cdot \sqrt{1 - r_{X_1 X_2}^2}} = \frac{0.92 - 0.97 \cdot 0.91}{\sqrt{1 - (0.97)^2} \cdot \sqrt{1 - (0.91)^2}} = 0.4.
$$

Отже, якщо  $r_{YX_2, X_1} = 0.4$ , то з 6% дисперсії змінної *Y*, непоясненої змінною *Х*1 40% пояснює введення ще однієї пояснюючої змінної *Х*2.

Коефіцієнт частинної кореляції  $r_{YX1}$   $_{X2}$  визначається наступним чином

$$
r_{YX_1.X_2} = \frac{r_{YX_1} - r_{YX_2} \cdot r_{X_1X_2}}{\sqrt{1 - r_{YX_2}^2} \cdot \sqrt{1 - r_{X_1X_2}^2}} = \frac{0.97 - 0.92 \cdot 0.91}{\sqrt{1 - (0.92)^2} \cdot \sqrt{1 - (0.91)^2}} = 0.83.
$$

Значить, із 15% дисперсії змінної *Y* непоясненої змінною *Х*2, 83% пояснює введення в модель змінної *Х*1.

Отже, аналіз дисперсій, який базується на матриці коефіцієнтів парної кореляції та коефіцієнтів частинної кореляції дає важливу інформацію при розрахунку економетричної моделі

$$
\hat{Y} = a_0 + a_1 X_1 + a_2 X_2.
$$

Висновок.

1) Модель виду  $\hat{Y} = a_0 + a_1 X_1 + a_2 X_2$  можна замінити моделлю виду  $Y = \alpha' + \beta' X_1$  на підставі того, що ця модель пояснює 94% дисперсії змінної *Y*. Введення в модель додаткової змінної  $X_2$  пояснює лише 40% дисперсії *Y*, непоясненої змінною *Х*1. Змінна *Х*2 призводить до ускладнення моделі та збільшення обсягу розрахунків.

2) Модель виду  $\hat{Y} = a_0 + a_1 X_1 + a_2 X_2$  не варто замінювати моделлю виду  $Y = \alpha'' + \beta'' X$ , оскільки ця модель пояснює лише 85% дисперсії змінної *Y*. Введення в модель додаткової змінної *Х*1 пояснює лише 83% дисперсії *Y*, непоясненої змінною *Х*2.

Тепер визначаємо коефіцієнт множинної детермінації, який показує частку загальної дисперсії змінної *Y*, що пояснює оціночна площина.

$$
R^{2} = \frac{r_{YX_{1}}^{2} + r_{YX_{2}}^{2} - 2r_{YX_{1}}r_{YX_{2}}r_{X_{1}X_{2}}}{1 - r_{X1X2}^{2}}
$$
  

$$
R^{2} = \frac{(0.97)^{2} + (0.92)^{2} - 2 \cdot 0.97 \cdot 0.92 \cdot 0.91}{1 - (0.91)^{2}} = 0.95
$$

Коефіцієнт множинної кореляції або коефіцієнт другого порядку

$$
R = \sqrt{R^2} = \sqrt{0.95} = 0.97
$$

#### **Запитання для самоконтролю та самостійної роботи**

- 1. У чому різниця між парним і множинним рівнянням регресії?
- 2. Яка економічна інтерпретація параметрів множинного рівняння регресії?
- 3. Які ви знаєте способи подання системи нормальних рівнянь у багатовимірному способі?
- 4. Побудуйте систему нормальних рівнянь для економетричної моделі в якої є три незалежних змінних.
- 5. Сформулюйте припущення методу найменших квадратів.
- 6. Дайте тлумачення коефіцієнтів парної кореляції та запишіть формули їхнього застосування.
- 7. Як визначають матрицю коефіцієнтів парної кореляції ?
- 8. Що відображає коефіцієнт частинної кореляції?
- 9. Дайте тлумачення коефіцієнтів частинної кореляції та запишіть формули для їх знаходження.
- 10.Чим відрізняються коефіцієнти парної та частинної кореляції?
- 11.Як визначається коефіцієнт множинної кореляції?
- 12.Як визначається коефіцієнт множинної детермінації та його зв'язок із оціненим коефіцієнтом детермінації?

#### *Завдання 4*. **Лінійні багатофакторні економетричні моделі.**

#### **Знаходження оцінок методом найменших квадратів з застосуванням матричної форми запису**

Використовуючи вибіркові дані попереднього завдання, знайти:

1. **Berrop** 
$$
\text{olimok } \mathbf{a} = \begin{pmatrix} a_0 \\ a_1 \\ a_2 \end{pmatrix}
$$

- 2. Матрицю дисперсій оцінок var(a)
- 3. Інтервали довір'я ( $p=0,9$ ) параметрів  $\alpha_0$ ,  $\alpha_1$  та  $\alpha_2$ .

Допустимо, що між показником  $y$  і факторами  $x_1, \, x_2$  існує лінійна залежність

$$
\hat{y} = a_1 + a_2 x_1 + a_3 x_2
$$

Знайдемо оцінки параметрів, використовуючи матричні операції за формулою

$$
\mathbf{a} = \begin{bmatrix} X \\ Y \end{bmatrix}^T \begin{bmatrix} X \end{bmatrix}^T \begin{bmatrix} Y \\ Y \end{bmatrix}^T Y
$$
, ae  
\n
$$
\begin{bmatrix} 1 & 3 & 7 \\ 1 & 4 & 9 \\ 1 & 5 & 11 \\ 1 & 7 & 12 \\ 1 & 11 & 15 \\ 1 & 10 & 18 \\ 1 & 12 & 21 \\ 1 & 11 & 22 \\ 1 & 12 & 24 \end{bmatrix}
$$
an*триця пояснюючих змінних X<sub>1</sub>, X<sub>2</sub>, доповнена колонкою  
\n
$$
\begin{bmatrix} 4 \\ 5 \\ 6 \\ 8 \\ 8 \\ 11 \\ 12 \\ 12 \\ 13 \\ 14 \end{bmatrix}
$$
евектор результативної змінної *Y*,  $[X]^T$ - транспонована  
\n
$$
\begin{bmatrix} 1 \\ 2 \\ 1 \\ 1 \\ 12 \\ 13 \\ 14 \end{bmatrix}
$$*

матриця пояснюючих змінних.

Проведемо відповідно обчислення

 7 9 11 12 12 15 18 21 22 24 3 4 5 7 9 11 10 12 11 12 1 1 1 1 1 1 1 1 1 1 *X X T* 1 12 24 1 11 22 1 12 21 1 10 18 1 11 15 1 9 12 1 7 12 1 5 11 1 4 9 1 3 7

$$
= \begin{pmatrix} 10 & 84 & 151 \\ 84 & 810 & 1431 \\ 151 & 1431 & 2589 \end{pmatrix}.
$$
  

$$
\left[ [X]^T [X] \right]^{-1} = \begin{pmatrix} 0,848978 & -0,02401 & -0,03625 \\ -0,02401 & 0,053163 & -0,02798 \\ -0,03625 & -0,02798 & 0,017968 \end{pmatrix}.
$$

Наступним кроком є обчислення добутку матриці  $[X]^T$  і вектора  $Y$ :

$$
\begin{bmatrix} X \end{bmatrix}^T Y = \begin{pmatrix} 1 & 1 & 1 & 1 & 1 & 1 & 1 & 1 & 1 & 1 & 1 \\ 3 & 4 & 5 & 7 & 9 & 11 & 10 & 12 & 11 & 12 \\ 7 & 9 & 11 & 12 & 12 & 15 & 18 & 21 & 22 & 24 \end{bmatrix} \times \begin{bmatrix} 4 \\ 5 \\ 11 \\ 11 \\ 12 \\ 12 \\ 12 \\ 13 \\ 14 \end{bmatrix} = \begin{pmatrix} 96 \\ 913 \\ 1622 \end{pmatrix}.
$$

Тоді вектор оцінок

$$
\mathbf{a} = \begin{pmatrix} 0.848978 & -0.02401 & -0.03625 \\ -0.02401 & 0.053163 & -0.02798 \\ -0.03625 & -0.02798 & 0.017968 \end{pmatrix} \times \begin{pmatrix} 96 \\ 913 \\ 1622 \end{pmatrix} = \begin{pmatrix} 0.79 \\ 0.84 \\ 0.11 \end{pmatrix}.
$$

Отже економетрична модель має вигляд:

$$
y = 0.79 + 0.84x_1 + 0.11x_2.
$$

Знаходимо матрицю дисперсій оцінок :

$$
VAR(\mathbf{a}) = \sigma_{\mathbf{u}}^2 \left[ \left[ \mathbf{X}^\top \right] \mathbf{X} \right]^{-1} = \begin{pmatrix} \sigma_{a_0}^2 & \sigma_{a_0 a_1}^2 & \sigma_{a_0 a_2}^2 \\ \sigma_{a_1 a_0}^2 & \sigma_{a_1}^2 & \sigma_{a_1 a_2}^2 \\ \sigma_{a_2 a_0}^2 & \sigma_{a_2 a_1}^2 & \sigma_{a_2}^2 \end{pmatrix},
$$

де *n-k е е*  $\sigma_{11}^2 =$ u , *e*- вектор відхилень значень змінної *Y<sup>і</sup>* із вибірки від

розрахункових значень цієї змінної  $\hat{Y}_i$ ,

*e* - транспонований вектор *e*, *n* – об'єм вибірки, *k* – кількість змінних, які входять в модель.

Діагональні елементи матриці визначають дисперсії оцінок  $a_0, a_1, a_2$ . Інші елементи взаємну коваріацію цих оцінок. З допомогою діагональних елементів матриці VAR(**a**) знаходяться граничні похибки оцінок для заданого рівня ймовірності.

Знаходимо розрахункові значення 
$$
\hat{Y}
$$

\n $\hat{y}_1 = 0.79 + 0.84 \cdot 3 + 0.11 \cdot 7 = 4.12$ ;  $\hat{y}_2 = 0.79 + 0.84 \cdot 4 + 0.11 \cdot 9 = 5.19$ ; i T. A.

\n $\hat{y}_{10} = 0.79 + 0.84 \cdot 12 + 0.11 \cdot 24 = 13.65$ .

\nОбчислюємо відхилень:

\n $e_1 = 4 - 4.12 = -0.12$ ;  $e_2 = 5 - 5.19 = -0.19$ ; i T. A.

\n $e'_1 = e_2$ 

\n $e'_2 = 0.19$ 

\n $\begin{bmatrix}\n-0.12 \\
-0.19 \\
-0.26 \\
-0.06 \\
-0.06 \\
-0.78\n\end{bmatrix}$ 

\n $\begin{bmatrix}\n-0.12 \\
-0.19 \\
-0.06 \\
-0.06 \\
-0.78 \\
-0.78\n\end{bmatrix}$ 

\n $\begin{bmatrix}\n-0.12 \\
-0.19 \\
-0.06 \\
-0.78 \\
-0.78 \\
-0.78\n\end{bmatrix}$ 

\n $\begin{bmatrix}\n-0.12 \\
-0.19 \\
-0.06 \\
-0.78 \\
-0.78 \\
-0.78\n\end{bmatrix}$ 

\n $\begin{bmatrix}\n-0.12 \\
-0.06 \\
-0.72 \\
-1.31 \\
0.42 \\
0.35\n\end{bmatrix}$ 

$$
=4,82.
$$
  
\n
$$
\sigma_u^2 = 4,82/(10-3) = 0,69.
$$

$$
\text{var}(\mathbf{a}) = 0.69 \times \begin{bmatrix} 0.848978 & -0.02401 & -0.03625 \\ -0.02401 & 0.053163 & -0.02798 \\ -0.03625 & -0.02798 & 0.017968 \end{bmatrix} = \begin{bmatrix} 0.585795 & -0.01657 & -0.02501 \\ -0.01657 & 0.036682 & -0.01931 \\ -0.02501 & -0.01931 & 0.012398 \end{bmatrix}.
$$

#### *Запитання для самоконтролю та самостійної роботи*

- 1. Опишіть основні припущення лінійної багатофакторної моделі в матричній формі.
- 2. Опишіть етапи алгоритму визначення параметрів багатофакторної моделі.
- 3. Яка структура дисперсійно-коваріаційної матриці та для чого її розраховують?
- 4. Як визначити довірчі інтервали параметрів моделі?

#### *Завдання 5*. **Мультиколінеарність в економетричних моделях**

Економічний показник *у* залежить від трьох факторів  $x_1, x_2, x_3$ . На основі статистичних даних за 10 років необхідно: оцінити наявність загальної мультиколінеарності. У випадку її присутності, виявити пари факторів між якими існує мультиколінеарність, один із факторів виключити з розгляду таких пар.

Табл. 20

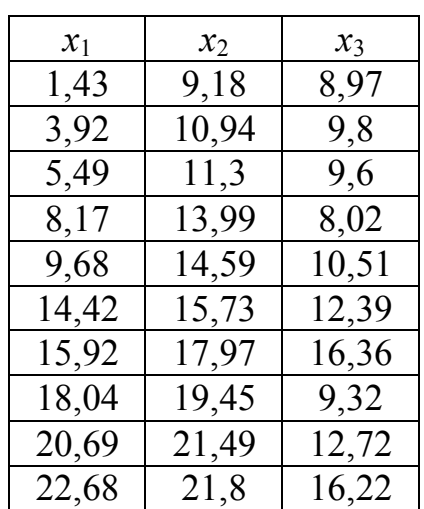

Для знаходження кореляційної матриці використовуємо вбудовану функцію **КОРРЕЛ** (коефіцієнт парної кореляції), яка знаходиться в категорії **СТАТИСТИКА** або заходимо в **Сервис Анализ Данных Корреляция**.

 $[R]$  $\overline{\phantom{a}}$  $\overline{\phantom{a}}$  $\overline{\phantom{a}}$  $\overline{\phantom{a}}$  $\overline{\phantom{a}}$ L L L  $\overline{\phantom{a}}$ L  $=$ 0,70 0,66 1 0,99 1 0,66 1 0,99 0,70  $R$ ] = 0,99 1 0,66  $\vert$ . Для знаходження  $\chi_p^2$  знаходимо

визначник матриці  $[R]$  det $[R] = 0,0077$ . Визначник зручно обчислити з допомогою вбудованої математичної функції **МОПРЕД** (блок кореляційної матриці). Розрахункове значення  $\chi^2_i$  знаходимо за формулою

$$
\chi_p^{2} = -[n-1-\frac{1}{6}(2m+5)]\ln \det[R] = -\left[10-1-\frac{1}{6}(6+5)\right]\ln 0,0077 = 34,85.
$$

Для довірчої ймовірності *р*=0,95 і числа ступенів вільності  $(3-1) = 3$ 2 3  $(m-1)$ 2  $\frac{1}{2}m(m-1) = \frac{3}{2}(3-1) = 3$ ,  $\chi^2_{\kappa p}(0.95;3) = 7.8$ .

Так як розрахункове значення  $\chi_p^2 = 34,85$  і воно більше критичного, то з надійністю 0,95 можна стверджувати, що існує загальна мультиколінеарність. Пари факторів між якими існує мультиколінеарність знаходимо використовуючи *t*-статистику. Знаходимо обернену матрицю до кореляційної:

$$
[Z] = [R]^{-1} = \begin{bmatrix} 72,48 & -67,98 & -5,83 \\ -67,98 & 65,54 & 4,29 \\ -5,83 & 4,29 & 2,25 \end{bmatrix}
$$

*t* - статистику пари факторів розрахуємо за формулою:

$$
t_{ij} = \frac{r_{ij}^* \sqrt{n-m-1}}{\sqrt{1-r_{ij}^{*2}}},
$$

$$
\text{Re } r_{ij}^* = \frac{-z_{ij}}{\sqrt{z_{ii}z_{jj}}}; \quad z_{ij}, z_{ii}, z_{jj} - \text{e.} + \text{E.}
$$
\n
$$
r_{12}^* = \frac{-(-67.98)}{\sqrt{72.48 \cdot 65.54}} = 0.986; \quad t_{12} = \frac{0.986 \cdot \sqrt{10 - 3 - 1}}{\sqrt{1 - 0.986^2}} = 14,639;
$$
\n
$$
r_{13}^* = \frac{-(-5.83)}{\sqrt{72.48 \cdot 2.25}} = 0,456; \quad t_{13} = \frac{0.456 \cdot \sqrt{10 - 3 - 1}}{\sqrt{1 - 0.456^2}} = 1,256;
$$
\n
$$
r_{23}^* = \frac{-4.29}{\sqrt{65.54 \cdot 2.25}} = -0,353; \quad t_{23} = \frac{-0.353 \cdot \sqrt{10 - 3 - 1}}{\sqrt{1 - 0.353^2}} = -0,923.
$$

Для ступенів вільності *k=n-m*-1=10-3-1=6 і *р*=0,95 критичне значення  $t(0.95;6) = 2.227$ . Отже, звідси видно, що лише для пари факторів  $x_1$  i  $x_2$  $t_{12} > t(0.95;6)$ , тобто з надійністю  $p=0.95$  між факторами  $x_1$  і  $x_2$  існує мультиколінеарність. Виключаємо з розгляду один із факторів, нехай це буде  $x_1$ .

Наступним кроком буде знаходження кореляційної матриці між факторами  $x_2$  i  $x_3$ :  $[R] = \begin{bmatrix} 1 & 0.66 & 1 \end{bmatrix}$  $\overline{\phantom{a}}$  $\overline{\phantom{a}}$ L  $\overline{\phantom{a}}$ L  $=$ 0,66 1 1 0,66  $R = \begin{bmatrix} 1 & 0.66 \\ 0.66 & 1 \end{bmatrix}$ . Обернена  $[Z] = \begin{vmatrix} 1, & 0 & 1 \\ -1, & 1 & 1 \end{vmatrix}$  $\overline{\phantom{a}}$  $\overline{\phantom{a}}$  $\mathsf{L}$  $\lfloor$  $\mathbf{r}$  $\overline{a}$  $\overline{a}$  $=$ 1,184 1,785  $1,785 -1,184$  $Z = \begin{bmatrix} 1, & 0 \\ 0, & 1, 1 \end{bmatrix}$ , визначник матриці кореляції  $det[R] = 0,560$ .

Значення  $\chi_p^2 = -10 - 1 - \frac{1}{6}(4+5) \ln 0,560 = 4,346$ 6 1  $L_p^2 = -[10-1-\frac{1}{6}(4+5)]\ln 0,560=$  $\overline{\phantom{a}}$  $\overline{\mathsf{L}}$  $\chi_p^2 = -\left(10 - 1 - \frac{1}{6}(4 + 5)\right) \ln 0,560 = 4,346$  менше від критичного

 $\chi^2_{\kappa p}(0.95;2) = 6.0$ , це значить, що загальна мультиколінеарність між факторами  $x_2, x_3$  – відсутня.

#### *Запитання для самоконтролю та самостійної роботи*

- 1. Що означає мультиколінеарність змінних?
- 2. Дайте коротку характеристику алгоритму Феррара-Глобера.
- 3. Які існують способи усунення мультиколінеарності?

## *Завдання №6*

## **ТЕСТИ ДЛЯ ВИЯВЛЕННЯ ОЗНАКИ ГЕТЕРОСКЕДАСТИЧНОСТІ**

*Тест рангової кореляції Спірмена*. Дана процедура є найбільш простою та доступною серед множини аналітичних методів. Її можна використовувати як для малих, так і для великих вибірок. Основу алгоритму даного тесту складає обчислення коефіцієнта рангової кореляції Спірмена:

$$
r_s = 1 - \frac{6\sum_{i=1}^{n} d_i^2}{n^3 - n},
$$
\n(6.1)

де *d<sup>i</sup>* – різниця між рангами, які властиві двом характеристикам *i*-го об'єкта; *n* – кількість об'єктів, що рангуються.

Алгоритм тесту рангової кореляції Спірмена складається із таких кроків.

Припустимо, що  $y_i = \beta_0 + \beta_1 x_i + u_i$ .

Крок 1. Будуємо рівняння регресії  $\hat{Y} = b_0 + b_1 x$ .

Крок 2. Знаходимо відхилення *u<sup>i</sup>* .

Крок 3. Нехтуючи знаком  $u_i$ , тобто розглядаємо  $|u_i|$ , ранжуємо їх та  $x_i$  у зростаючому чи спадному порядку.

Крок 4. Знаходимо  $d_i$  — різницю між рангами, а також  $d_i^2$  .

Крок 5. Знаходимо за формулою (6.1) коефіцієнт  $r_s$ .

Крок 6. Перевіряємо значущість отриманого коефіцієнта рангової кореляції за *t*–критерієм Ст'юдента. Розрахункове (емпіричне) значення *t*–критерію знаходимо за формулою:

$$
t_{\text{e}} = \frac{r_{\text{S}} \sqrt{n - 2}}{\sqrt{1 - r_{\text{S}}^2}},\tag{6.2}
$$

де *n* – кількість спостережень;  $k = n - 2$  – число ступенів вільності.

Крок 7. Знаходимо критичне значення *t*–критерію, тобто *tкр*.

Крок 8. Якщо *tемп.> tкр*, то підтверджується гіпотеза про гетероскедастичність. Якщо дана нерівність не виконується, то має місце гомоскедастичність.

### **Приклад**

*За даними нижче приведеної таблиці про витрати обігу (Y) та*  вантажообіг (X) побудована економетрична модель  $\hat{v} = 29,46 - 0,74x$ .  $Ha$  рівні значушості  $\alpha$  =0,05 перевірити наявність *гетероскедастичності в економетричній моделі, використовуючи тести: рангової кореляції Спірмена, Гольдфельда–Квандта, Глейзера.*

*Розв'язання*. *Стосовно нашого прикладу:*

 $Kpoku 1, 2$ . Побудуємо модель  $\hat{Y} = 29,46 - 0,74X$  та знайдемо відхилення  $u_i = y_i - \hat{y}_i$ 

 $Kp$ *ок 3*. Здійснимо ранжування змінних  $|u_i|$  та  $x_i$ . При заповненні сьомого стовпця вибирається найменше число в п'ятому стовпці і поруч з ним записується 1. Найменшому з тих чисел, що залишилися, відповідає 2, і т.д.

 $Kp$ ок 4. Знаходимо  $d_i$ =ранг $|u_i|$ –ранг $x_i$ , а також  $d_i^2$  $d_i^2$  .

Табл. 21

| Витрати<br>обігу, тис.<br>грн. Ү | Вантажообіг<br>тис. грн,<br>$X \$ | $\hat{Y}$ | $Y-\hat{Y}$<br>$\boldsymbol{u}$ | $Y - \hat{Y}$<br> u | Ранг           | Ранг<br> u     | $\overline{d}$ | $d^2$ |
|----------------------------------|-----------------------------------|-----------|---------------------------------|---------------------|----------------|----------------|----------------|-------|
|                                  | $\boldsymbol{2}$                  | 3         | $\overline{\mathbf{4}}$         | 5                   | 6              | 7              | 8              | 9     |
| 25                               | 6                                 | 25,02     | $-0,02$                         | 0,02                |                | $\overline{2}$ |                |       |
| 24                               | 10                                | 22,06     | 1,94                            | 1,94                | $\overline{2}$ | 10             | 8              | 64    |
| 20                               | 12                                | 20,58     | $-0,58$                         | 0,58                |                | $\overline{4}$ |                |       |
| 20                               | 14                                | 19,1      | 0,9                             | 0,9                 | 4              | 6              | $\overline{2}$ |       |
| 17                               | 15                                | 18,36     | $-1,36$                         | 1,36                |                |                | $\mathcal{D}$  |       |
| 14                               | 20                                | 14,66     | $-0,66$                         | 0,66                | 6              |                | $-1$           |       |
| 10                               | 24                                | 11,7      | $-1,7$                          | 1,7                 |                | 9              | $\overline{2}$ | 4     |
| 9                                | 27                                | 9,48      | $-0,48$                         | 0,48                | 8              | 3              | $-5$           | 25    |
| 8                                | 29                                | 8         | $\Omega$                        | $\theta$            | 9              |                | $-8$           | 64    |
| 5                                | 35                                | 3,56      | 1,44                            | 1,44                | 10             | 8              | $-2$           | 4     |
|                                  |                                   |           |                                 |                     |                |                |                | 172   |

*Крок 5*. Обчислимо коефіцієнт рангової кореляції Спірмена за формулою (6.1).

Розрахунки проведемо в таблиці

$$
r_{S} = 1 - \frac{6 \cdot 172}{10^{3} - 10} = 1 - \frac{1032}{990} \approx -0.04242.
$$

*Крок 6.* Перевіримо значущість отриманого коефіцієнта рангової кореляції за *t*– критерієм Ст'юдента. Розрахункове значення *t*– критерію знаходимо за формулою (6.2)

$$
t_{\text{emn}} = \frac{\left| -0.04242 \right| \cdot \sqrt{10 - 2}}{\sqrt{1 - (-0.04242)^2}} \approx 0.12009.
$$

*Крок 7.* Знаходимо критичне значення *t*– критерію для *k*=10–2=8 числа ступенів вільності й рівня значущості  $\alpha = 0.05$  ( $t_{\kappa p} = 2.306$ ).

*Крок 8.* Оскільки 0,12009<2,306, то гіпотеза про гетероске– дастичність не підтверджується.

*Параметричний тест Гольдфельда-Квандта.* Даний метод використовується, коли вхідна сукупність спостережень невелика. В його основу покладено припущення відносно того, що дисперсія залишків зростає пропорційно до величини квадрата однієї з незалежних змінних, тобто має місце формула  $M(u^{2}) = \sigma_{u}^{2} X_{ij}^{2}$  для побудованої нами моделі виду

$$
Y = XB + U \tag{6.3}
$$

*Зауваження 1. Перевірка за даним тестом повинна здійснюватися окремо для кожного регресора (незалежної змінної), що входить у багатофакторну модель.*

Алгоритм даного тесту включає в себе наступні кроки:

1. Впорядковуємо вхідну сукупність спостережень відповідно до величини зростання елементів вектора *X<sup>j</sup>* , який найбільш імовірно може викликати зміну дисперсії залишків.

2. Відкидаємо із вхідної сукупності *C* спостережень, які містяться в центрі вектора *X<sup>j</sup>* . Величину *C* знаходимо за формулою:

$$
C = \frac{4n}{15},\tag{6.5}
$$

де *n* – кількість елементів вектора *X<sup>j</sup>* . У результаті такої процедури залишок (*n*–*С*) спостережень поділиться на дві підвибірки однакового розміру (*n*–*С*)/2, одна з яких буде включати малі значення вектора *X<sup>j</sup>* , а інша – великі.

3. Використовуючи МНК (систему нормальних рівнянь або формули відхилення від середнього) або стандартну процедуру продукту ЕXCEL, побудуємо економетричні моделі для кожної з

отриманих на попередньому кроці підвибірок, обсяг яких становить *m n C*  $\geq$  $\overline{a}$ 2 , де *m* – кількість незалежних змінних. Як результат одержимо дві моделі виду:

$$
Y_1 = XB_1 + U_1, \quad Y_2 = XB_2 + U_2. \tag{6.5}
$$

*Зауваження 2. Якщо п1≠п2, то відкидається перше або останнє спостереження сукупності.*

4. Знаходимо суму квадратів залишків для першої та другої моделі:

$$
S_1 = U_1^T U_1, \quad S_2 = U_2^T U_2,
$$
\n(6.6)

де *S*1, *S*<sup>2</sup> – сума квадратів залишків, відповідно для першої та другої моделі;  $U_1, U_2$  вектори залишків, відповідно для першої та другої моделі.

5. Обчислюємо величину критерію:

$$
F^* = \frac{S_2}{S_1}.
$$
 (6.7)

6. Знаходимо критичне значення критерію Фішера (*Fкр*) для 1 2  $k_1 = k_2 = \frac{n}{2} - m$  $\overline{a}$  $= k_2 = \frac{h}{r} - m$  $n - c$  $k_1 = k_2 = \frac{k_1}{2} - m - 1$  ступенів вільності та рівня значущості  $\alpha = 0.05$ .

7. Якщо  $F^*$  >  $F$ *кр* ми допускаємо існування гетероскедастичності (відкидаємо гіпотезу  $H_{\mathrm{0}}$  щодо відсутності відмінності між дисперсіями випадкових величин *U* в двох підвибірках). Якщо  $F^* \leq F_{\kappa p}$ , то гетероскедастичність відсутня (приймається гіпотеза  $H_0$ ). Чим більше значення  $F^*$ , тим більша гетероскедастичність залишків.

Покажемо застосування даного тесту для нашої задачі.

*Крок 1*. Упорядкуємо вхідну сукупність спостережень відповідно до величини зростання елементів вектора *Х1*, який найбільш імовірно може викликати зміну дисперсії залишків.

*Зауваження 3. Для цього можна використати процедуру сортування засобів ПК.* 

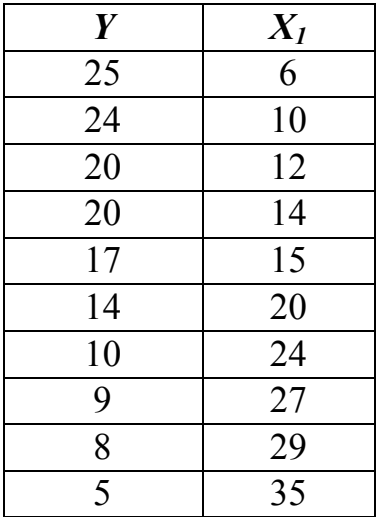

*Крок 2.* Розрахуємо кількість спостережень, які слід відкинути із середини сукупності

$$
C = \frac{4 \cdot 10}{15} \approx 2.7
$$

У нашому випадку викидаємо 5-е та 6-е спостереження. Тоді одержану вибірку ділимо на дві підвибірки однакового розміру 4 2  $10 - 2$  $=$  $\overline{a}$ .

*Крок* 3. Оціночне рівняння економетричних моделей кожної підвибірки можна розрахувати в EXCEL, користуючись функцією "*РЕГРЕССИЯ*" або статистичною функцією "*ЛИНЕЙН*" (див. додаток).

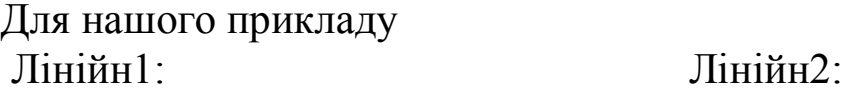

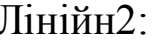

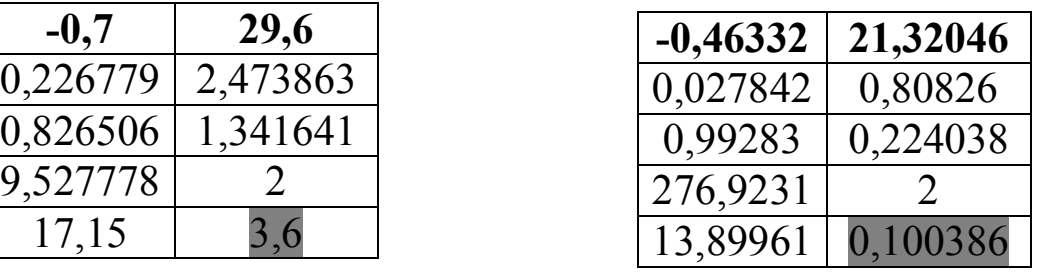

Таким чином, оціночне рівняння для першої підвибірки має вигляд  $\hat{y}^1 = 29.6 - 0.7X$  для другої —  $\hat{y}^2 = 21.32 - 0.46X$ 

*Крок 4*. Знайдемо суму квадратів залишків для першої та другої моделі. Ці суми містяться у п'ятому рядку результатів функції "ЛИНЕЙН" (*виділені сірим кольором*). Отже,

 $S_1 = 3.6$ ,  $S_2 = 0.1$ . *Крок 5*. Обчислюємо величину критерію  $F^*$  за формулою (6.7)

$$
F^* = \frac{0,1}{3,6} = 0,027778.
$$

*Крок 6*. Знаходимо табличне значення критерію Фішера для  $1 - 1 = 2$ 2  $10 - 2$ 1 2  $k_1 = k_2 = \frac{n-1}{2} - m - 1 = \frac{10}{2} - 1 - 1 =$ - $-m-1=$ - $= k_2 = \frac{n}{2} - m$ *n C*  $k_1 = k_2 = \frac{k_1 - k_2}{2} - m - 1 = \frac{k_1 - k_2}{2} - 1 - 1 = 2$  ступенів вільності і рівня

значущості  $\alpha = 0.05$  ( $F_{\kappa p}$ =19).

*Зауваження 4. Число ступенів вільності вказане також у четвертому рядку результатів функції "ЛИНЕЙН".*

*Крок 7*. Оскільки 0,027778<19, то гетероскедастичність відсутня, що підтверджує достовірність побудованої моделі в завданні 1.

*Тест Глейзера*. Базується на визначенні регресійної залежності між модулем залишків та тією змінною, яка може спричинитися до гетероскедастичності, тобто розглядається регресія

$$
|u_i| = f(x_i) + \varepsilon_i, \quad i = \overline{1, n}.
$$
 (6.8)

В якості функції *f* зазвичай обирається функція виду

$$
f(x) = \beta_0 + \beta_1 x^{\delta}, \qquad (6.9)
$$

Регресія (6.8) вивчається при різних значеннях  $\delta$ , а потім вибирається те конкретне значення, при якому коефіцієнт  $\beta_1$ виявляється найбільш значущим, тобто має найбільше значення *t* – статистики. При цьому в якості значень  $\delta$  беруться числа: 1, 2, 3, 1/2, 1/3 тощо. Якщо ж  $\beta_1$  незначущий для всіх розглянутих значень  $\delta$ (випадок *f const*), тоді робиться висновок про відсутність гетероскедастичності.

Крок 1. Використовуючи звичайний МНК, визначаємо за даною вибіркою статистичні оцінки *a* та *b* у випадку однофакторної економетричної моделі або  $b_0$  та  $b_i$  (*j*=1, *m*) у випадку багатофакторної економетричної моделі.

Крок 2. Записуємо оціночне рівняння моделі. Визначаємо відхилення *и<sup>і</sup>* .

Крок 3. Будуємо модель залежності відхилень *u<sup>i</sup>* від обраного регресора *х<sup>і</sup>* у вигляді (6.8).

Крок 4. Для вибраного значення δ лінеаризованої моделі, використовуючи звичайний МНК, визначають статистичні оцінки  $b_0$   $b_1$  та  $S_{b_j}$  .

Крок 5. Здійснюється перевірка на статистичну значущість всіх параметрів моделі при заданому рівні значущості  $\alpha$ , використовуючи критерій Ст'юдента (*t*–критерій):

$$
t_{\beta_j} = \frac{|b_j|}{S_{b_j}} \tag{6.10}
$$

де  $b_j$  — оцінка відповідного параметра моделі;  $S_{b_j} = \sqrt{S_b^2}$  $S_{b_j} = \sqrt{S_{b_j}^2}$ , 2  $S_{b_j}^2$  – незміщена оцінка невідомої дисперсії параметра  $\boldsymbol{\beta}_j$ 

Крок 6. Знаходимо критичне значення (*tкр*) критерію Ст'юдента для  $k = n - m - 1$  ступенів вільності та рівня значущості  $\alpha$ .

Крок 7. Порівнюємо розраховані значення  $t_{\beta_j}$  з критичним. У випадку, якщо  $t_{\beta_j} \leq t_{\kappa p}$ , оцінки параметрів є статистично незначущі, а це означає, що залишки не є гетероскедастичними. Якщо ж  $t_{\beta_j} > t_{\kappa p}$ , тоді приймаємо гіпотезу про наявність гетероскедастичності залишків.

Стосовно нашого прикладу:

*Крок 1, 2. Н*ами побудована економетрична модель  $\hat{Y} = 29,46 - 0,74X$  та знайдені відхилення  $u_i = y_i - \hat{y}_i$ 

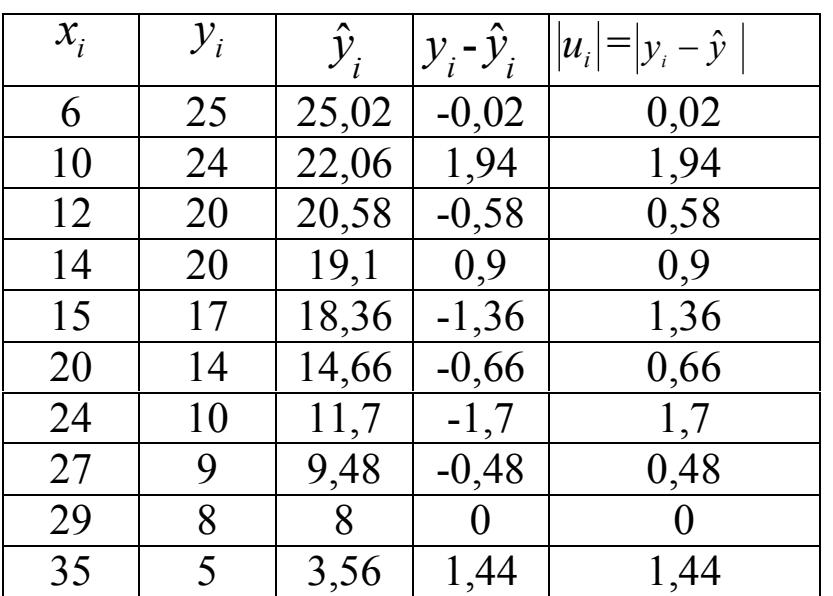

*Крок 3.* Покладемо у функції (6.9)  $\delta = 1$ , тобто розглядатимемо модель  $|u_i| = \beta_0 + \beta_1 x$ .

*Крок 4.* Використовуючи функцію "ЛИНЕЙН" знайдемо статистичні оцінки  $b_0$   $b_1$  та  $S_{b_j}$  .

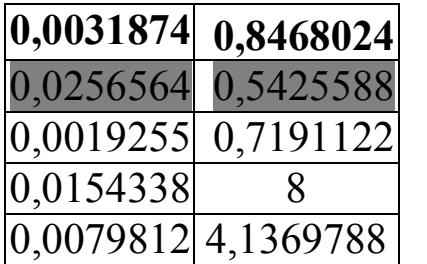

Таким чином,  $|u_i|$  = 0,8468 + 0,0032*x*,

$$
S_{b_0} = 0,5426, \quad S_{b_1} = 0,0257
$$

*Крок 5.* Визначаємо достовірність параметрів моделі за формулою (6.10):

1,560757 0,5425588 0,8468024  $t_{\beta_0} = \frac{0.0100021}{0.5425588}$ 

$$
t_{\beta_1} = \frac{0,0031874}{0,0256564} = 0,124233
$$

*Крок 6.* Для рівня значущості 0,05 і числа ступенів вільності  $k = 10 - 1 - 1 = 8$  критичне значення критерію Ст'юдента  $t_{kp} = 2,306$ .

*Крок 7*. Оскільки  $t_{\beta_j} < t_{\kappa p}$  (1,560757<2,306; 0,124233<2,306), гіпотезу про наявність гетероскедастичності відкидаємо.

## *Завдання №7* **АВТОКОРЕЛЯЦІЯ**

**Критерій Дарбіна-Уотсона***.* При використанні даного критерію формулюється нульова гіпотеза про відсутність автокореляції  $H_0$ :  $\rho = 0$ . Альтернативна гіпотеза може бути побудованою на основі використання односторонньої критичної області -  $H_1$ :  $\rho > 0$ , тобто існує додатна, або  $H_1$ :  $\rho$  < 0, тобто існує від'ємна автокореляція, або на основі двосторонньої критичної області –  $H_1$ :  $\rho \neq 0$ .

Статистика Дарбіна-Уотсона визначається за формулою:

$$
DW = d = \frac{\sum_{t=2}^{n} (u_t - u_{t-1})^2}{\sum_{t=1}^{n} u_t^2}
$$
(7.1)

Між статистикою *d* і коефіцієнтом авторегресії *ρ* існує наближене співвідношення:

$$
d \approx 2 - 2\rho \tag{7.2}
$$

Оскільки –1<*ρ*<1, то для загального випадку має місце 0<*d<4.*

Розподіл статистики *d* (7.2), як випадкової величини, залежить від кількості спостережень у вибірці *n,* числа пояснюючих змінних у рівнянні регресії *m,* конкретних значень пояснюючих змінних і рівня значущості  $\alpha$ . Ці обставини свідчать про неможливість побудови таблиці критичних значень *d*–статистики. Тому Дарбіном і Уотсоном було доведено, що існує нижня та верхня границі для критичного значення *d*, які не залежать від значень вибірки, а визначаються тільки обсягом вибірки *n,* числом пояснюючих змінних *m* і рівнем значущості  $\varepsilon$ .

Позначимо нижню границю величини *d* через *dн,,* а верхню – через *d<sup>в</sup> .* Тому в таблиці *d*-статистики приведені значення *d<sup>н</sup>* та *d<sup>в</sup>* для рівнів значущості  $\alpha = 0.01$  ( $\alpha = 0.025$ ,  $\alpha = 0.05$ ) при *n* від 15 до 100 і числа пояснюючих змінних *m*, від 1 до 5.

| Відкидається $H_0$<br>Приймається $H_I$ | $\boldsymbol{?}$ | Приймається Н <sub>0</sub><br>про відсутність<br>автокореляції<br>залишків |         | $\boldsymbol{\Omega}$ | Відкидається $H_0$<br>Приймається $H_I$ |
|-----------------------------------------|------------------|----------------------------------------------------------------------------|---------|-----------------------|-----------------------------------------|
| $a_{\mu}$                               | $a_{\rm g}$      |                                                                            | $4-d_e$ | $4-dH$                |                                         |
| Додатна                                 | Зона             | Автокореляція                                                              |         | Зона                  | Від'ємна                                |
| автокореляція                           | невизна          | відсутня                                                                   |         | невизна               | автокореляція                           |
|                                         | ченості          |                                                                            |         | ченості               |                                         |

Зона автокореляційного зв'язку за критерієм Дарбіна-Уотсона

Критерій Дарбіна-Уотсона має два недоліки. Перший з них полягає в тому, що критичні границі прийняття гіпотези *Н<sup>0</sup>* і відхилення альтернативної *Н1* не співпадають. Критичні значення утворюють п'ять областей різних статистичних рішень, у тому числі області невизначеності. В областях невизначеності нульова гіпотеза не приймається і не відкидається, тобто з допомогою *d-*критерію неможливо прийти до якогось висновку. Другий недолік полягає в тому, що при обсязі вибірки *n<*15 для *d* не існує критичних значень  $d_{\scriptscriptstyle H}$  i  $d_{\scriptscriptstyle B}$ .

Знайдене значення *d–*статистики порівнюється з табличними значеннями *dн* і *d<sup>в</sup>* , і, керуючись наступними правилами, робляться висновки:

1.  $d_e ≤ d ≤ 4-d_e$  – приймається гіпотеза  $H_o : \rho = 0$ , тобто автокореляція відсутня;

2.  $0 < d \le d_n$  – приймається гіпотеза *H*<sub>1</sub> :  $\rho > 0$ , тобто існує додатна автокореляція залишків;

3.  $d_{\mu} < d < d_{\epsilon}$  та  $4-d_{\epsilon} < d < 4-d_{\mu}$  – при вибраному рівні значущості неможливо прийти до певного висновку (виникає потреба в додатковому дослідженні);

4.  $4 - d_{\mu} \leq d < 4$  – приймається гіпотеза  $H_{\mu}$ :  $\rho < 0$ , тобто має місце від'ємна автокореляція.

Якщо залишки не містять автокореляцію, тобто *ρ*=0, то значення *d* міститься поблизу числа 2. Дане твердження доцільно використовувати в тому випадку, коли потрібно впевнитися у тому, є автокореляція чи ні.

#### **Приклад**

*На основі даних про витрати обігу (Y) та вантажообіг (Х) на рівні значущості =*0,05 *перевірити наявність автокореляції в економетричній моделі, використовуючи критерій Дарбіна–Уотсона.*

*Розв'язання: Крок. 1.* За даними нижче приведеної таблиці побудована економетрична модель  $\hat{y} = 29,46-0,74x$  та знайдені відхилення  $u_t = y_t - \hat{y}_t$ 

Табл. 22

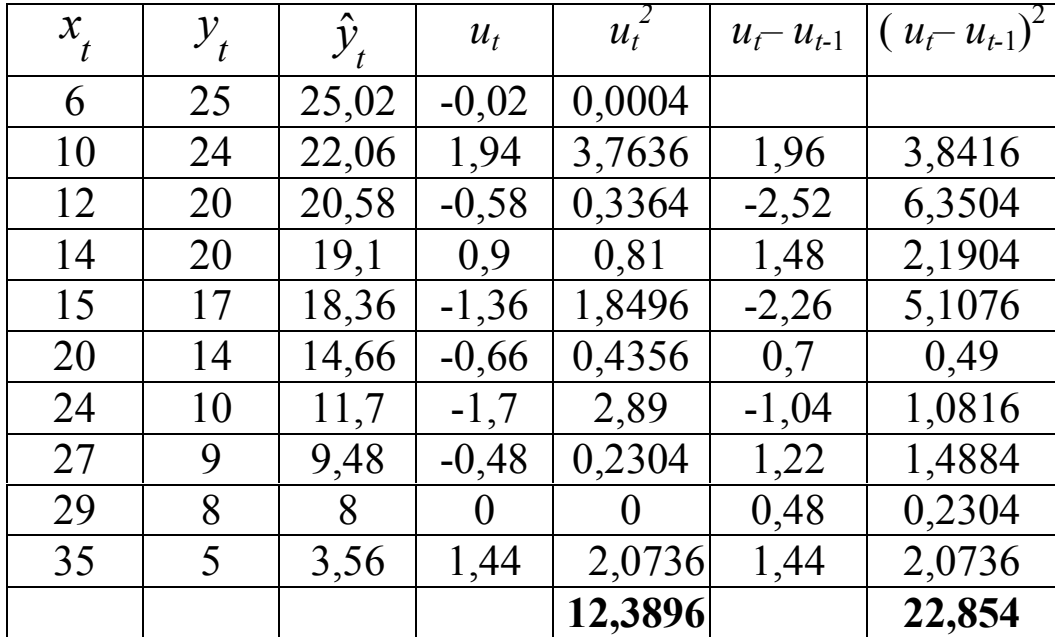

*Крок 2.* Знайдемо оцінку критерію Дарбіна-Уотсона за формулою (7.1):

$$
DW = d = \frac{22,854}{12,3896} = 1,844612
$$

*Крок 3.* Використовуючи табличні значення статистики Дарбіна-Уотсона для  $n=10$  та  $\alpha = 0.05$ , одержуємо  $d_n=0.879$ ,  $d_6=1.32$ .

*Крок 4.* Оскільки *d*=1,844612, то вона знаходиться в межах від *d<sup>в</sup>* до 4–*d<sup>в</sup>* (1,32< *d* < 2,68). Таким чином, робимо висновок, що автокореляція відсутня.

## ДОДАТКИ

## **Додаток 1**

## **Алгоритм знаходження оберненої матриці в Excel**

- 1. Відмічаємо поле, де буде знаходитись результат.
- 2. Входимо в майстер функцій (*f*). У категоріях вибираємо математику, а в функціях **МОБР**. Вводимо адресу матриці для якої знаходимо обернену. Натискаємо клавішу **Готово**.

3. Для того щоб отримати на екрані значення всієї оберненої матриці, натискаємо клавіші **F2 i Ctrl+Shift+Enter**.

## **Додаток 2**

## **Алгоритм множення матриць в Excel**

- 1. Відмічаємо поле, де буде знаходитись результат.
- 2. Входимо в майстер функцій (*f*). У категоріях вибираємо математику, а в функціях **МУМНОЖ** Вводимо адресу 1-ої матриці в 1=ий масив і 2-ої в другий. Натискаємо клавішу **Готово**.
- 3. Для того щоб отримати на екрані значення всієї матриці добутку, натискаємо клавіші **F2 i Ctrl+Shift+Enter**.

## **Додаток 3**

## **Порядок знаходження оцінок параметрів економетричної моделі з використанням функції ЛИНЕЙН**

- 1. Відмічаємо блок, де мають знаходитись розрахункові дані. Висота цього блоку завжди дорівнює 5-ти рядкам, а ширина - числу оцінюваних *параметрів*.
- 2. В діалоговому вікні **Мастер функций**, вибираємо категорію **СТАТИСТИЧЕСКИЕ** функцію **ЛИНЕЙН** і натискаємо на кнопку **Далее>**.
- 3. В наступному діалоговому вікні вводимо: в перший рядок блок даних показника; в другий рядок блок даних факторів; в третій рядок вводиться слово ИСТИНА, якщо а<sub>0</sub> не дорівнює нулю, і слово ЛОЖЬ, якщо а<sub>0</sub> дорівнює нулю; в четвертий рядок вводиться слово ИСТИНА,

якщо необхідно знайти не лише параметри регресії, а й додаткову регресійну статистику, і слово **ЛОЖЬ** якщо необхідно знайти лише параметри регресії. Після цього натискаємо кнопку **ГОТОВО**.

4. Для того щоб отримати на екрані значення всіх розрахункових даних, натискаємо клавіші **F2 i Ctrl+Shift+Enter**.

Таблиця розрахункових значень має вигляд (таблиця для трьох оцінюваних параметрів):

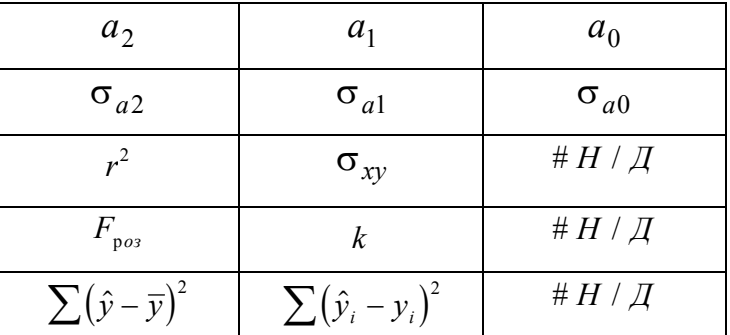

В першому рядку знаходяться оцінки економетричної моделі відповідно *a*<sub>2</sub>, *a*<sub>1</sub>, *a*<sub>0</sub>.

В другому рядку знаходяться середні квадратичні відхилення оцінок параметрів $\sigma_{a2}, \sigma_{a1}, \sigma_{a0}.$ 

В третьому рядку в першій комірці знаходиться коефіцієнт детермінації, а в другій комірці - середнє квадратичне відхилення показника (стандартна похибка оцінки за рівнянням економетричної моделі).

В четвертому рядку в першій комірці знаходиться розрахункове значення F - статистики, в другій комірці -*k* - число ступенів вільності.

В п'ятому рядку в першій комірці знаходиться сума квадратів відхилень розрахункових значень показника від його середнього значення, в другій комірці - сума квадратів відхилень розрахункових значень показника від статистичних.

60

## **Додаток 4. Довідкові таблиці**

Таблиця значень функциї Лапласа 
$$
\Phi(x) = \frac{1}{\pi} \int_0^x e^{\frac{t^2}{2}} dt
$$

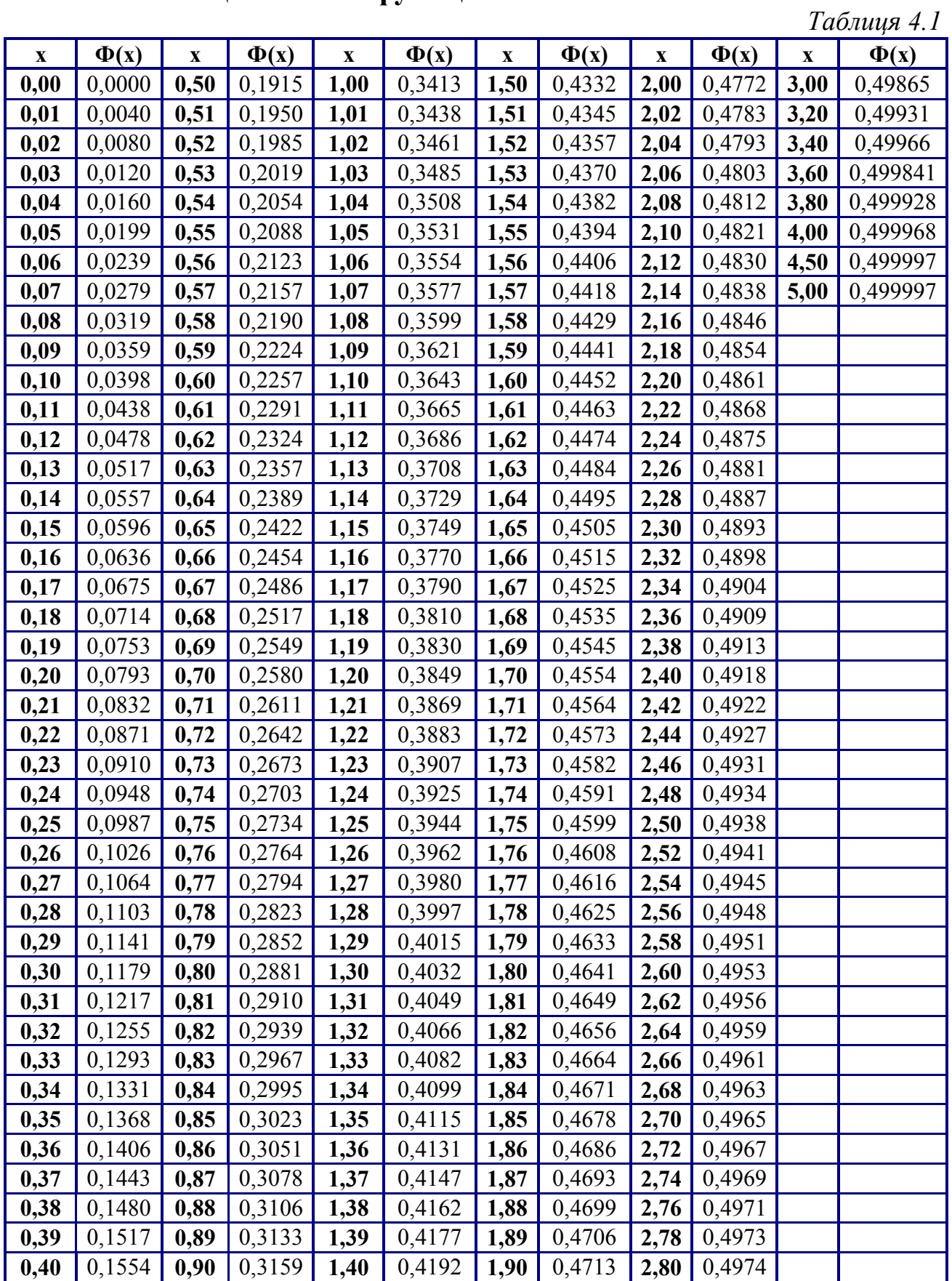

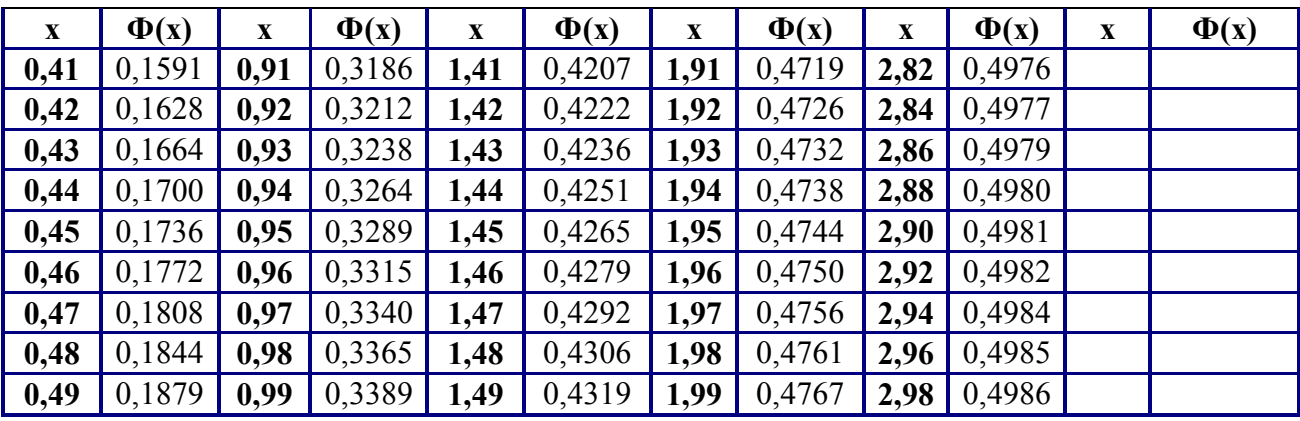

#### Число Рівень значимості **α** ступенів (двостороння критична область) вільності **0,1 0,05 0,02 0,01 0,002 0,001** *k* 6,31 12,7 31,82 63,7 318,3 637,0 2,92 4,30 6,97 9,92 22,33 31,6 | 2,35 | 3,18 | 4,54 | 5,84 | 10,22 | 12,9 | 2,13 | 2,78 | 3,75 | 4,60 | 7,17 | 8,61 2,01 2,57 3,37 4,03 5,89 6,86 1,94 2,45 3,14 3,71 5,21 5,96 | 1,89 | 2,36 | 3,00 | 3,50 | 4,79 | 5,40 1,86 2,31 2,90 3,36 4,50 5,04 1,83 2,26 2,82 3,25 4,30 4,78 1,81 2,23 2,76 3,17 4,14 4,59 | 1,80 | 2,20 | 2,72 | 3,11 | 4,03 | 4,44 | 1,78 | 2,18 | 2,68 | 3,05 | 3,93 | 4,32 | 1,77 | 2,16 | 2,65 | 3,01 | 3,85 | 4,22 | 1,76 | 2,14 | 2,62 | 2,98 | 3,79 | 4,14 | 1,75 | 2,13 | 2,60 | 2,95 | 3,73 | 4,07 1,75 2,12 2,58 2,92 3,69 4,01 | 1,74 | 2,11 | 2,57 | 2,90 | 3,65 | 3,96 | 1,73 | 2,10 | 2,55 | 2,88 | 3,61 | 3,92 1,73 2,09 2,54 2,86 3,58 3,88 1,73 2,09 2,53 2,85 3,55 3,85 | 1,72 | 2,08 | 2,52 | 2,83 | 3,53 | 3,82 | 1,72 | 2,07 | 2,51 | 2,82 | 3,51 | 3,79 | 1,71 | 2,07 | 2,50 | 2,81 | 3,49 | 3,77 1,71 2,06 2,49 2,80 3,47 3,74 1,71 2,06 2,49 2,79 3,45 3,72 1,71 2,06 2,48 2,78 3,44 3,71 1,71 2,05 2,47 2,77 3,42 3,69 1,70 2,05 2,46 2,76 3,40 3,66 1,70 2,05 2,46 2,76 3,40 3,66 | 1,70 | 2,04 | 2,46 | 2,75 | 3,39 | 3,65 | 1,68 | 2,02 | 2,42 | 2,70 | 3,31 | 3,55 1,67 2,00 2,39 2,66 3,23 3,46 | 1,66 | 1,98 | 2,36 | 2,62 | 3,17 | 3,37 1,64 | 1,96 | 2,33 | 2,58 | 3,09 | 3,29  $\boldsymbol{\omega}$ **0,05 0,025 0,01 0,005 0,001 0,0005** Рівень значимості **α** (одностороння критична область)

## **Таблиця критичних точок розподілу Ст'юдента**

# **Таблиця критичних точок розподілу хі-квадрат**

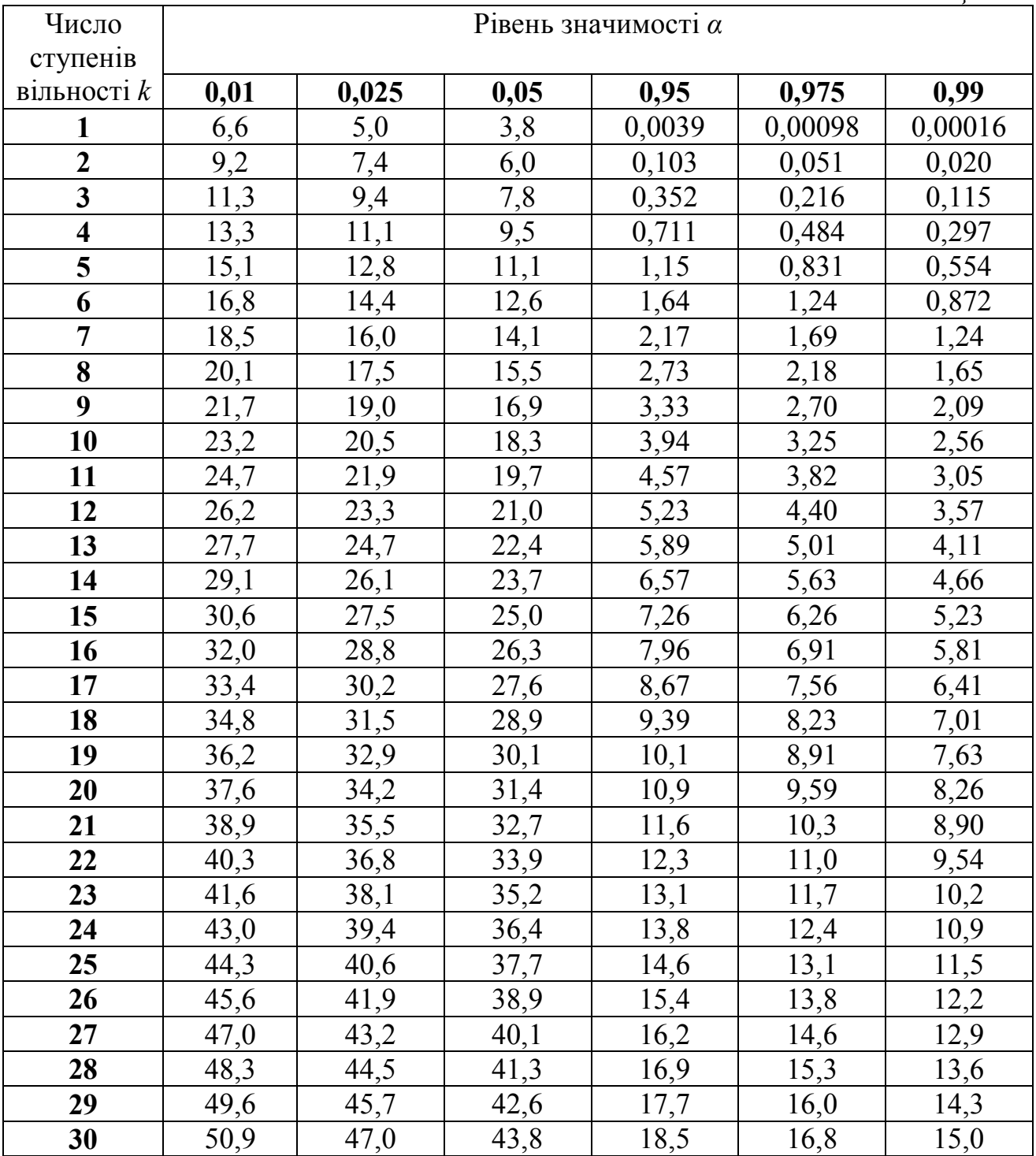

**Значення статистики Дарбіна-Уотсона при рівні значимості** 

*Таблиця 4.4*

| $\mathbf n$    | $K=1$   |       |             | $K=2$                     | $K=3$          |       | $K=4$                     |                              | $K=5$          |       |  |
|----------------|---------|-------|-------------|---------------------------|----------------|-------|---------------------------|------------------------------|----------------|-------|--|
|                | $d_{L}$ | $d_U$ | $d_{\rm L}$ | $\mathbf{d}_{\mathbf{U}}$ | $d_{\rm L}$    | $d_U$ | $\mathbf{d}_{\mathbf{L}}$ | $\mathbf{d}_{\mathbf{U}}$    | $d_{\rm L}$    | $d_U$ |  |
| 6              | 0,61    | 1,40  |             |                           | $\blacksquare$ | Ξ.    |                           | $\blacksquare$               |                |       |  |
| $\overline{7}$ | 0,7     | 1,36  | 0,47        | 1,9                       | $\blacksquare$ |       |                           |                              |                |       |  |
| 8              | 0,76    | 1,33  | 0,56        | 1,78                      | 0,37           | 2,29  |                           | $\blacksquare$               |                |       |  |
| 9              | 0,82    | 1,32  | 0,63        | 1,7                       | 0,46           | 2,13  | $\blacksquare$            | $\blacksquare$               | $\blacksquare$ | -     |  |
| 10             | 0,88    | 1,32  | 0,7         | 1,64                      | 0,53           | 2,02  | $\blacksquare$            | $\qquad \qquad \blacksquare$ | ۰              |       |  |
| 11             | 0,93    | 1,32  | 0,66        | 1,6                       | 0,6            | 1,93  |                           |                              |                |       |  |
| 12             | 0,97    | 1,33  | 0,81        | 1,58                      | 0,66           | 1,86  |                           |                              |                |       |  |
| 13             | 1,01    | 1,34  | 0,86        | 1,56                      | 0,72           | 1,82  |                           |                              |                |       |  |
| 14             | 1,05    | 1,35  | 0,91        | 1,55                      | 0,77           | 1,78  |                           |                              |                |       |  |
| 16             | 1,10    | 1,37  | 0,98        | 1,54                      | 0,86           | 1,73  | 0,74                      | 1,93                         | 0,62           | 2,15  |  |
| 17             | 1,13    | 1,38  | 1,02        | 1,54                      | 0,90           | 1,71  | 0,78                      | 1,90                         | 0,67           | 2,10  |  |
| 18             | 1,16    | 1,39  | 1,05        | 1,53                      | 0,93           | 1,69  | 0,82                      | 1,87                         | 0,71           | 2,06  |  |
| 19             | 1,18    | 1,40  | 1,08        | 1,53                      | 0,97           | 1,68  | 0,86                      | 1,85                         | 0,75           | 2,02  |  |
| 20             | 1,20    | 1,41  | 1,10        | 1,54                      | 1,00           | 1,68  | 0,90                      | 1,83                         | 0,79           | 1,99  |  |
| 21             | 1,22    | 1,42  | 1,13        | 1,54                      | 1,03           | 1,67  | 0,93                      | 1,81                         | 0,83           | 1,96  |  |
| 22             | 1,24    | 1,43  | 1,15        | 1,54                      | 1,05           | 1,66  | 0,96                      | 1,80                         | 0,86           | 1,94  |  |
| 23             | 1,26    | 1,44  | 1,17        | 1,54                      | 1,08           | 1,66  | 0,99                      | 1,79                         | 0,90           | 1,92  |  |
| 24             | 1,27    | 1,45  | 1,19        | 1,55                      | 1,10           | 1,66  | 1,01                      | 1,78                         | 0,93           | 1,90  |  |
| 25             | 1,29    | 1,45  | 1,21        | 1,55                      | 1,12           | 1,66  | 1,04                      | 1,77                         | 0,95           | 1,89  |  |
| 26             | 1,30    | 1,46  | 1,22        | 1,55                      | 1,14           | 1,65  | 1,06                      | 1,76                         | 0,98           | 1,88  |  |
| 27             | 1,32    | 1,47  | 1,24        | 1,56                      | 1,16           | 1,65  | 1,08                      | 1,76                         | 1,01           | 1,86  |  |
| 28             | 1,33    | 1,48  | 1,26        | 1,56                      | 1,18           | 1,65  | 1,10                      | 1,75                         | 1,03           | 1,85  |  |
| 29             | 1,34    | 1,48  | 1,27        | 1,56                      | 1,20           | 1,65  | 1,12                      | 1,74                         | 1,05           | 1,84  |  |
| 30             | 1,35    | 1,49  | 1,28        | 1,57                      | 1,21           | 1,65  | 1,14                      | 1,74                         | 0,07           | 1,83  |  |

**Значення F-критерію Фішера при рівні значущості** *α***=0,05**

*Таблиця 4.5*

| $k_1$                   | $\mathbf{1}$ | $\boldsymbol{2}$ | $\mathbf{3}$ | $\overline{\mathbf{4}}$ | 5      | 6      | 8      | 12     | 24     | $\infty$ |
|-------------------------|--------------|------------------|--------------|-------------------------|--------|--------|--------|--------|--------|----------|
| $k_2$                   |              |                  |              |                         |        |        |        |        |        |          |
| $\mathbf{1}$            | 161,45       | 199,50           | 215,72       | 224,57                  | 230,17 | 233,97 | 238,89 | 243,91 | 249,04 | 254,32   |
| $\boldsymbol{2}$        | 18,51        | 19,00            | 19,16        | 19,25                   | 19,30  | 19,33  | 19,37  | 19,41  | 19,45  | 19,50    |
| 3                       | 10,13        | 9,55             | 9,28         | 9,12                    | 9,01   | 8,94   | 8,84   | 8,74   | 8,64   | 8,53     |
| $\overline{\mathbf{4}}$ | 7,71         | 6,94             | 6,59         | 6,39                    | 6,26   | 6,16   | 6,04   | 5,91   | 5,77   | 5,63     |
| 5                       | 6,61         | 5,79             | 5,41         | 5,19                    | 5,05   | 4,95   | 4,82   | 4,68   | 4,53   | 4,36     |
| 6                       | 5,99         | 5,14             | 4,76         | 4,53                    | 4,39   | 4,28   | 4,15   | 4,00   | 3,84   | 3,67     |
| 7                       | 5,59         | 4,74             | 4,35         | 4,12                    | 3,97   | 3,87   | 3,73   | 3,57   | 3,41   | 3,23     |
| 8                       | 5,32         | 4,46             | 4,07         | 3,84                    | 3,69   | 3,58   | 3,44   | 3,28   | 3,12   | 2,93     |
| 9                       | 5,12         | 4,26             | 3,86         | 3,63                    | 3,48   | 3,37   | 3,23   | 3,07   | 2,90   | 2,71     |
| 10                      | 4,96         | 4,10             | 3,71         | 3,48                    | 3,33   | 3,22   | 3,07   | 2,91   | 2,74   | 2,54     |
| 11                      | 4,84         | 3,98             | 3,59         | 3,36                    | 3,20   | 3,09   | 2,95   | 2,79   | 2,61   | 2,40     |
| 12                      | 4,75         | 3,88             | 3,49         | 3,26                    | 3,11   | 3,00   | 2,85   | 2,69   | 2,50   | 2,30     |
| 13                      | 4,67         | 3,80             | 3,41         | 3,18                    | 3,02   | 2,92   | 2,77   | 2,60   | 2,42   | 2,21     |
| 14                      | 4,60         | 3,74             | 3,34         | 3,11                    | 2,96   | 2,85   | 2,70   | 2,53   | 2,35   | 2,13     |
| 15                      | 4,54         | 3,68             | 3,29         | 3,06                    | 2,90   | 2,79   | 2,64   | 2,48   | 2,29   | 2,07     |
| 16                      | 4,49         | 3,63             | 3,24         | 3,01                    | 2,85   | 2,74   | 2,59   | 2,42   | 2,24   | 2,01     |
| 17                      | 4,45         | 3,59             | 3,20         | 2,96                    | 2,81   | 2,70   | 2,55   | 2,38   | 2,19   | 1,96     |
| 18                      | 4,41         | 3,55             | 3,16         | 2,93                    | 2,77   | 2,66   | 2,51   | 2,34   | 2,15   | 1,92     |
| 19                      | 4,38         | 3,52             | 3,13         | 2,90                    | 2,74   | 2,63   | 2,48   | 2,31   | 2,11   | 1,88     |
| 20                      | 4,35         | 3,49             | 3,10         | 2,87                    | 2,71   | 2,60   | 2,45   | 2,28   | 2,08   | 1,84     |
| 21                      | 4,32         | 3,47             | 3,07         | 2,84                    | 2,68   | 2,57   | 2,42   | 2,25   | 2,05   | 1,81     |
| 22                      | 4,30         | 3,44             | 3,05         | 2,82                    | 2,66   | 2,55   | 2,40   | 2,23   | 2,03   | 1,78     |
| 23                      | 4,28         | 3,42             | 3,03         | 2,80                    | 2,64   | 2,53   | 2,38   | 2,20   | 2,00   | 1,76     |
| 24                      | 4,26         | 3,40             | 3,01         | 2,78                    | 2,62   | 2,51   | 2,36   | 2,18   | 1,98   | 1,73     |
| 25                      | 4,24         | 3,38             | 2,99         | 2,76                    | 2,60   | 2,49   | 2,34   | 2,16   | 1,96   | 1,71     |
| 26                      | 4,22         | 3,37             | 2,98         | 2,74                    | 2,59   | 2,47   | 2,32   | 2,15   | 1,95   | 1,69     |
| 27                      | 4,21         | 3,35             | 2,96         | 2,73                    | 2,57   | 2,46   | 2,30   | 2,13   | 1,93   | 1,67     |
| 28                      | 4,20         | 3,34             | 2,95         | 2,71                    | 2,56   | 2,44   | 2,29   | 2,12   | 1,91   | 1,65     |
| 29                      | 4,18         | 3,33             | 2,93         | 2,70                    | 2,54   | 2,43   | 2,28   | 2,10   | 1,90   | 1,64     |
| 30                      | 4,17         | 3,32             | 2,92         | 2,69                    | 2,53   | 2,42   | 2,27   | 2,09   | 1,89   | 1,62     |
| 35                      | 4,12         | 3,26             | 2,87         | 2,64                    | 2,48   | 2,37   | 2,22   | 2,04   | 1,83   | 1,57     |
| 40                      | 4,08         | 3,23             | 2,84         | 2,61                    | 2,45   | 2,34   | 2,18   | 2,00   | 1,79   | 1,51     |
| 45                      | 4,06         | 3,21             | 2,81         | 2,58                    | 2,42   | 2,31   | 2,15   | 1,97   | 1,76   | 1,48     |
| 50                      | 4,03         | 3,18             | 2,79         | 2,56                    | 2,40   | 2,29   | 2,13   | 1,95   | 1,74   | 1,44     |
| 60                      | 4,00         | 3,15             | 2,76         | 2,52                    | 2,37   | 2,25   | 2,10   | 1,92   | 1,70   | 1,39     |
| 70                      | 3,98         | 3,13             | 2,74         | 2,50                    | 2,35   | 2,23   | 2,07   | 1,89   | 1,67   | 1,35     |

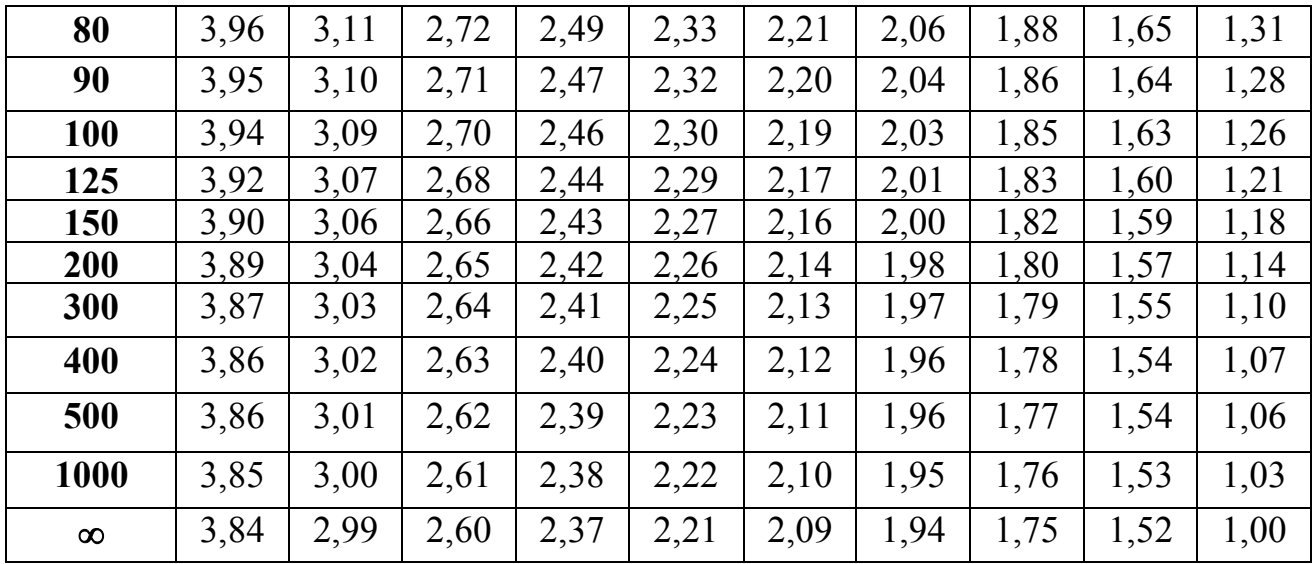

#### **Список рекомендованих джерел**

## **ОСНОВНА ЛІТЕРАТУРА**

- 1. Економіко-математичне моделювання: Навч. посібник / За ред. О.Т. Іващука. – Тернопіль: ТНЕУ, Економічна думка, 2008. – 704 с.
- 2. Березька К.М. Економетрія: основи теорії та комп'ютерний практикум. – Тернопіль, 2007. – 137 с.
- 3. Лук'яненко І.Г., Краснікова Л.І. Економетрика: Підручник. К.: Знання, 1998. - 494 с.
- 4. Джонстон Дж. Эконометрические методы.-М.: Статистика, 1980.-444 с.
- 5. Толбатов Ю.А. Економетрика. К.: Четверта хвиля, 1997.-320 с.
- 6. Кейн Э. Экономическая статистика и эконометрия. Введение в количественный экономический анализ. - М.: Статистика, 1977. -254 с.
- 7. Кремер Н.Ш., Путко Б.А. Эконометрика: Учебник для вузов / Под ред. проф. Н.Ш. Кремера. – М.: ЮНИТИ-ДАНА, 2003. – 311 с.
- 8. Іващук О.Т. Економетричні методи та моделі: Навч. посібник ТАНГ, Економічна думка, 2002. – 348 с.

## **ДОДАТКОВА ЛІТЕРАТУРА**

- 1. Єлейко В. Основи економетрії. Львів: "Марка ЛТД", 1995. 191 с.
- 2. Грубер Й. Эконометрия.-К.: 1996.-Т.1.Введение в эконометрию.-400 с.
- 3. Маленво Э. Статистические методы эконометрии. М.: Статистика, 1975. – 423 с.